# **Animation**

#### ליאור שפירא גרפיקה ממוחשבת סמסטר א' תש"ע

מבוסס על שקפים של תומס פנקהאוסר, פרינסטון

#### **הצצה לשבוע הבא...**

• רן גל יספר לנו על [iWires](http://www.cs.tau.ac.il/~galran/papers/iWires/)

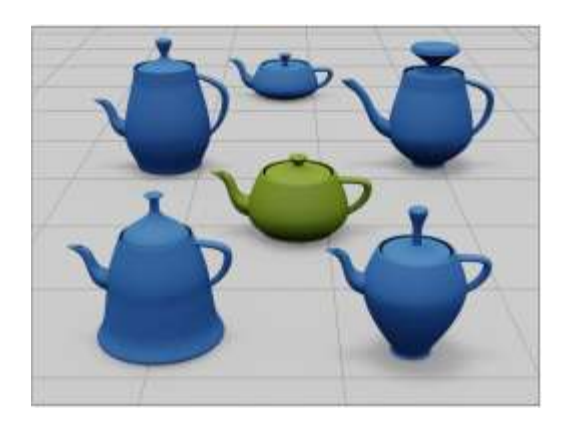

• טל, מהנדס מאלביט יספר לנו על פרויקטים גרפיים מעניינים שהם מפתחים

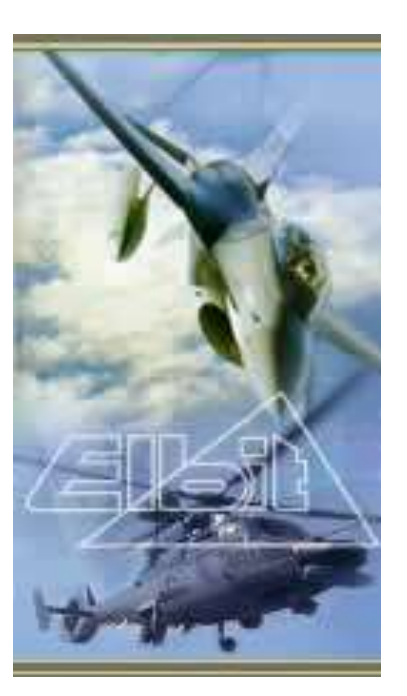

## **Today**

- Animation
- Simulation
	- Dynamics
	- Kinematics
- Deformations

### **Computer Animation**

- What is animation?
	- Make objects change over time according to scripted actions

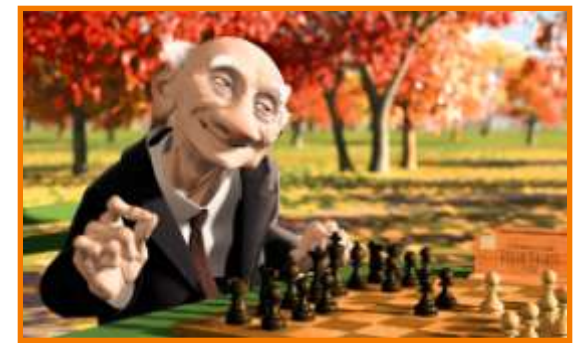

Pixar

- What is simulation?
	- Predict how objects change over time according to physical laws

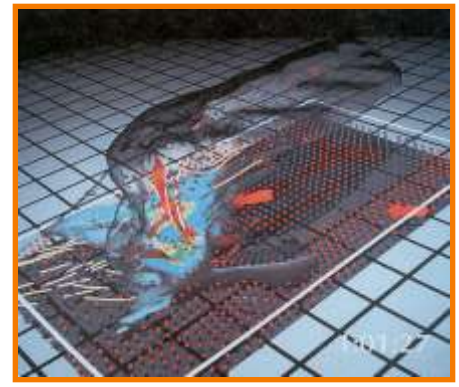

University of Illinois

#### **Computer Animation**

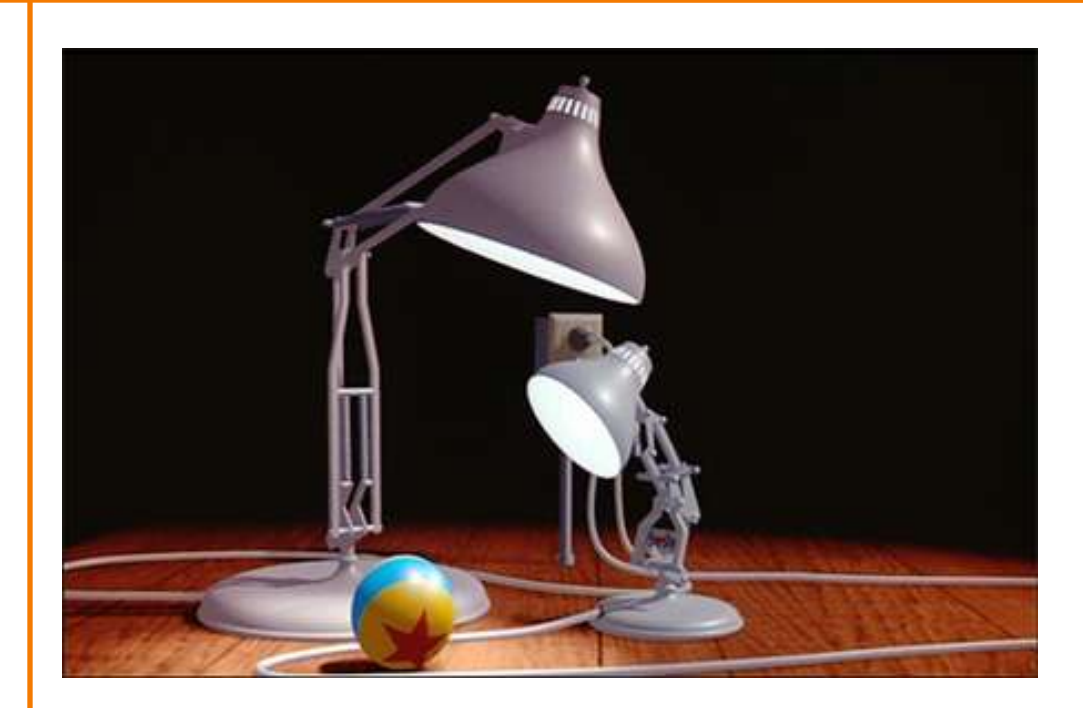

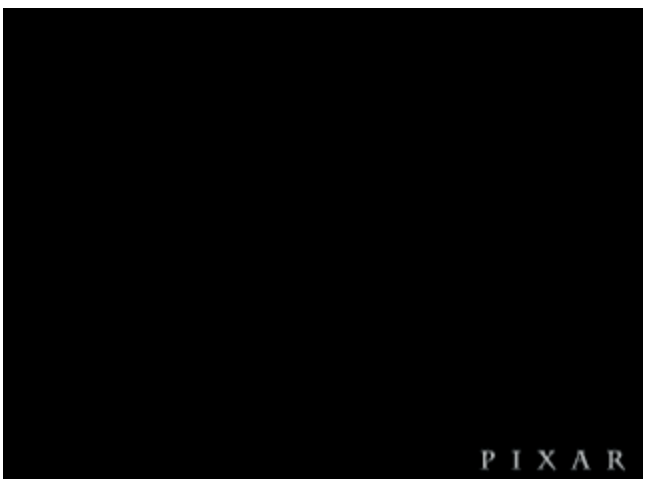

[Pixar Parody](http://www.collegehumor.com/video:1921845) Pixar

### **Outline**

- $\triangleright$  Keyframe animation
- Adding inverse kinematics
- Adding dynamics

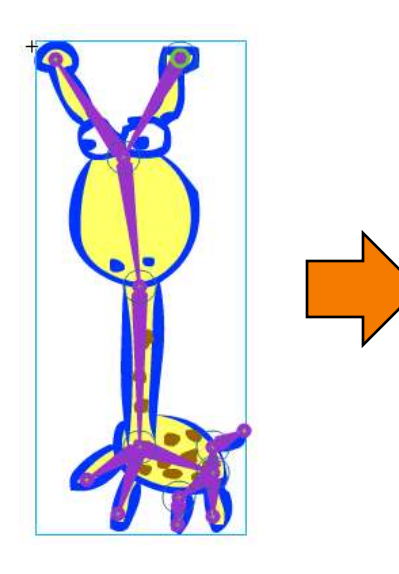

Lior 09

• Define character poses at specific time steps called "keyframes"

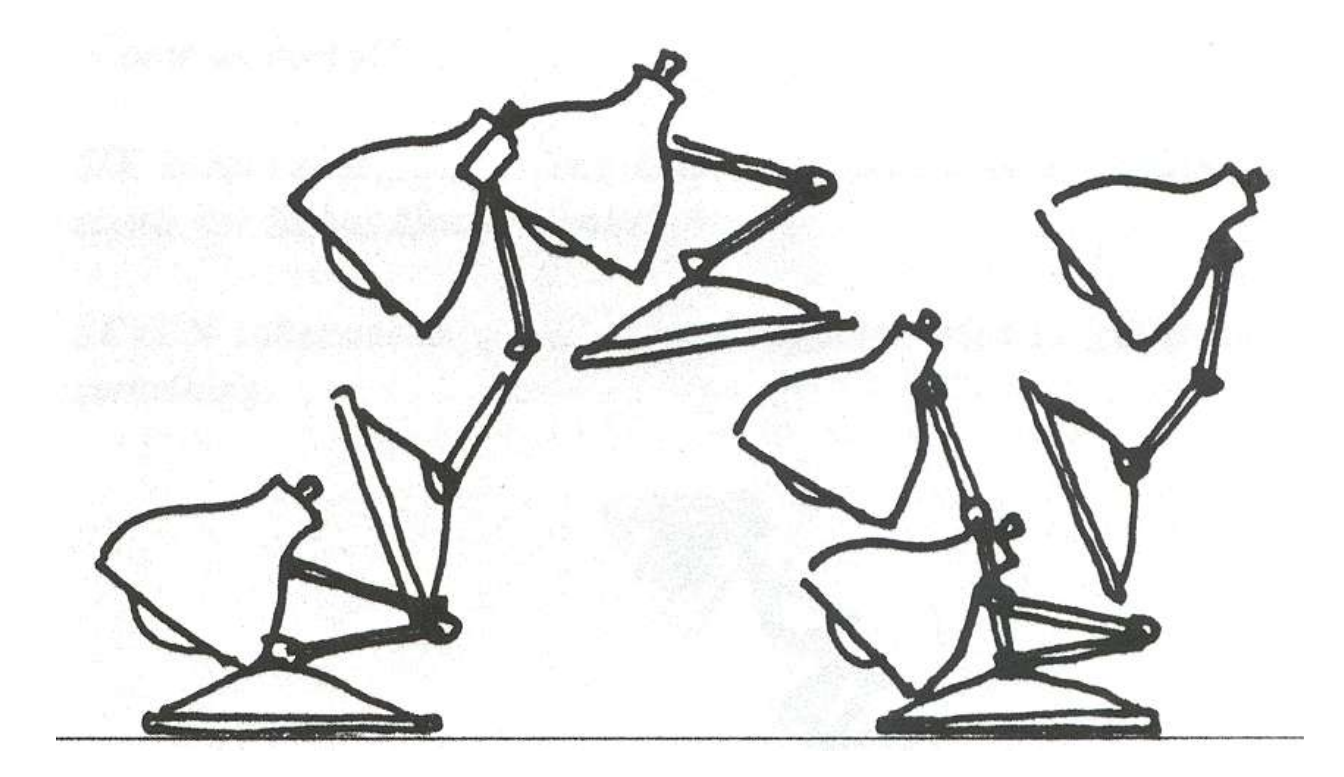

Lasseter `87

• Interpolate variables describing keyframes to determine poses for character "in-between"

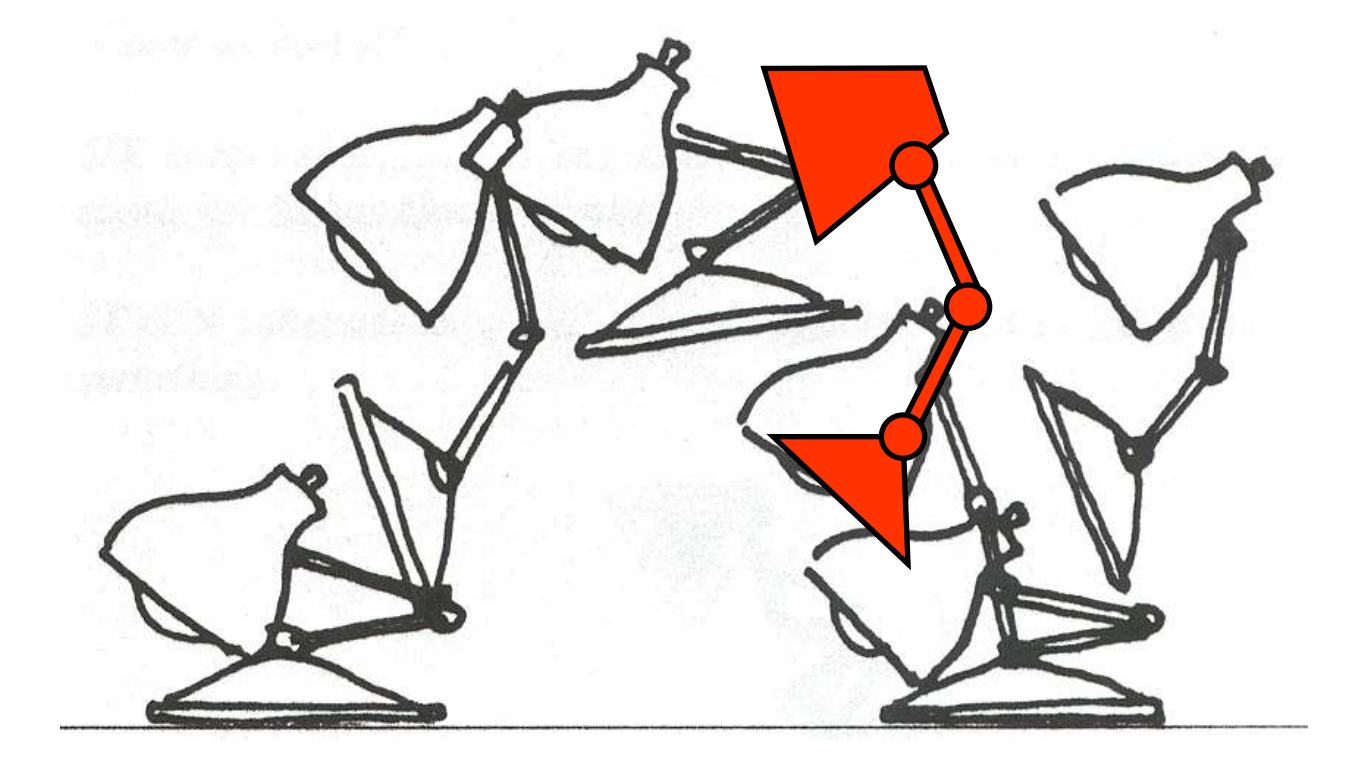

Lasseter `87

#### **Example: 2-Link Structure**

• Two links connected by rotational joints

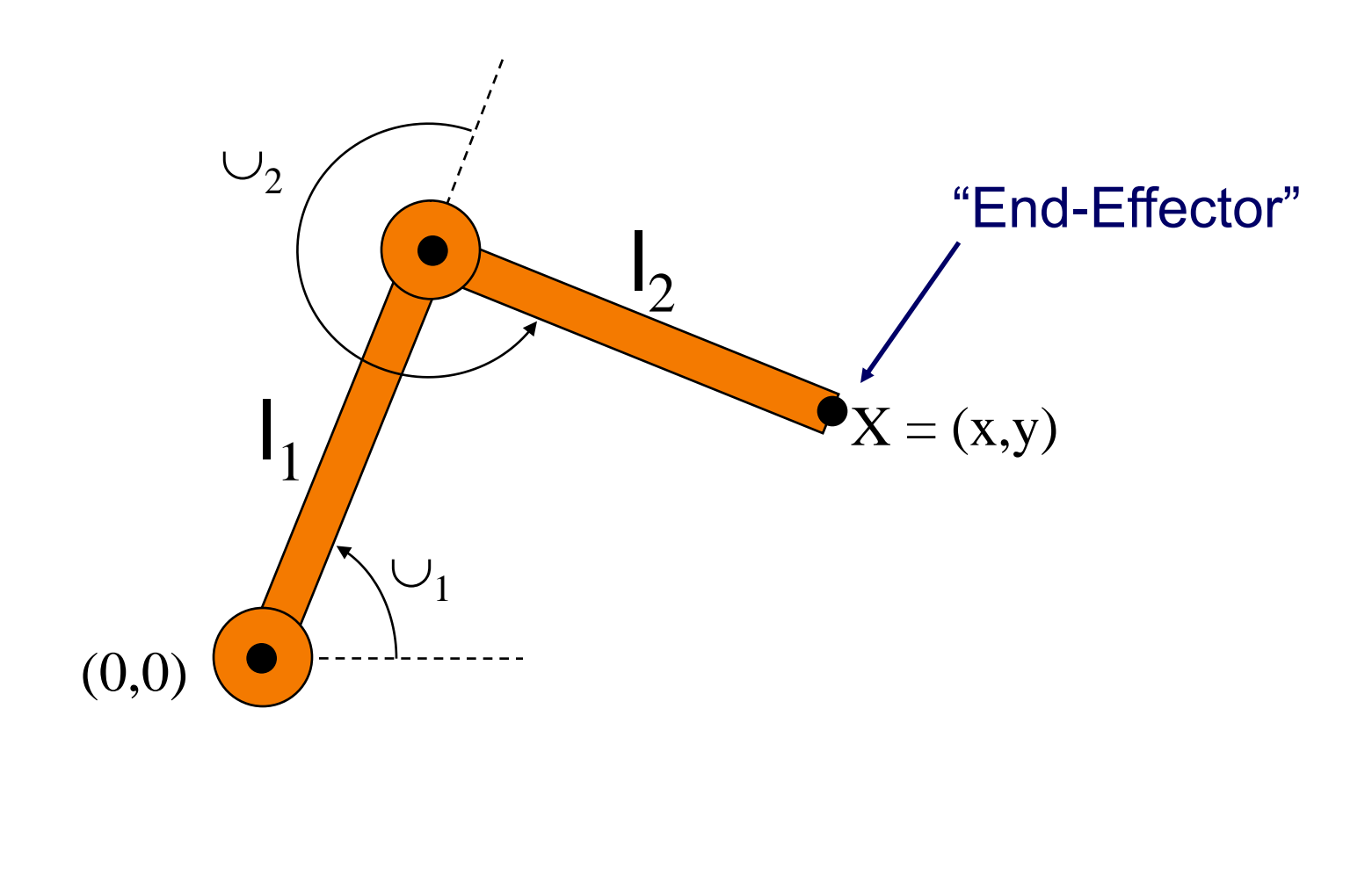

#### **Forward Kinematics**

- Animator specifies joint angles:  $\cup_1$  and  $\cup_2$
- Computer finds positions of end-effector: X

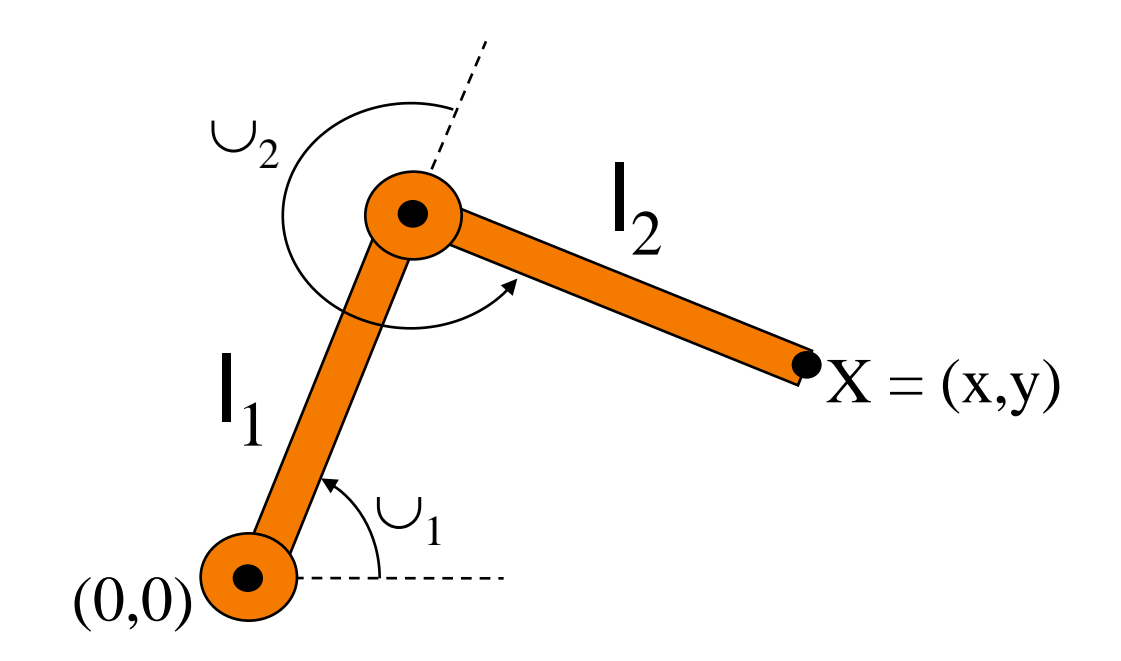

 $X = (l_1 \cos \Theta_1 + l_2 \cos(\Theta_1 + \Theta_2), l_1 \sin \Theta_1 + l_2 \sin(\Theta_1 + \Theta_2))$ 

#### **Forward Kinematics**

• Joint motions can be specified by spline curves

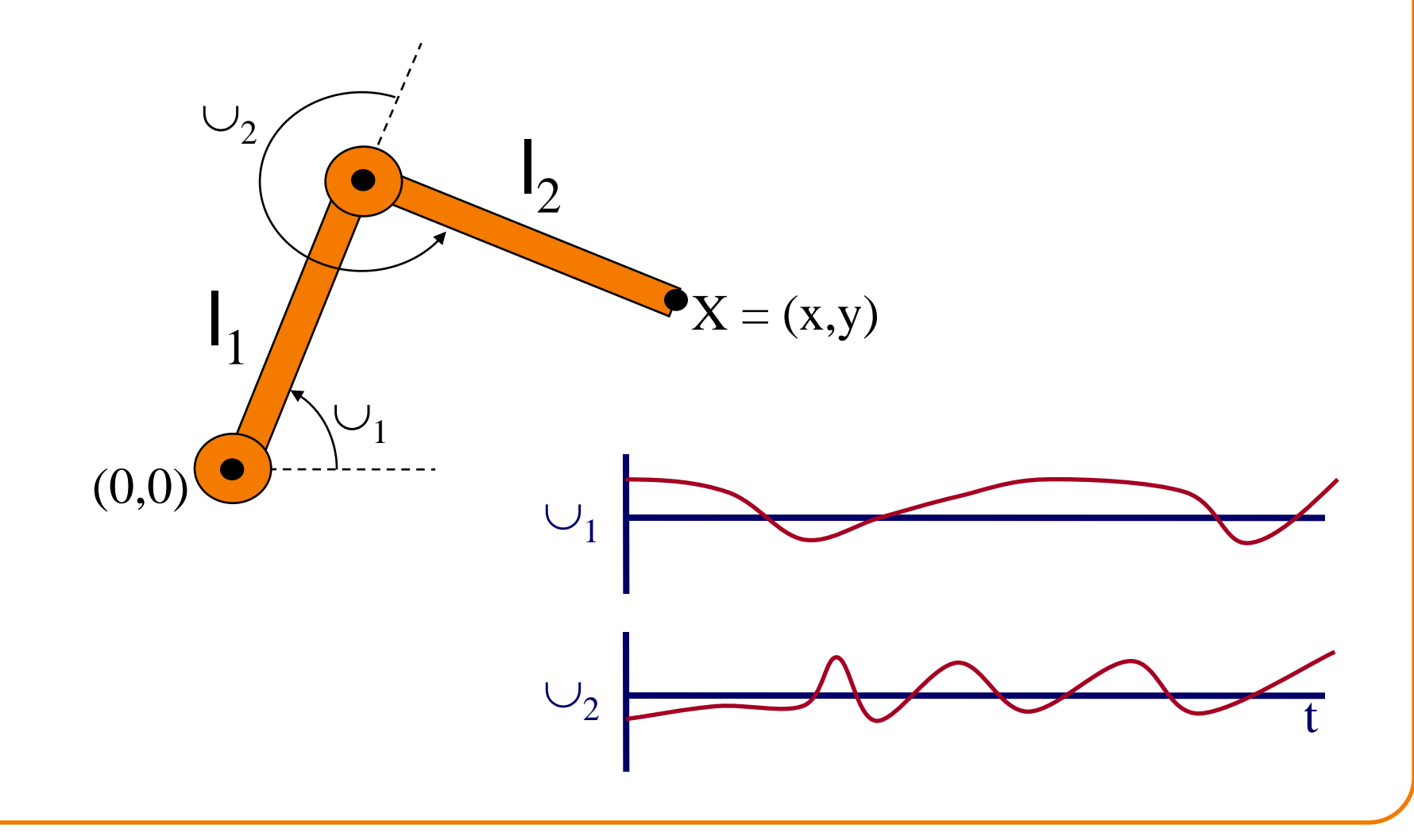

- Inbetweening:
	- Linear interpolation usually not enough continuity

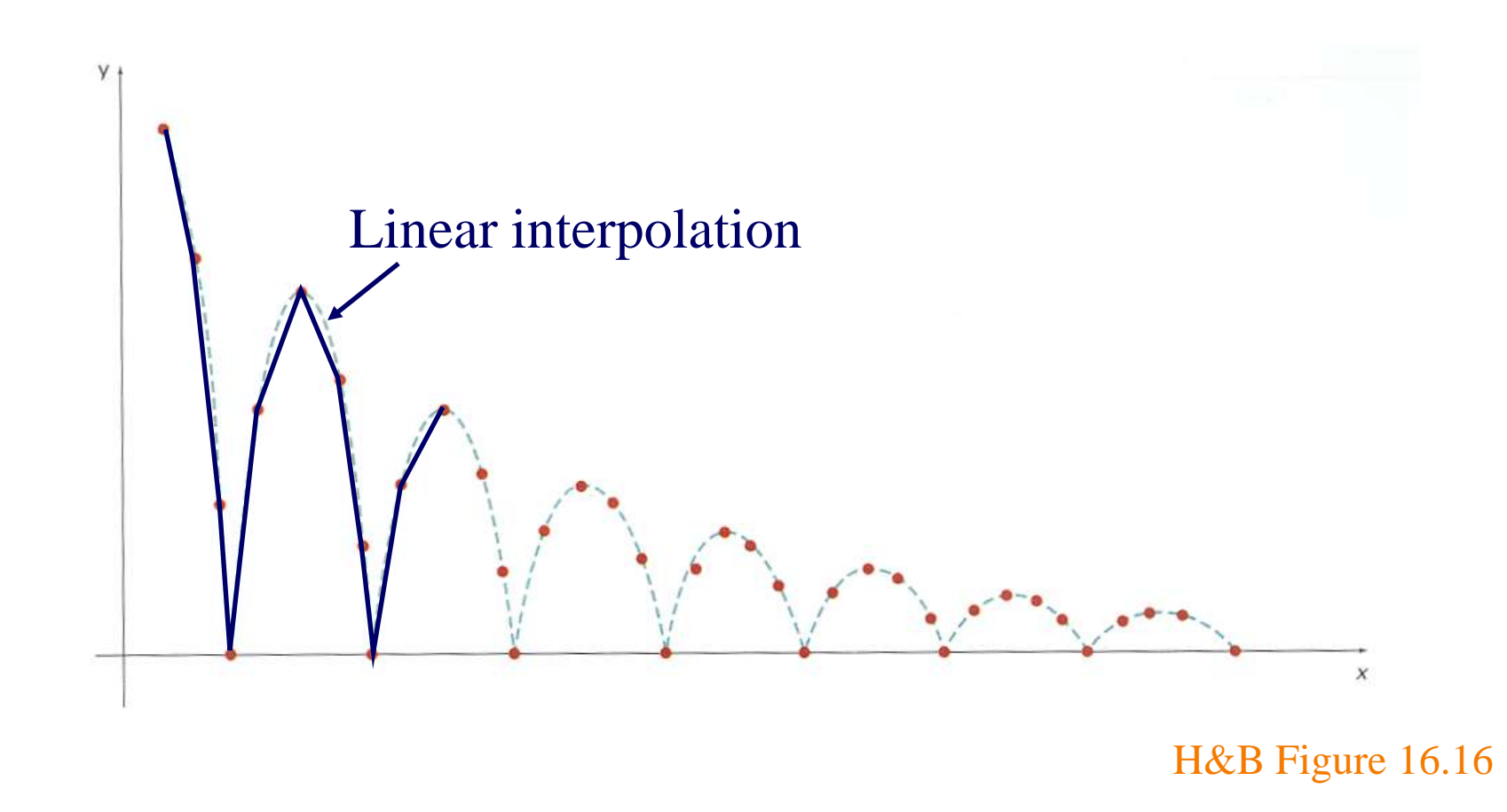

- Inbetweening:
	- o Spline interpolation maybe good enough

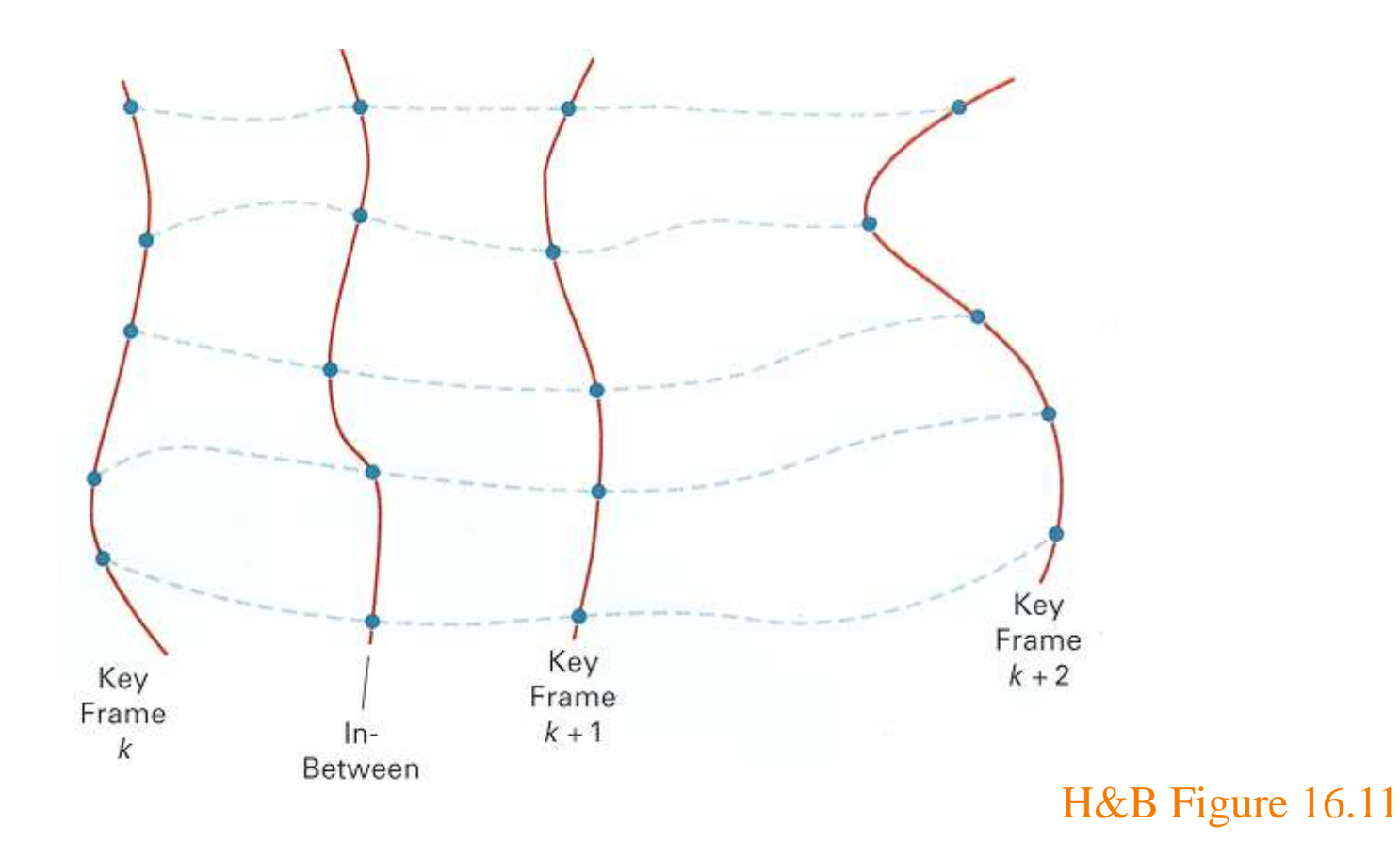

- Inbetweening:
	- Cubic spline interpolation maybe good enough » May not follow physical laws

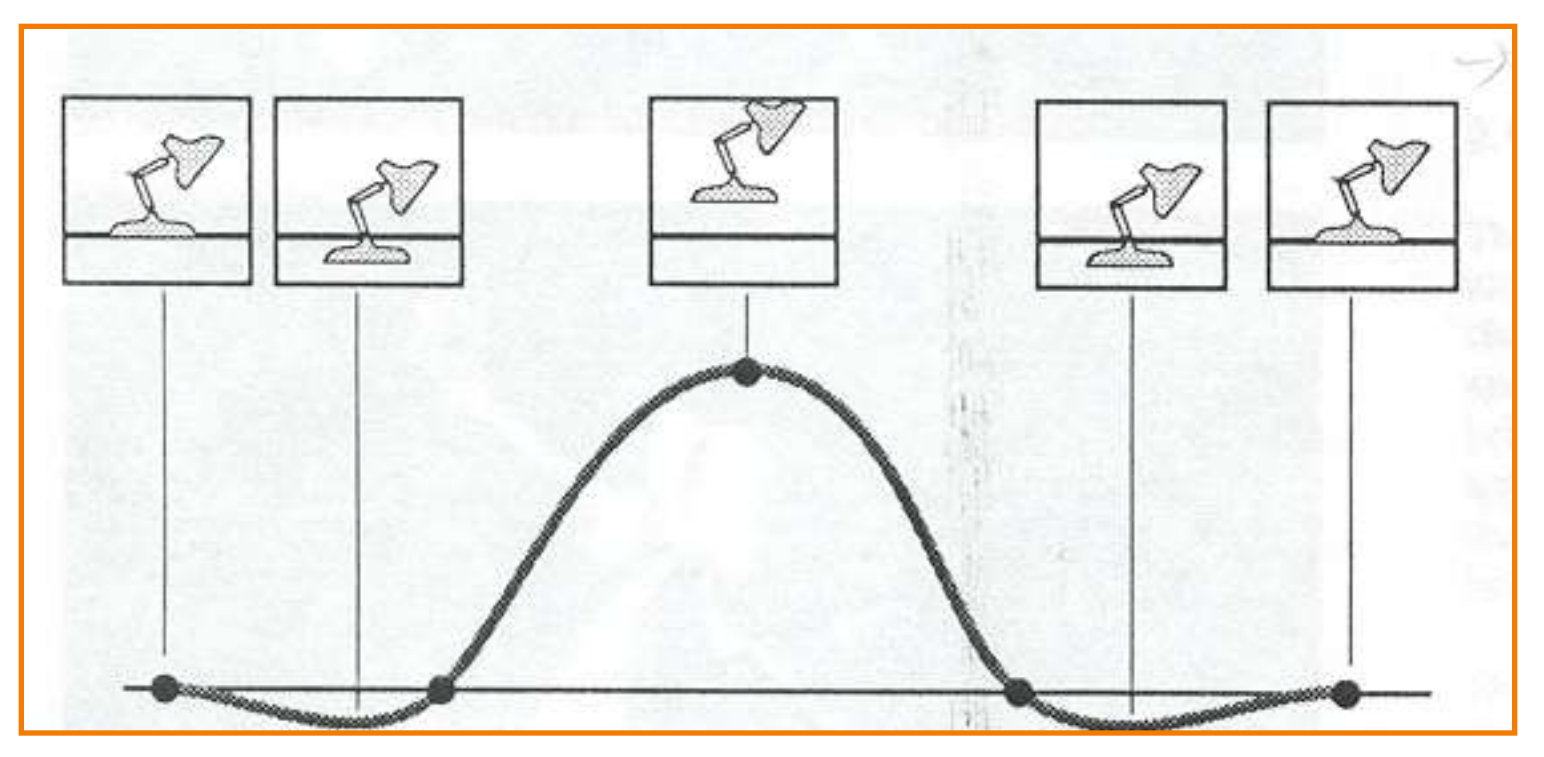

Lasseter `87

- Inbetweening:
	- Cubic spline interpolation maybe good enough » May not follow physical laws

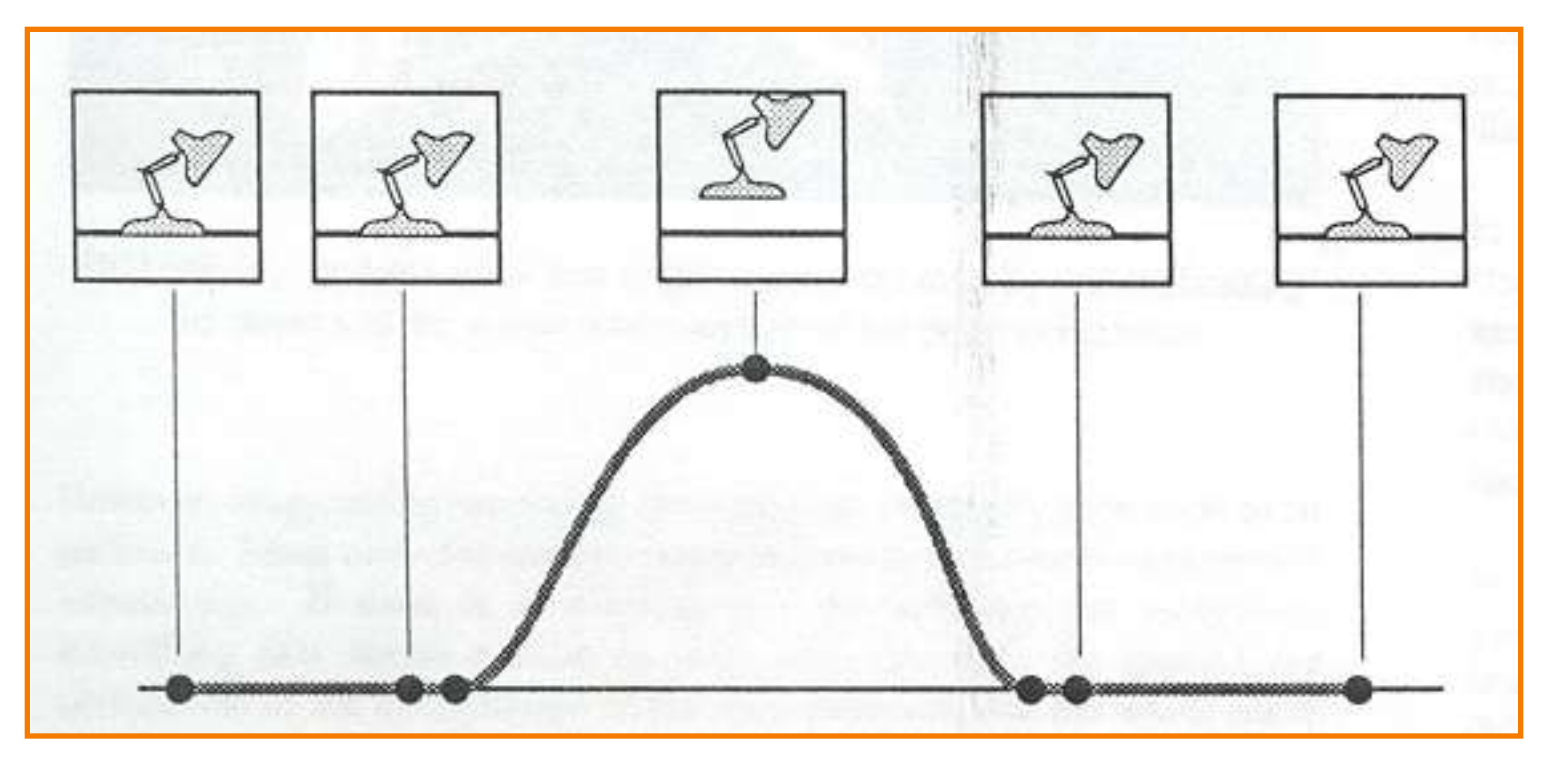

Lasseter `87

• Articulated figure:

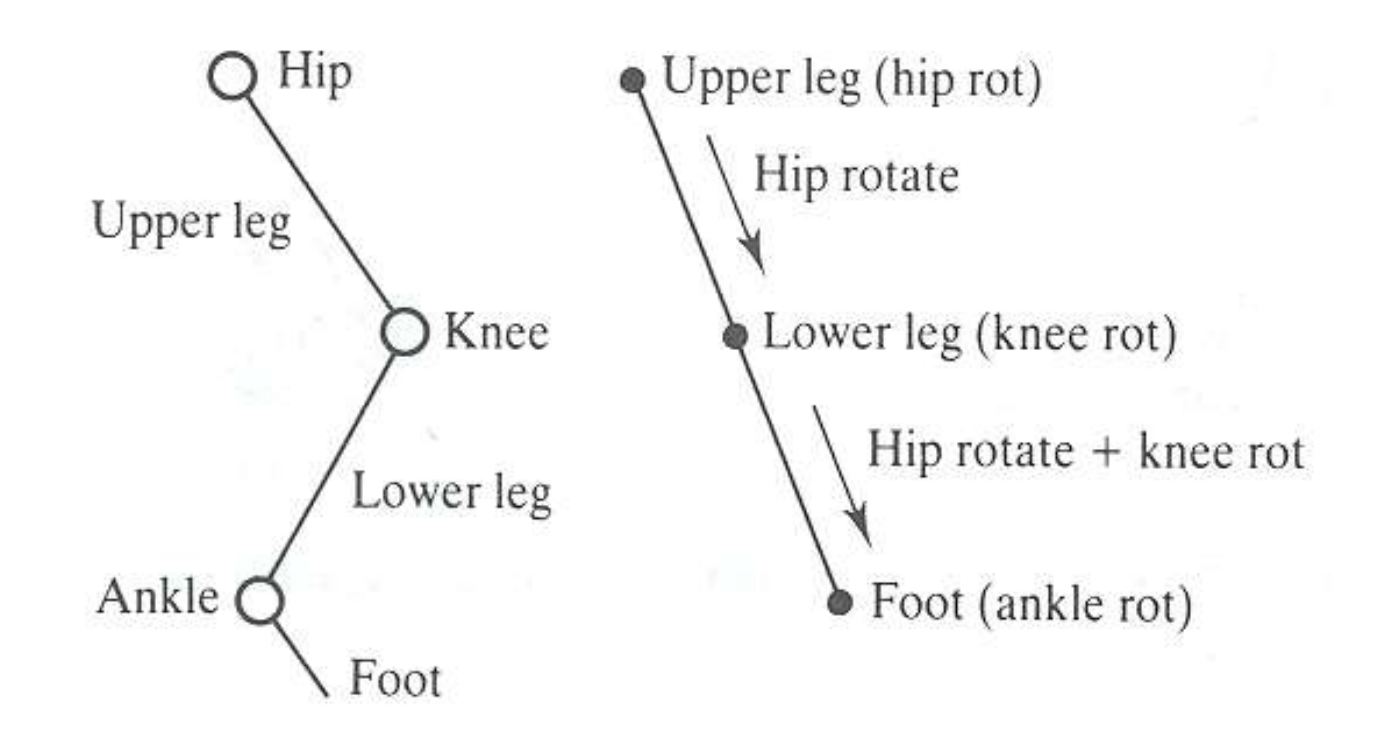

• Hip joint orientation:

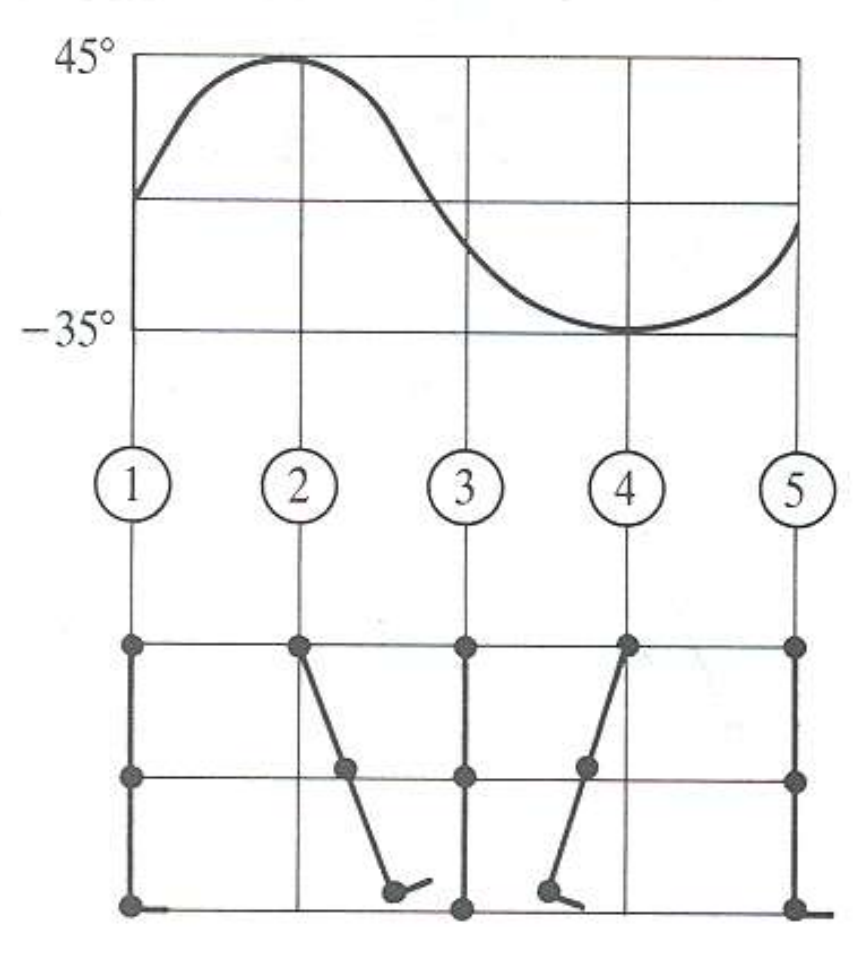

• Knee joint orientation:

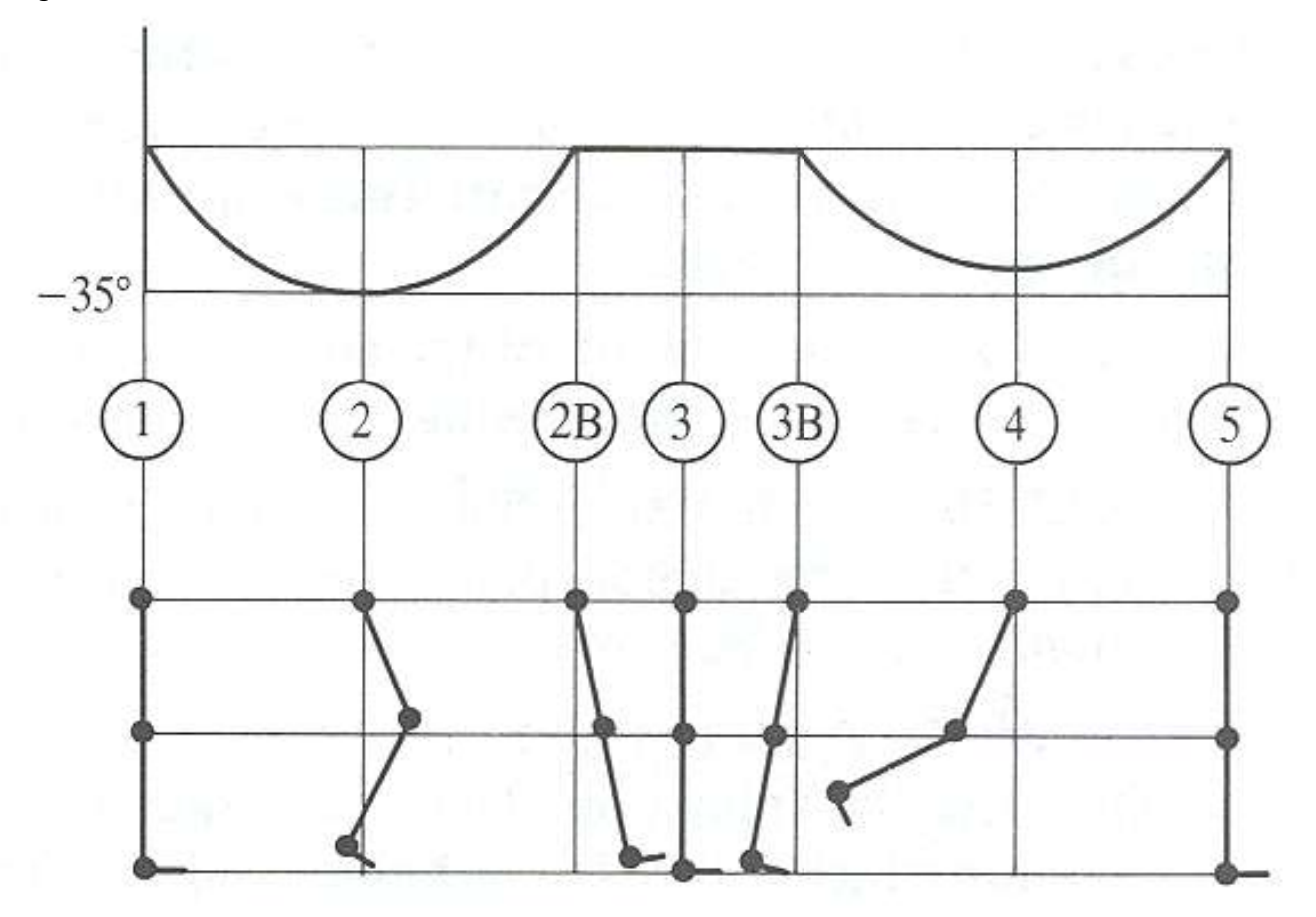

• Ankle joint orientation:

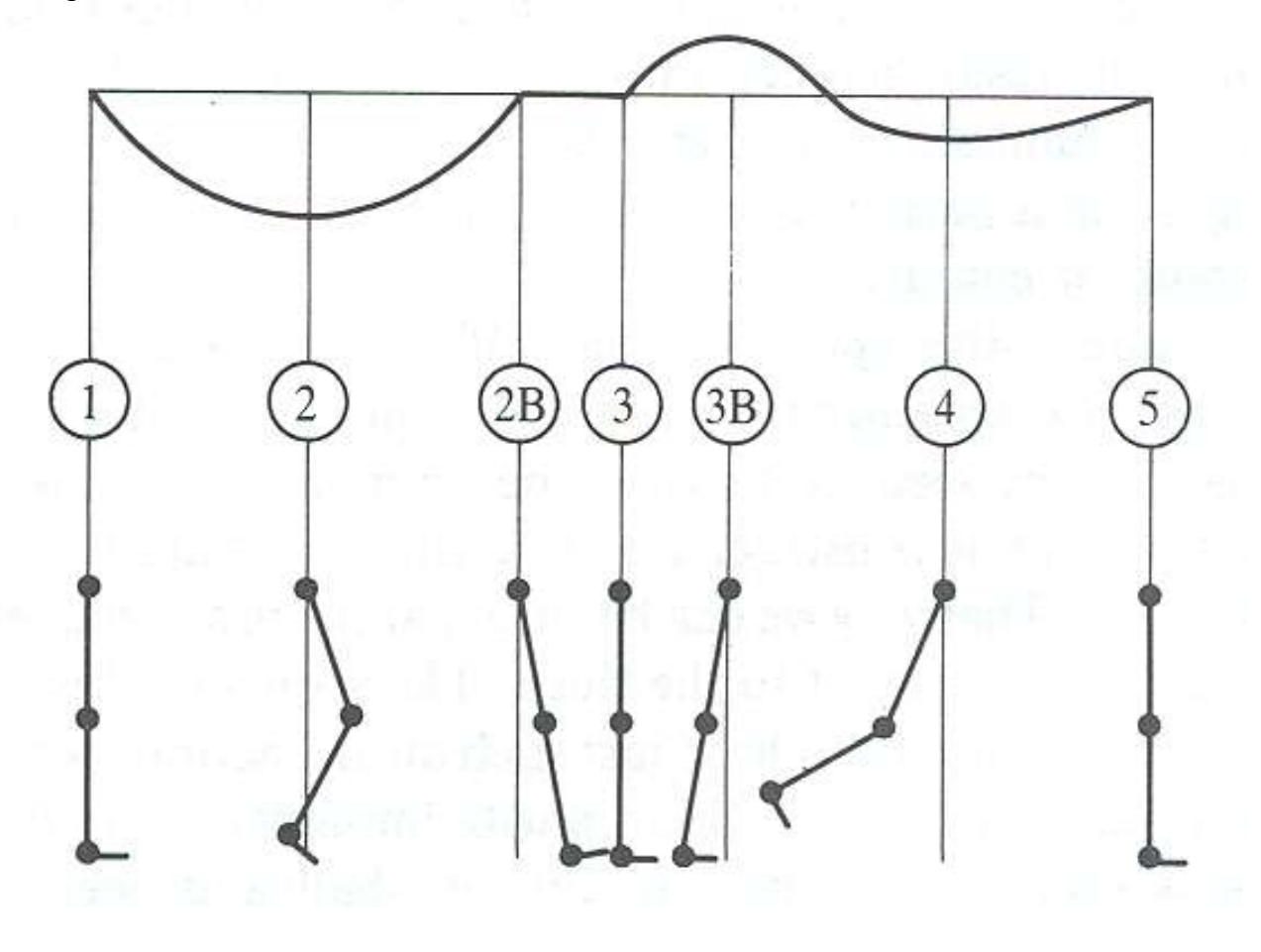

## **Outline**

- Keyframe animation
- Adding inverse kinematics
- Adding dynamics

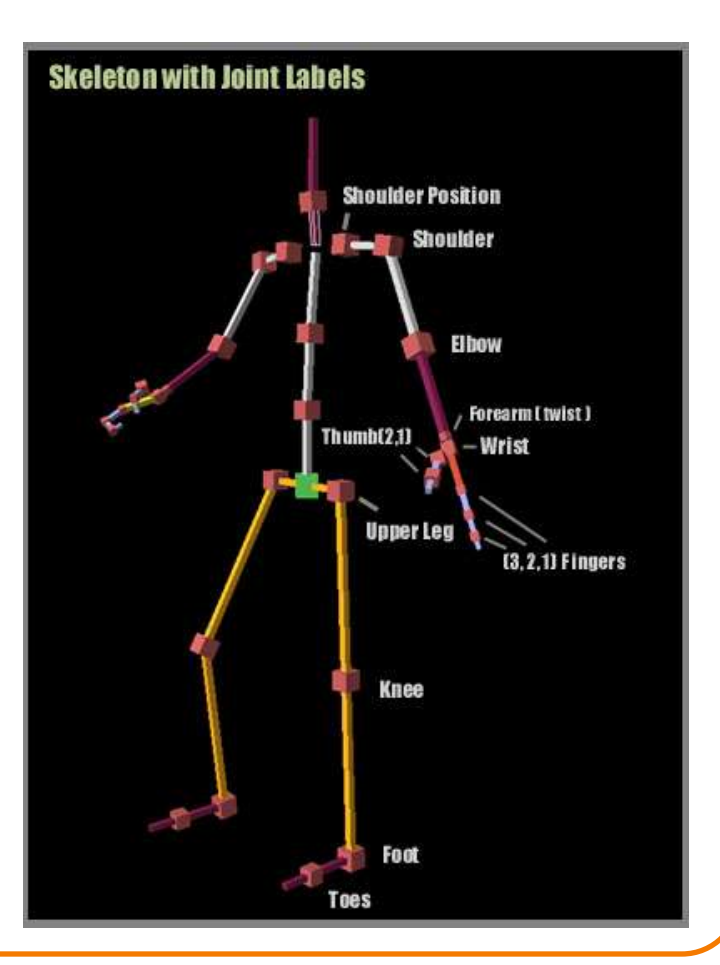

#### **Example: 2-Link Structure**

• What if animator knows position of "end-effector"

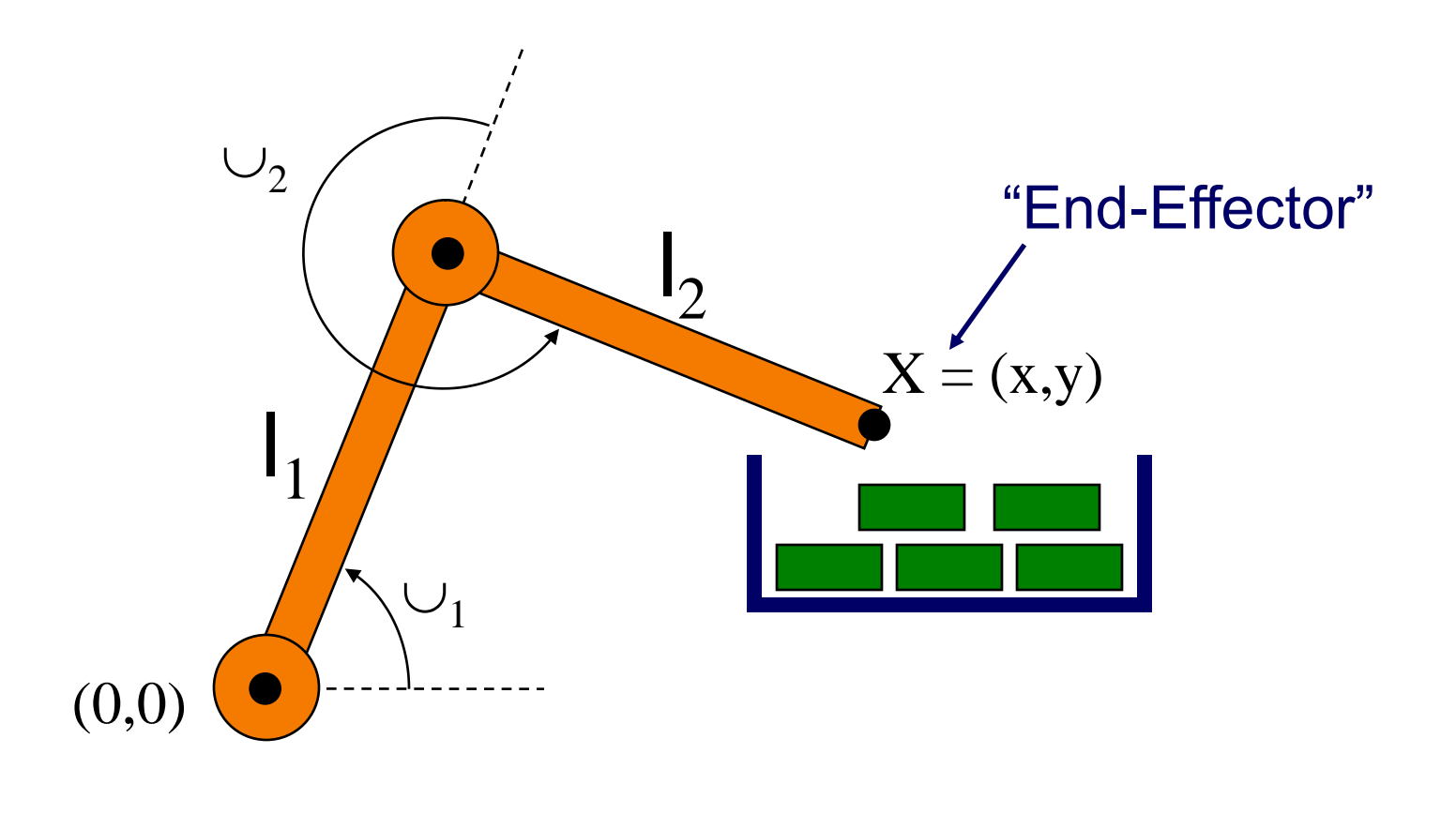

- Animator specifies end-effector positions: X
- Computer finds joint angles:  $\cup_1$  and  $\cup_2$ :

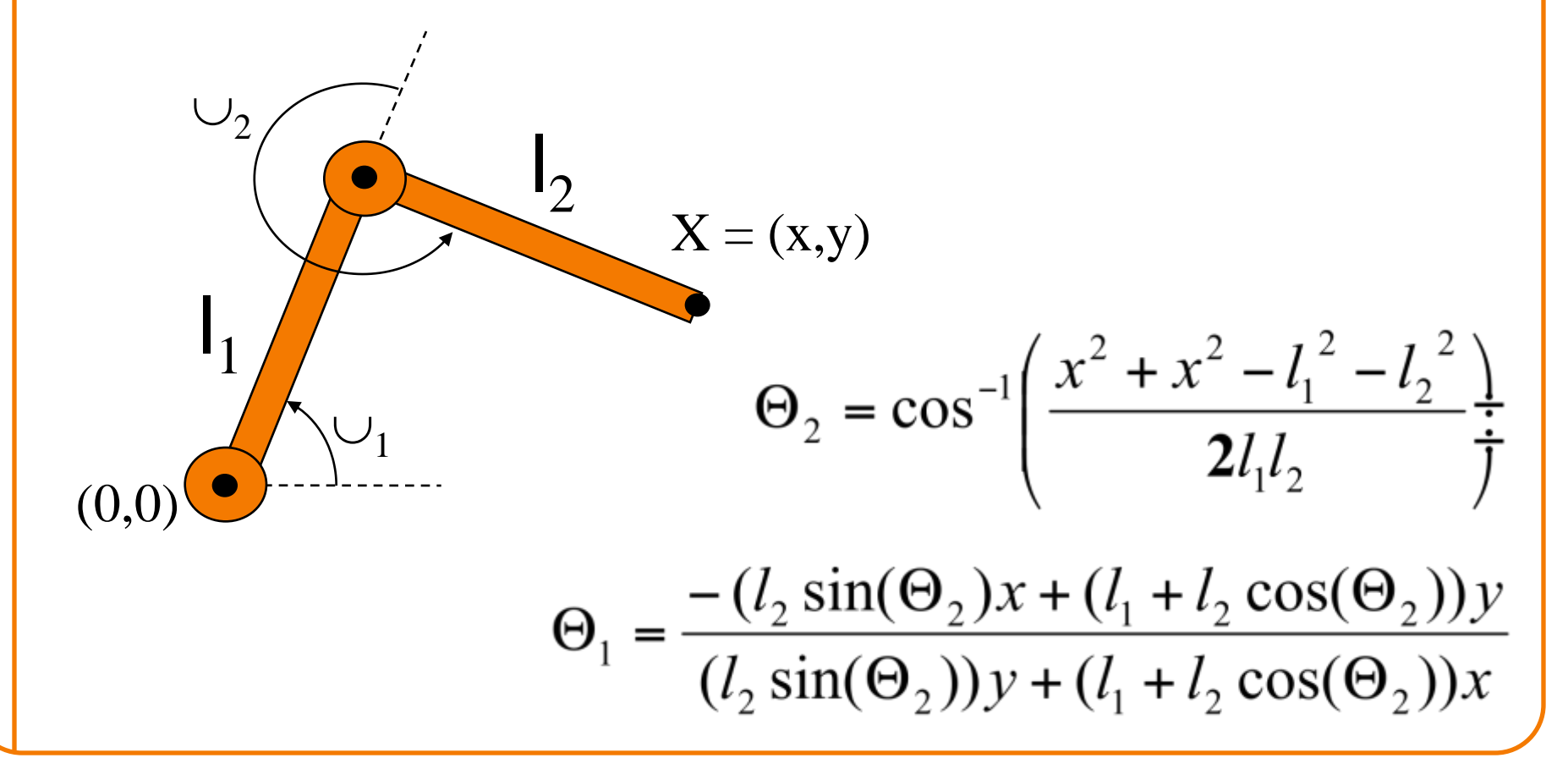

• End-effector postions can be specified by spline curves

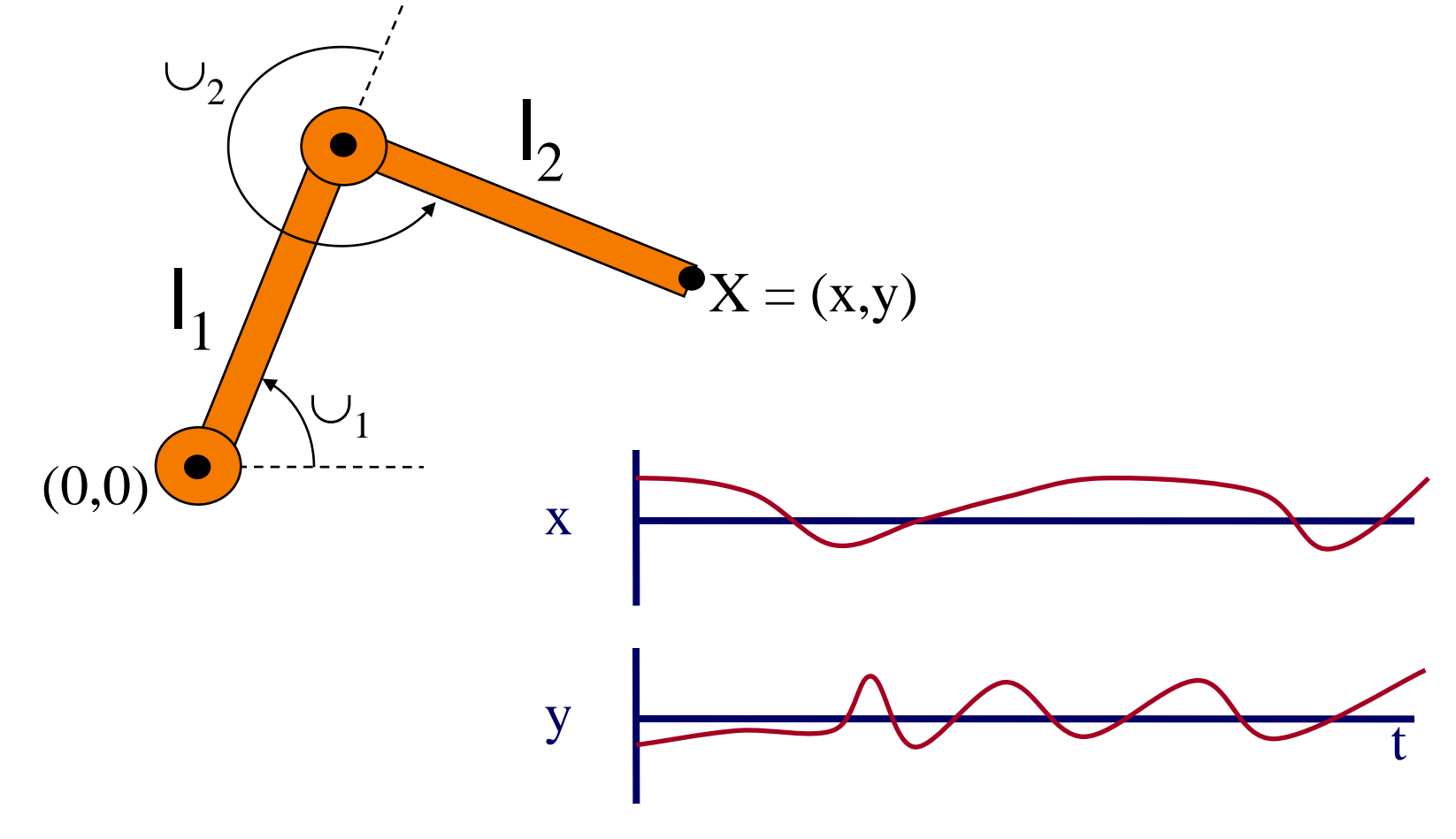

- Problem for more complex structures
	- System of equations is usually under-defined
	- Multiple solutions

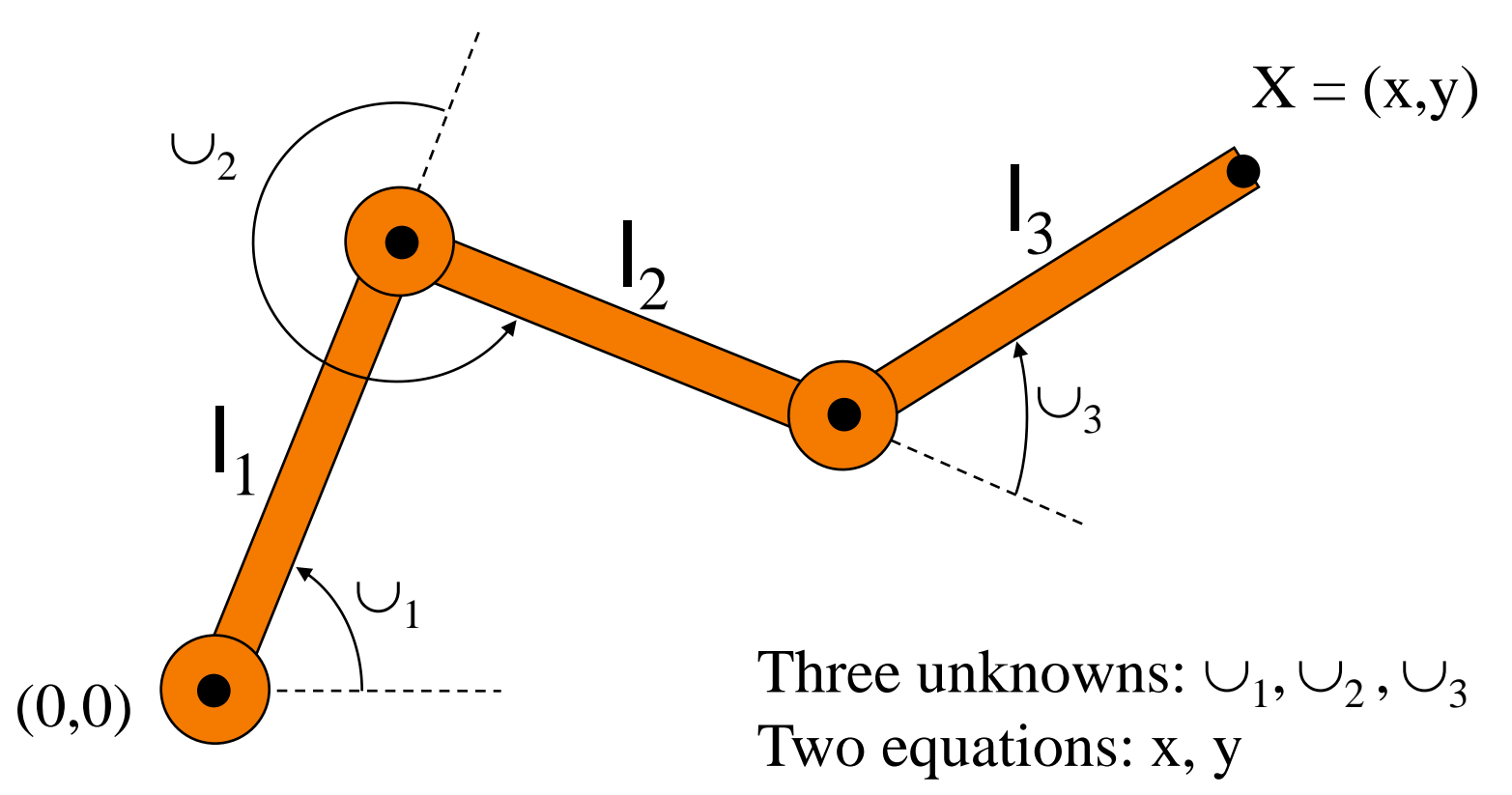

- Solution for more complex structures:
	- Find best solution (e.g., minimize energy in motion)
	- Non-linear optimization

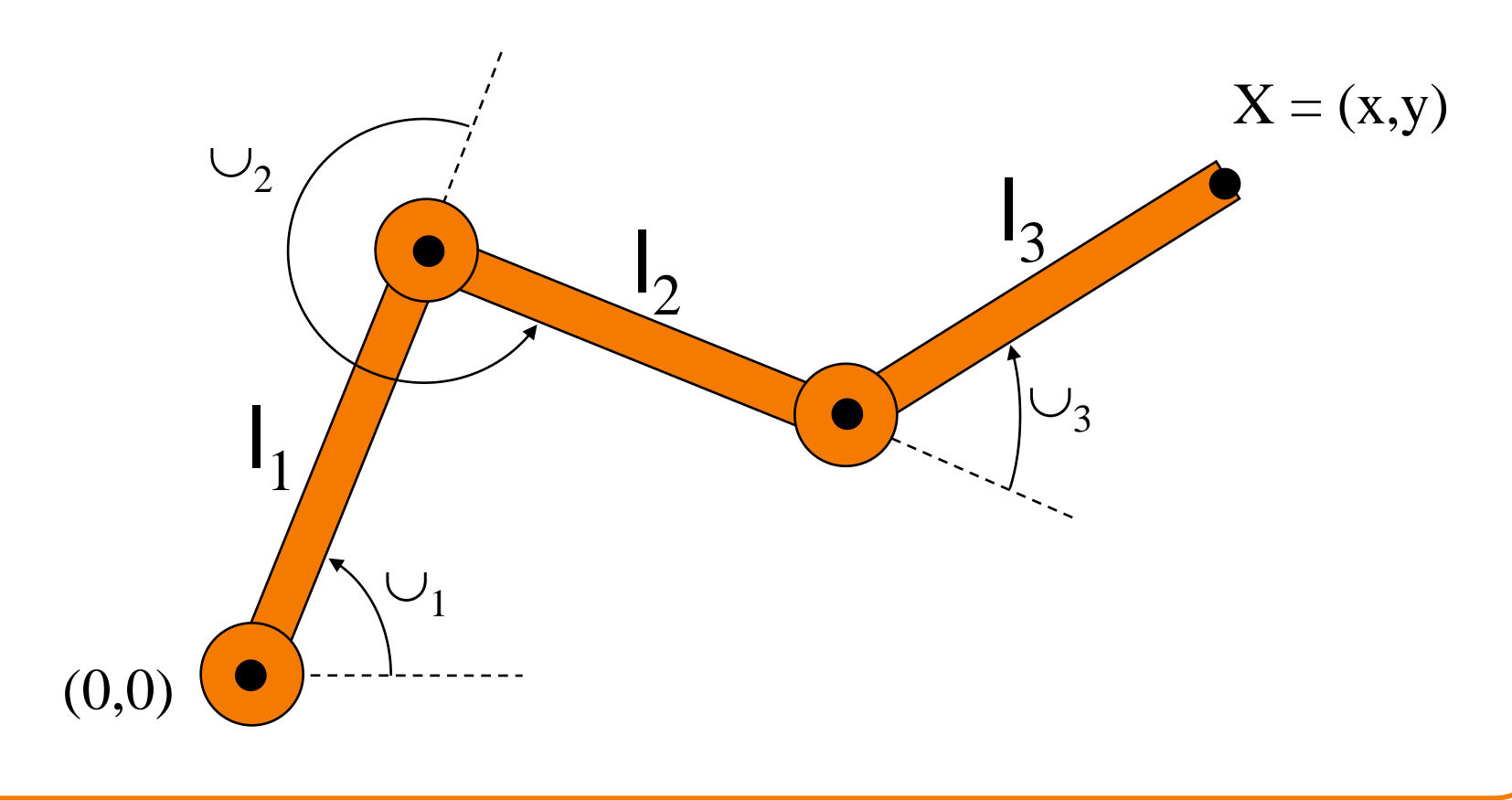

#### **Outline**

- Keyframe animation
- Adding inverse kinematics
- Adding dynamics

#### **Dynamics**

• Simulation of physics insures realism of motion

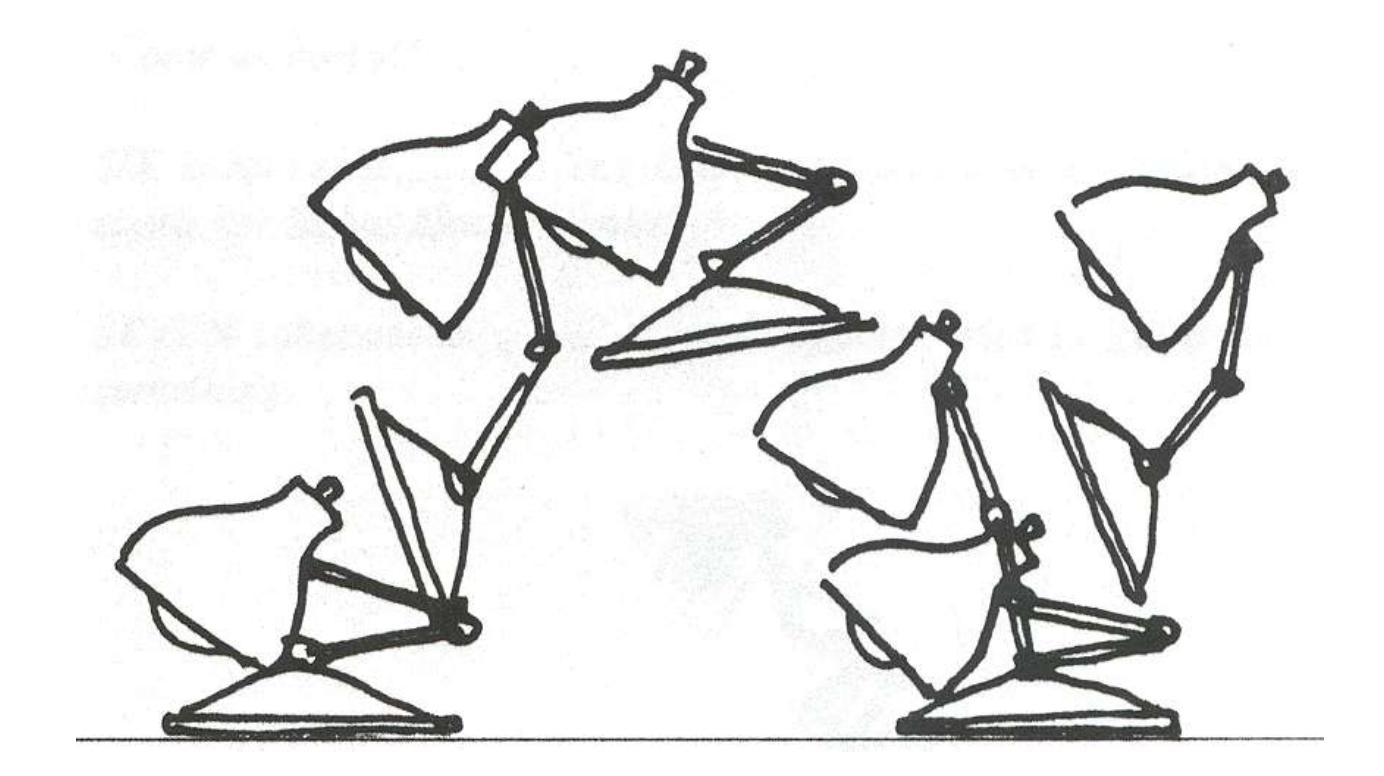

Lasseter `87

- Animator specifies constraints:
	- What the character's physical structure is » e.g., articulated figure
	- What the character has to do (keyframes) » e.g., jump from here to there within time t
	- What other physical structures are present » e.g., floor to push off and land
	- How the motion should be performed » e.g., minimize energy

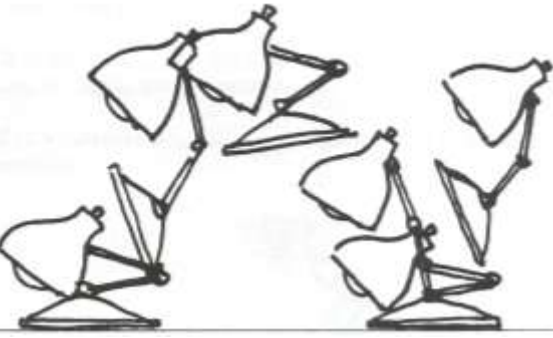

- Computer finds the "best" physical motion satisfying constraints
- Example: particle with jet propulsion
	- **x**(t) is position of particle at time t
	- **f**(t) is force of jet propulsion at time t
	- Particle's equation of motion is:

$$
mx''-f - mg = 0
$$

 $\circ$  Suppose we want to move from a to b within  $t_0$  to  $t_1$ with minimum jet fuel:

Minimize  $\int |f(t)|^2 dt$  subject to  $x(t_0) = a$  and  $x(t_1) = b$ Witkin & Kass `88

• Solve with iterative optimization methods

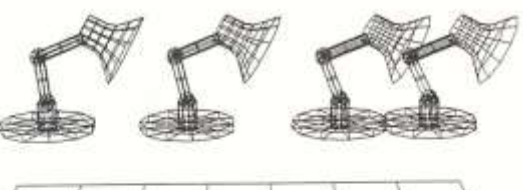

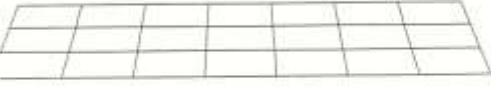

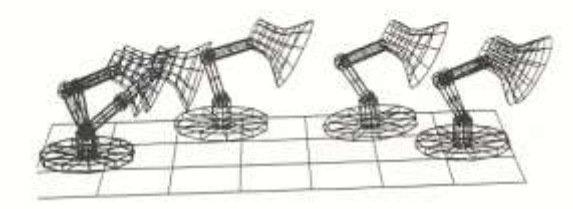

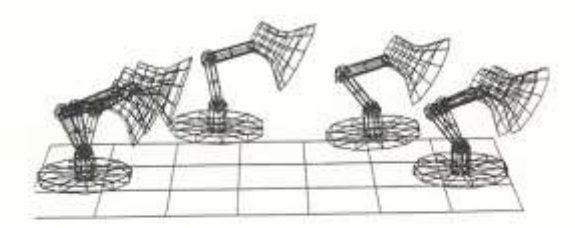

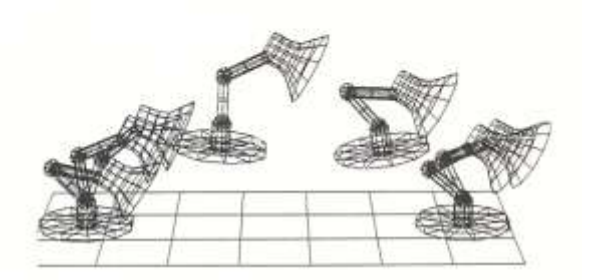

- Advantages:
	- Free animator from having to specify details of physically realistic motion with spline curves
	- Easy to vary motions due to new parameters and/or new constraints

#### • Challenges:

 Specifying constraints and objective functions Avoiding local minima during optimization

**Adapting motion:** 

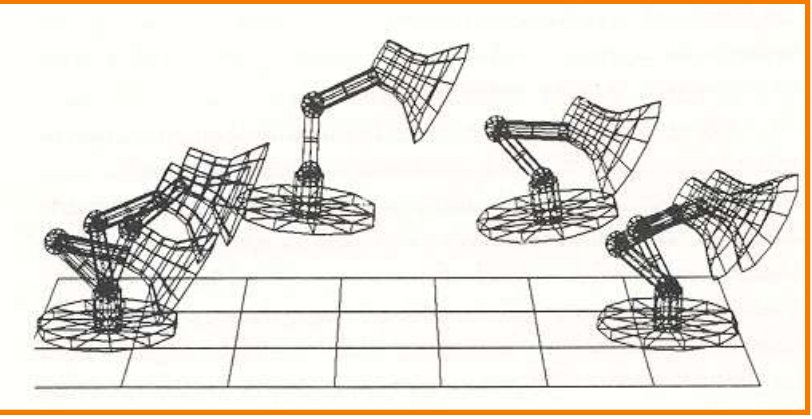

Original Jump

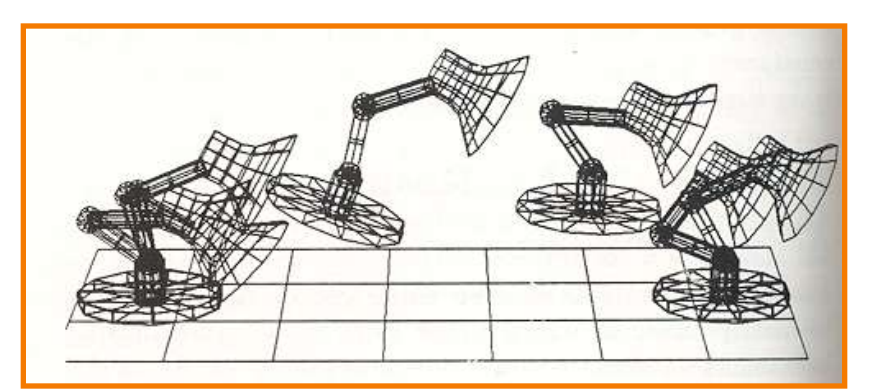

#### **Heavier Base**

Witkin & Kass `88

• Adapting motion:

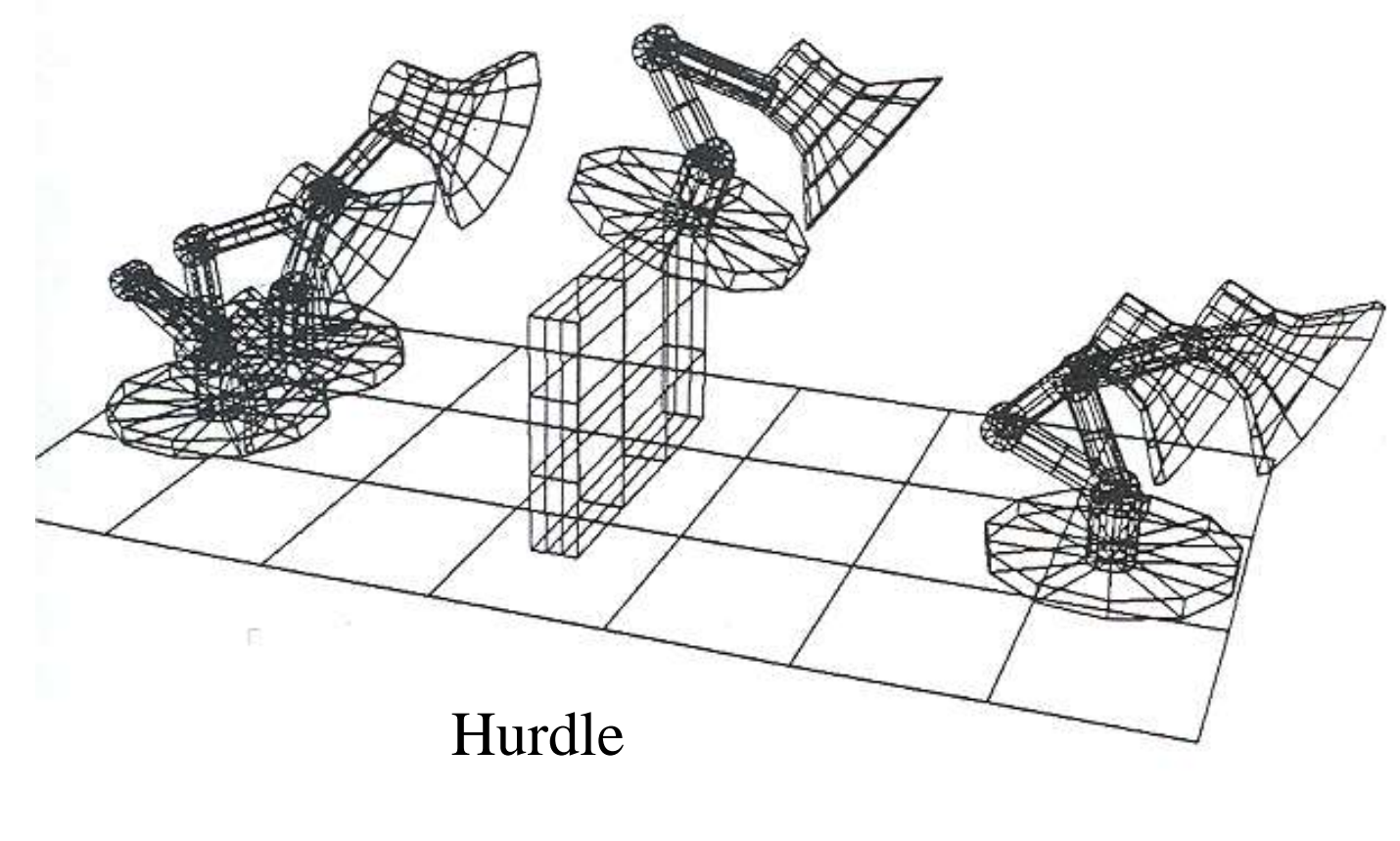

Witkin & Kass `88

**Adapting motion:** 

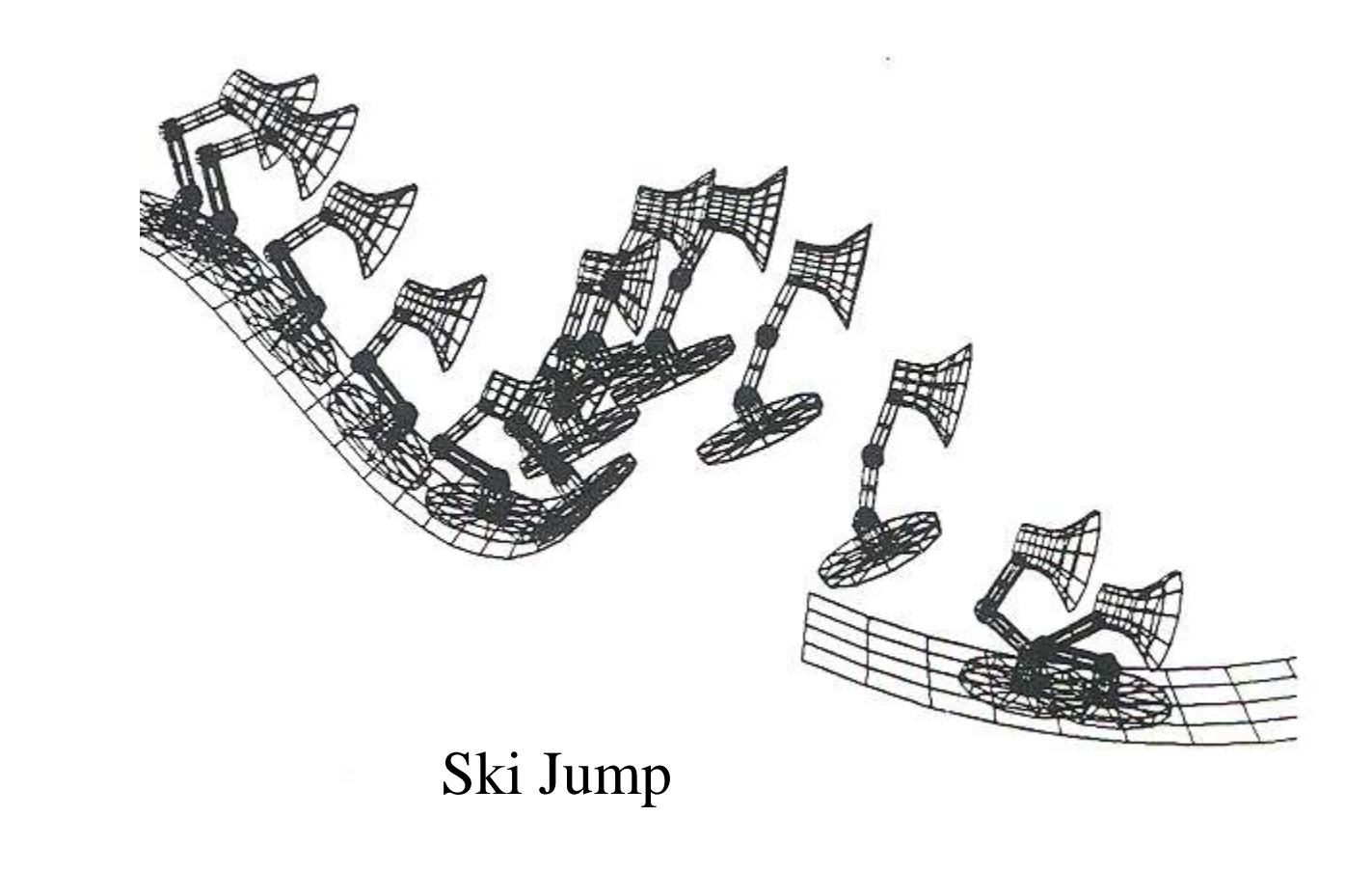

Witkin & Kass `88

- Advantages:
	- Free animator from having to specify details of physically realistic motion with spline curves
	- Easy to vary motions due to new parameters and/or new constraints
- Challenges:
	- Specifying constraints and objective functions
	- Avoiding local minima during optimization

#### **Example: Manipulation of Sims.**

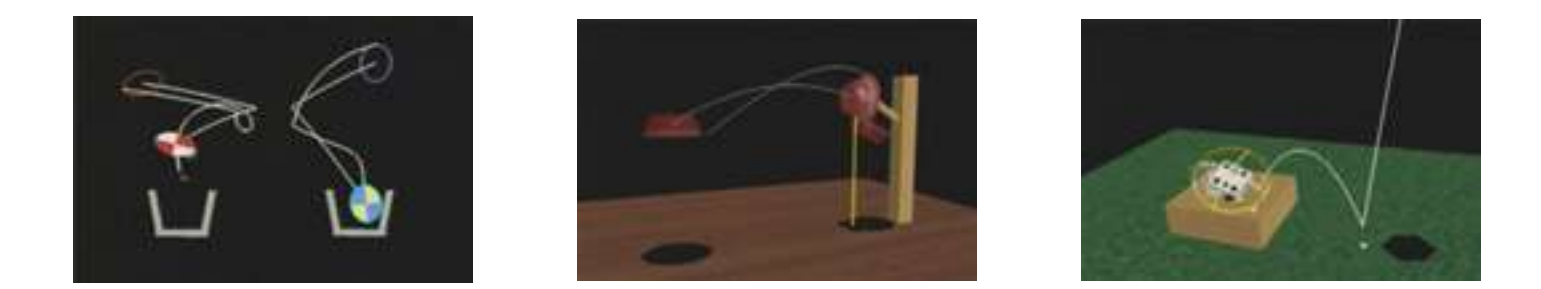

#### Interactive Manipulation of Rigid Body Simulations. Popovic et al Siggraph 2000.

#### Popovic
#### **Summary**

- Keyframe animation
	- Poses specified at key times
	- In-betweening to fill in the rest
- Incorporating inverse kinematics Makes keyframes easier to specify
- Incorporating dynamics
	- Makes animation easier to adapt

# Simulation

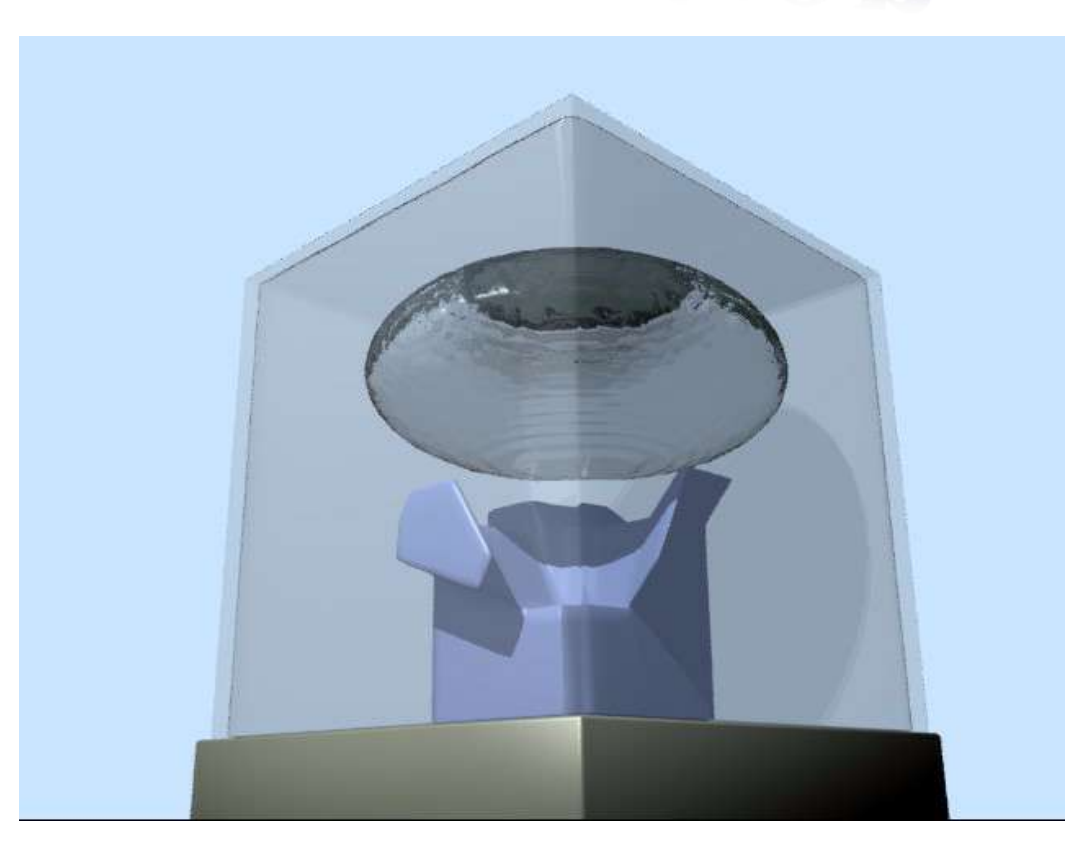

# **Simulation**

- **Dynamics** 
	- Considers underlying forces
	- Compute motion from initial conditions and physics
- Kinematics
	- Considers only motion
	- Determined by positions, velocities, accelerations

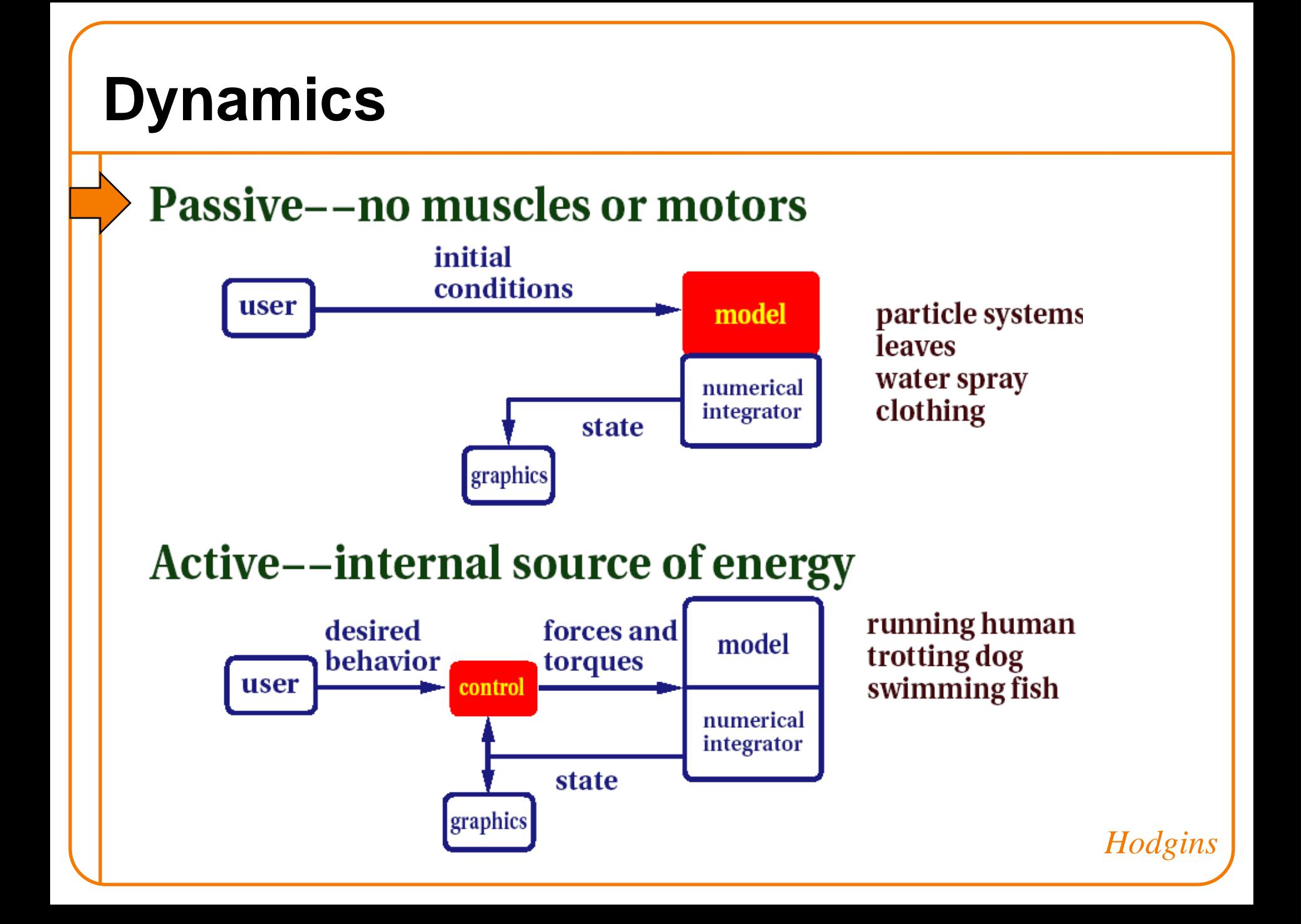

# **Passive Dynamics**

- No muscles or motors
	- Smoke
	- Water
	- Cloth
	- Fire
	- Fireworks
	- Dice

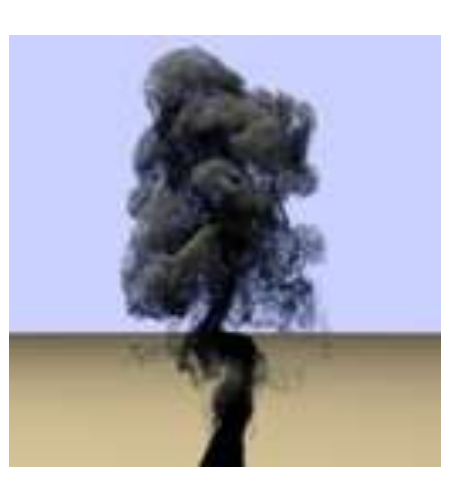

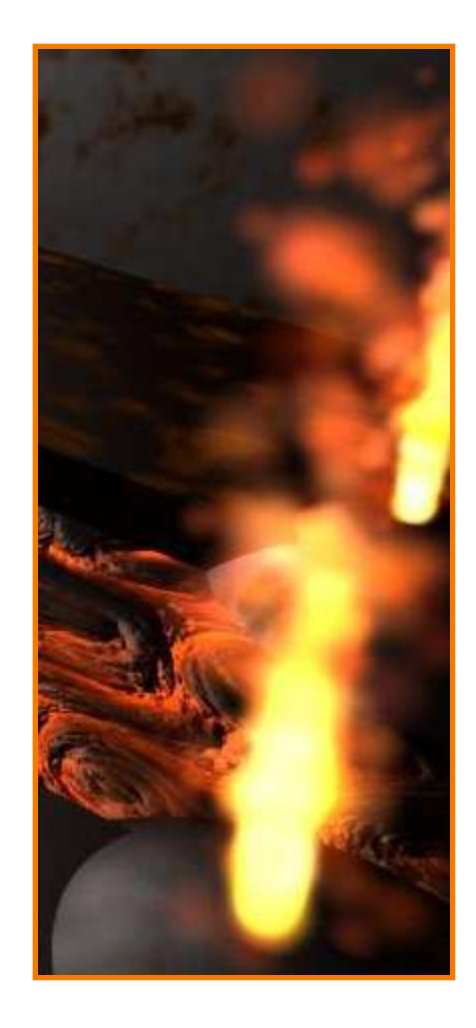

McAllister

# **Passive Dynamics**

- Physical laws
	- Newton's laws
	- Hook's law
	- $\circ$  Etc.
- Physical phenomena
	- Gravity
	- Momentum
	- Friction
	- Collisions
	- Elasticity
	- Fracture

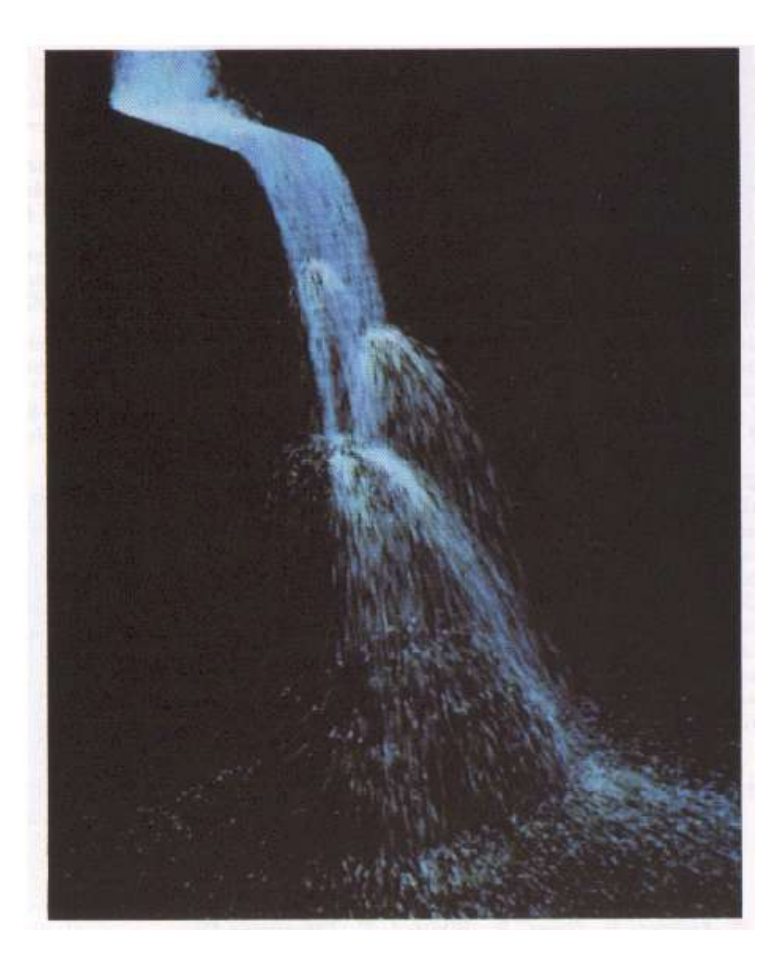

McAllister

# **Fun with Bunny**

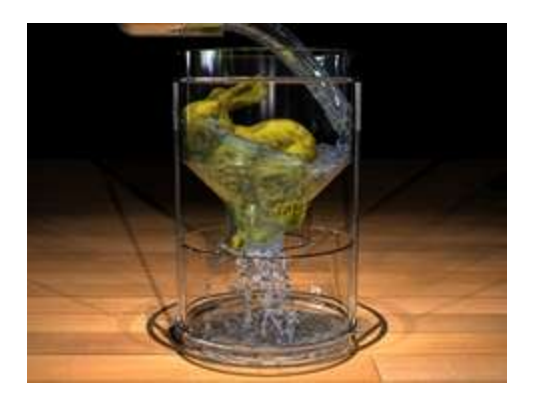

[Porous Flow in Particle-Based Fluid Simulations](http://www2.cs.kuleuven.be/~graphics/publications/PFPBFS/) Lenaerts et al, SIGGRAPH 2007

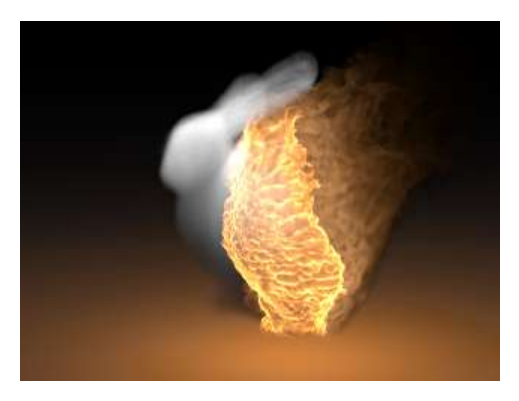

Fire with cellular patterns [Ron Fedkiw](http://physbam.stanford.edu/~fedkiw/)

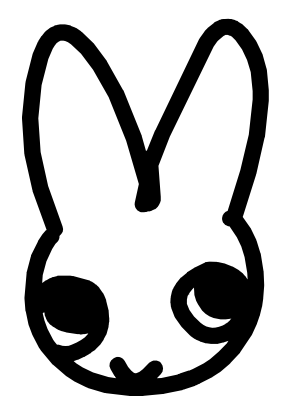

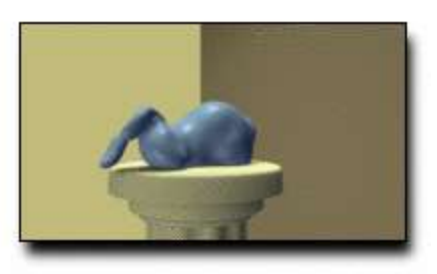

[A Finite Element Method for Animating Large Viscoplastic](http://graphics.cs.cmu.edu/projects/Bargteil-2007-AFE/) [Flow](http://graphics.cs.cmu.edu/projects/Bargteil-2007-AFE/) Bargteil et al SIGGRAPH 2007

# **Particle Systems**

- A particle is a point mass
	- Mass
	- Position
	- Velocity
	- Forces
	- Color
	- Lifetime
- Use lots of particles to model complex phenomena ◦ Keep array of particles ○ Newton's laws

v  

$$
p = (x,y,z)
$$

# **Our Particle**

```
enum ParticleType { Create, Update };
struct Vector2d{
  double x;
  double y;
};
struct Particle {
  Vector2d Pos; //Position of the particle
  Vector2d Vel; //Velocity of the particle
  int age; //Current age of the particle
  int LifeSpan; //Age after which the particle dies
  int color;
  int size;
```
 $p = (x,y)$ v

};

#### **Particle Systems**

- For each frame:
	- Create new particles and assign attributes
	- Delete any expired particles
	- Update particles based on attributes and physics
	- Render particles

# **Our Particle**

```
void Init(long num part,long num forces, Vector2d Forces[],
  ParticleType part type, Vector2d vel, Vector2d pos1, Vector2d
  pos2, int lifespan, int color, int size){
```

```
Particles = new Particle[num part];
  ParticleNum=num_part;
```

```
for(int i=0; i<num forces; i++){
       TotForce.x+=Forces[i].x;
       TotForce.y+=Forces[i].y;
```

```
}
```
}

```
Particle Type=part type;
Vel=vel;
Pos1=pos1;
Pos2=pos2;
LifeSpan=lifespan;
Color=color;
Size=size;
randomize();
InitParticles();
```
# **Creating Particles**

- Where to create particles?
	- **▶ Predefined source**
	- Surface of shape
	- Where particle density is low
	- $\circ$  etc.

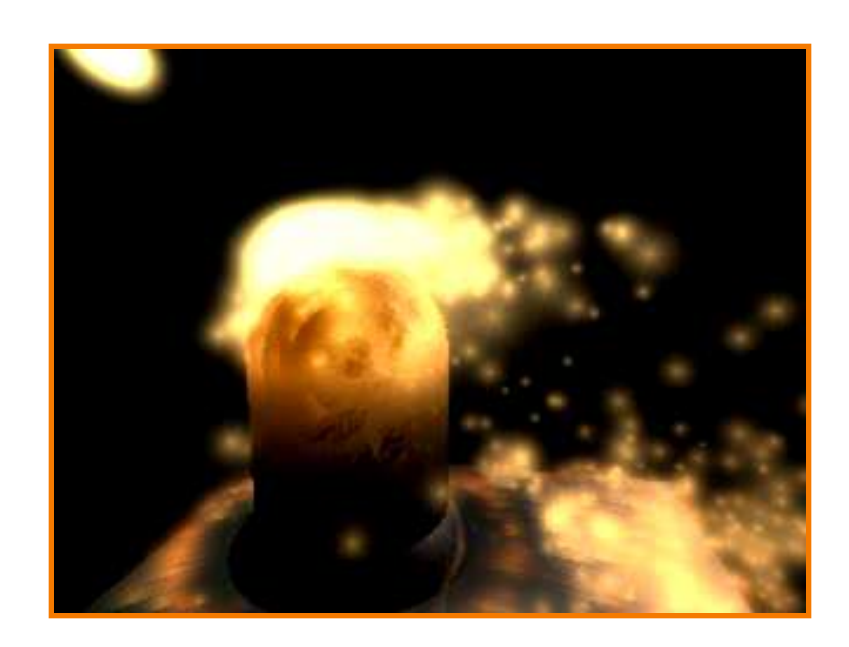

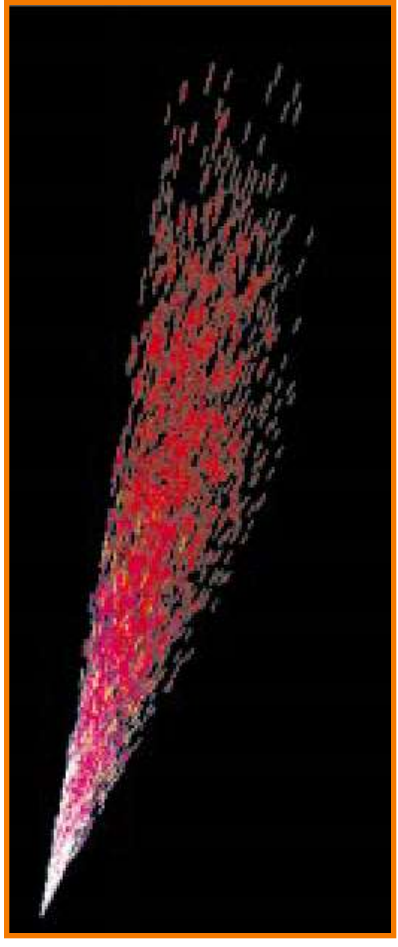

McAllister

# **Creating Particles**

- Where to create particles?
	- Predefined source
	- **≻ Surface of shape**
	- Where particle density is low
	- etc. *Reeves*

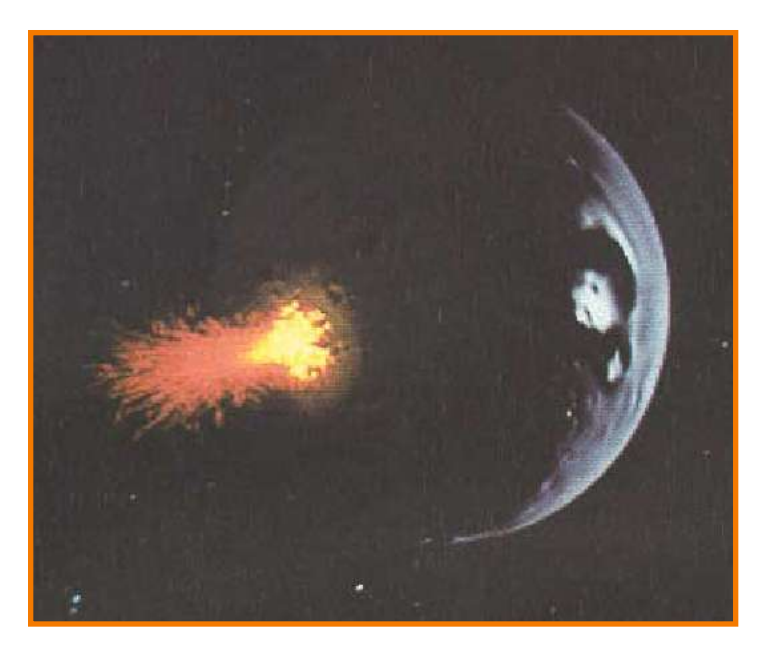

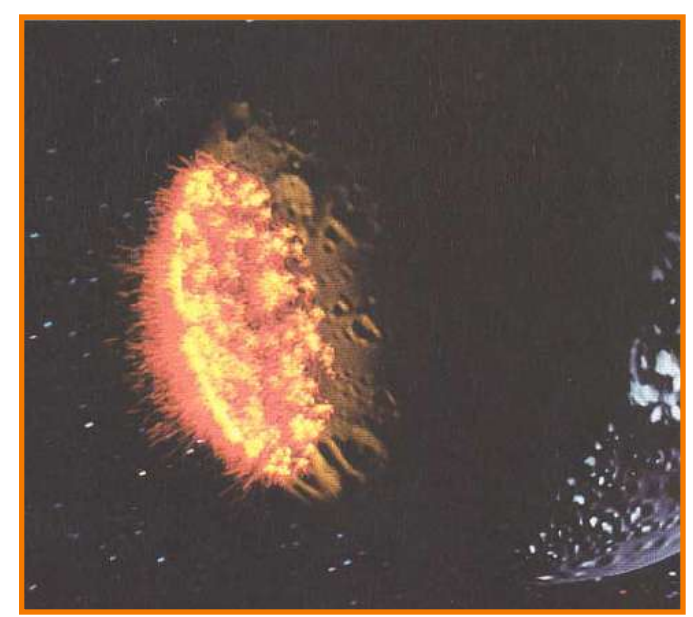

# **Deleting Particles**

- When to delete particles?
	- Predefined sink
	- Surface of shape
	- Where density is high
	- Life span
	- Random

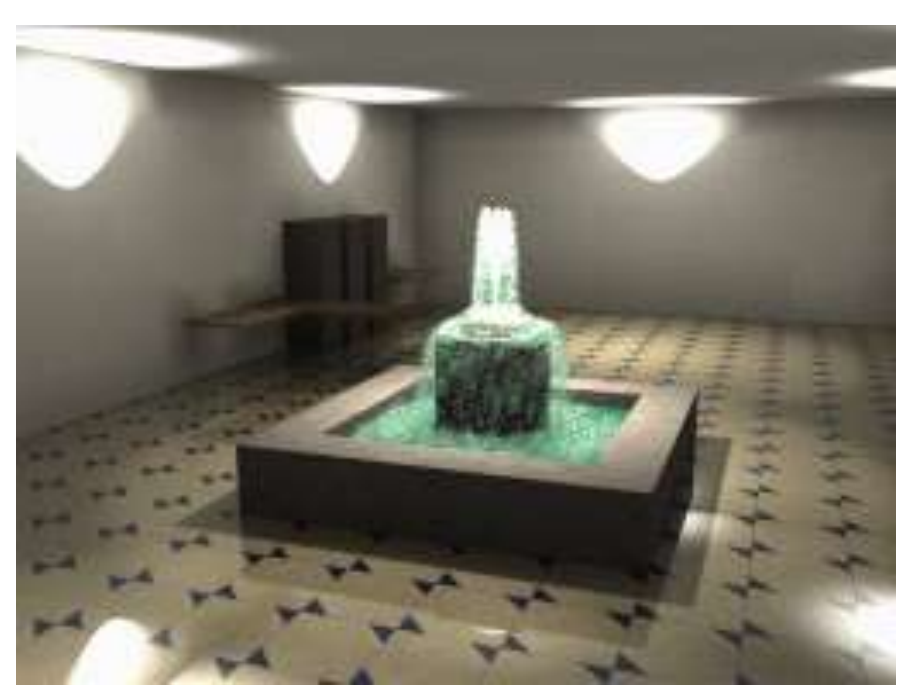

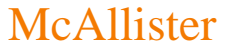

- Rendering styles  $\triangleright$  Points
	- Polygons
	- Shapes
	- Trails
	- $\circ$  etc.

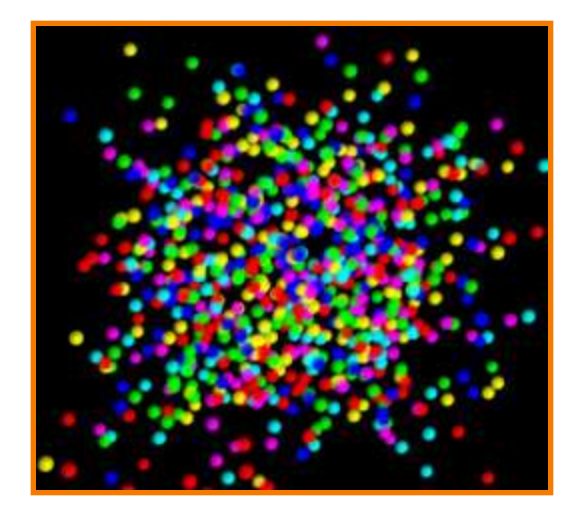

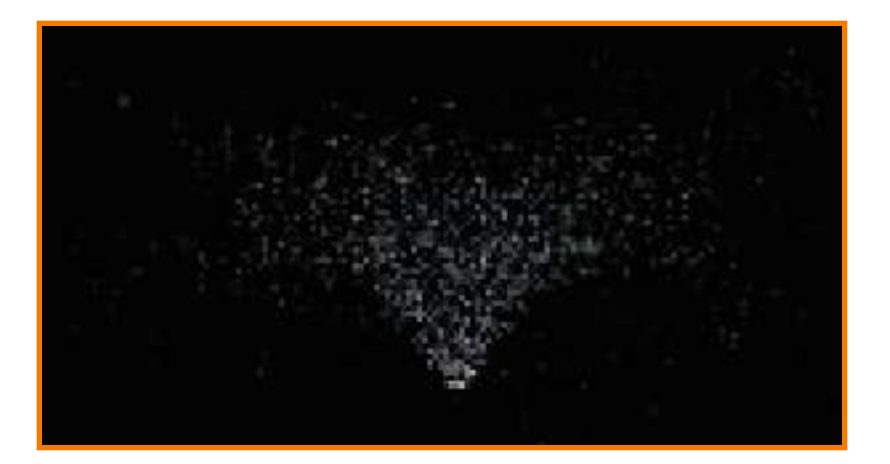

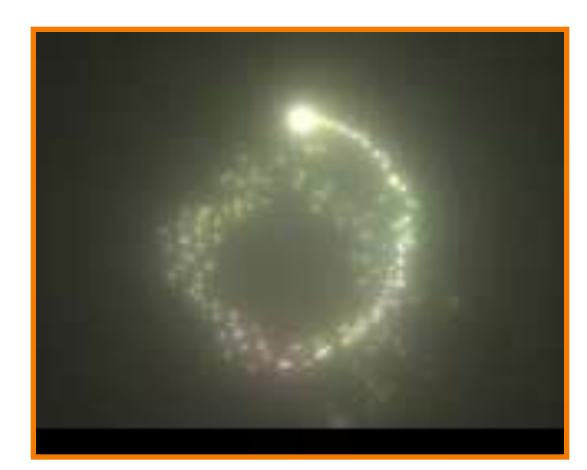

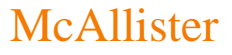

- Rendering styles
	- Points
	- **≻ Polygons**
	- Shapes
	- Trails
	- $\circ$  etc.

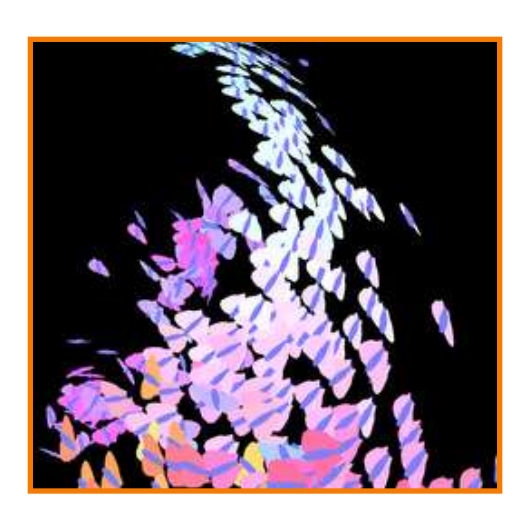

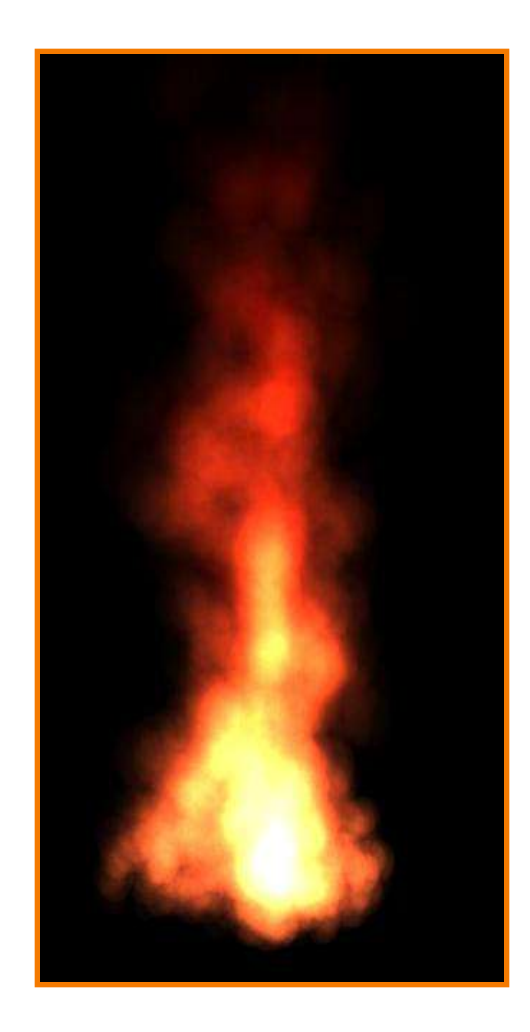

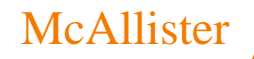

- Rendering styles
	- Points
	- Polygons
	- **≻Shapes**
	- Trails
	- $\circ$  etc.

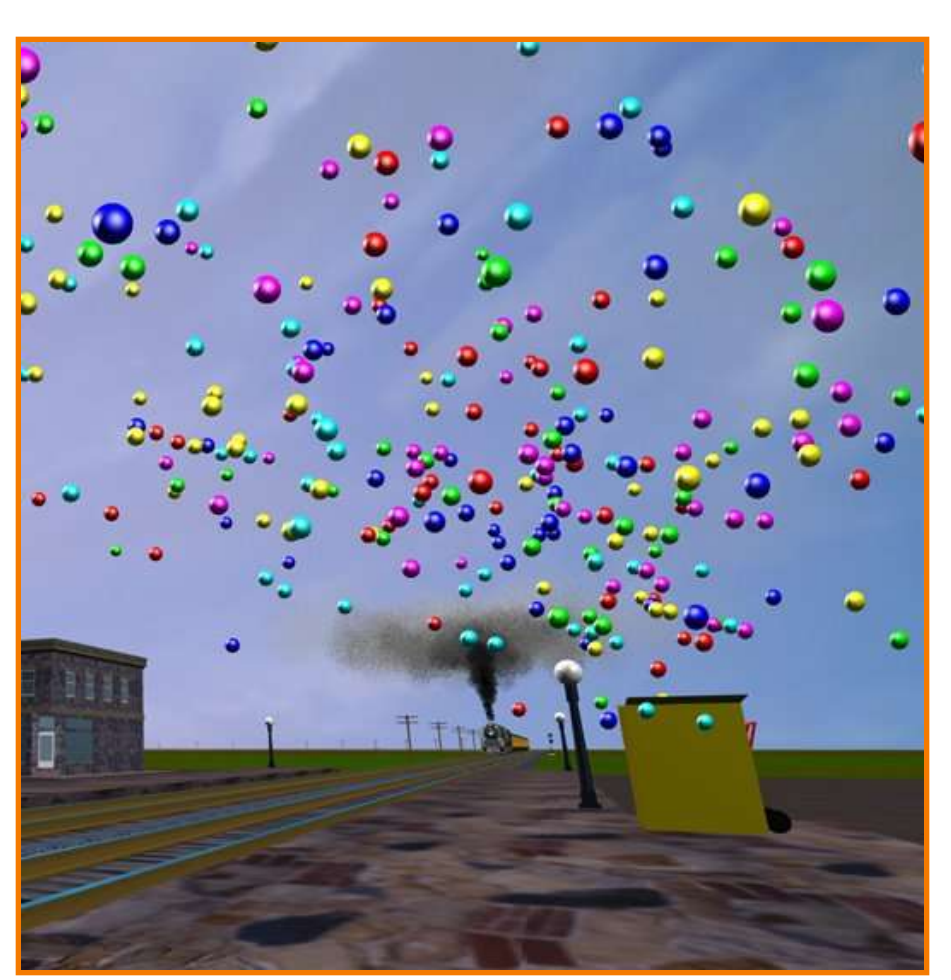

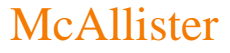

- Rendering styles
	- Points
	- Polygons
	- Shapes
	- $\triangleright$  Trails
	-

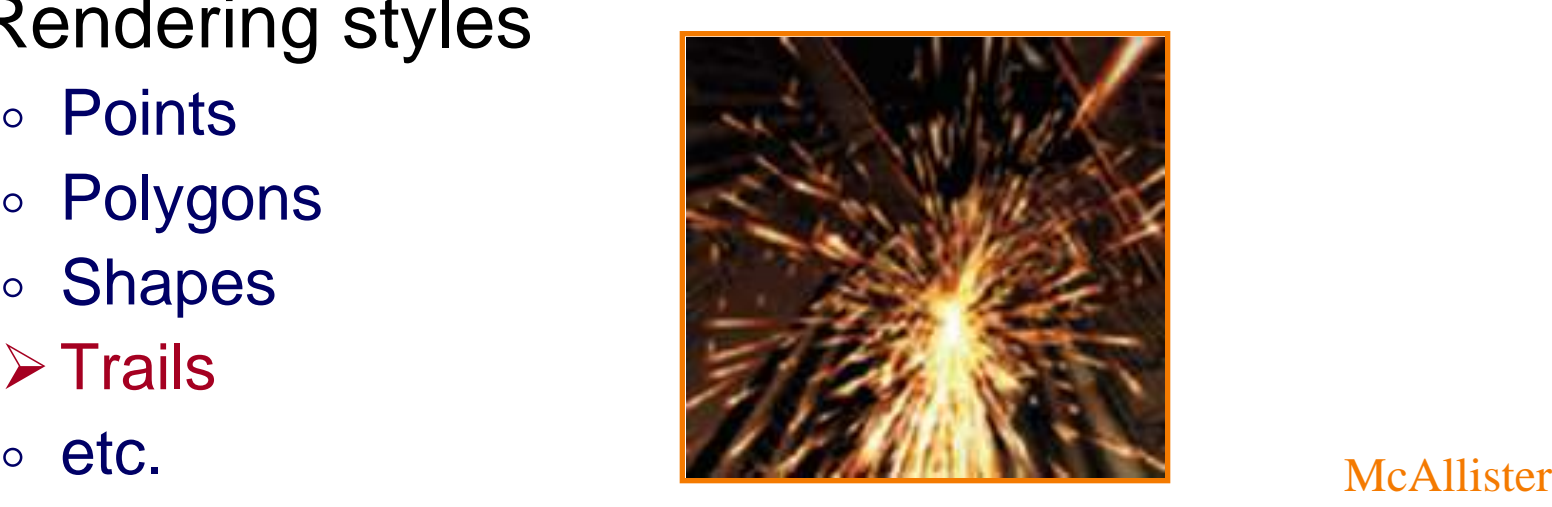

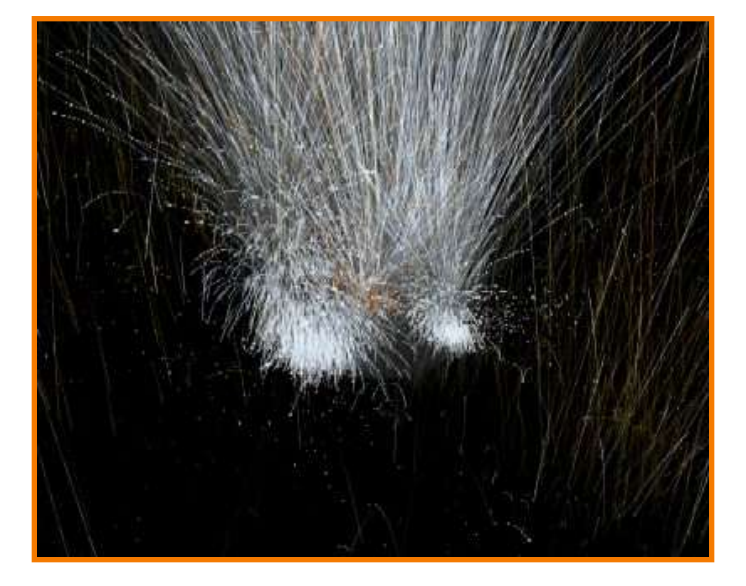

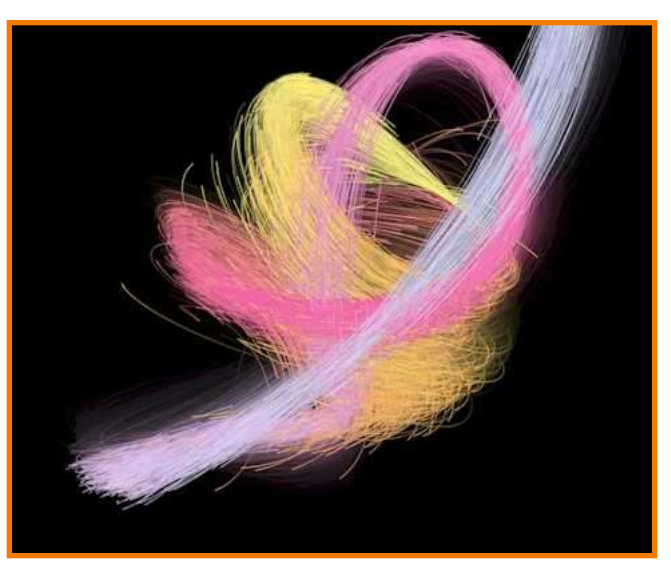

#### **Particle Systems**

- For each frame:
	- Create new particles and assign attributes
	- Delete any expired particles
	- $\triangleright$  Update particles based on attributes and physics
	- Render particles

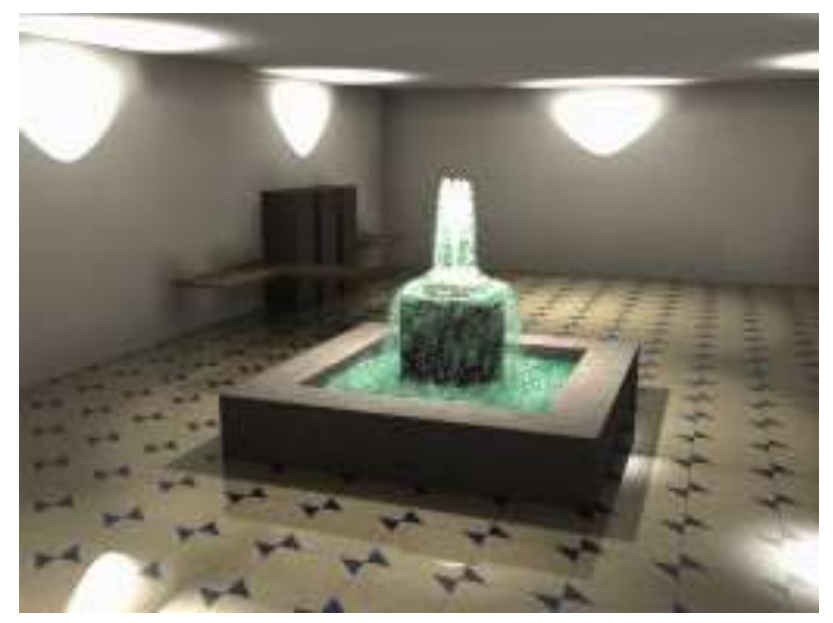

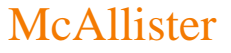

# **Equations of Motion**

- Newton's Law for a point mass  $\circ$  f = ma
- Computing particle motion requires solving second-order differential equation

$$
\ddot{x} = \frac{f(x, \dot{x}, t)}{m}
$$

• Add variable v to form coupled first-order differential equations

$$
\begin{cases} \n\dot{x} = v \\ \n\dot{v} = \frac{f}{m} \n\end{cases}
$$

- Initial value problem
	- $\circ$  Know p(0), v(0), a(0)
	- Can compute force at any time and position
	- $\circ$  Compute p(t) by forward integration

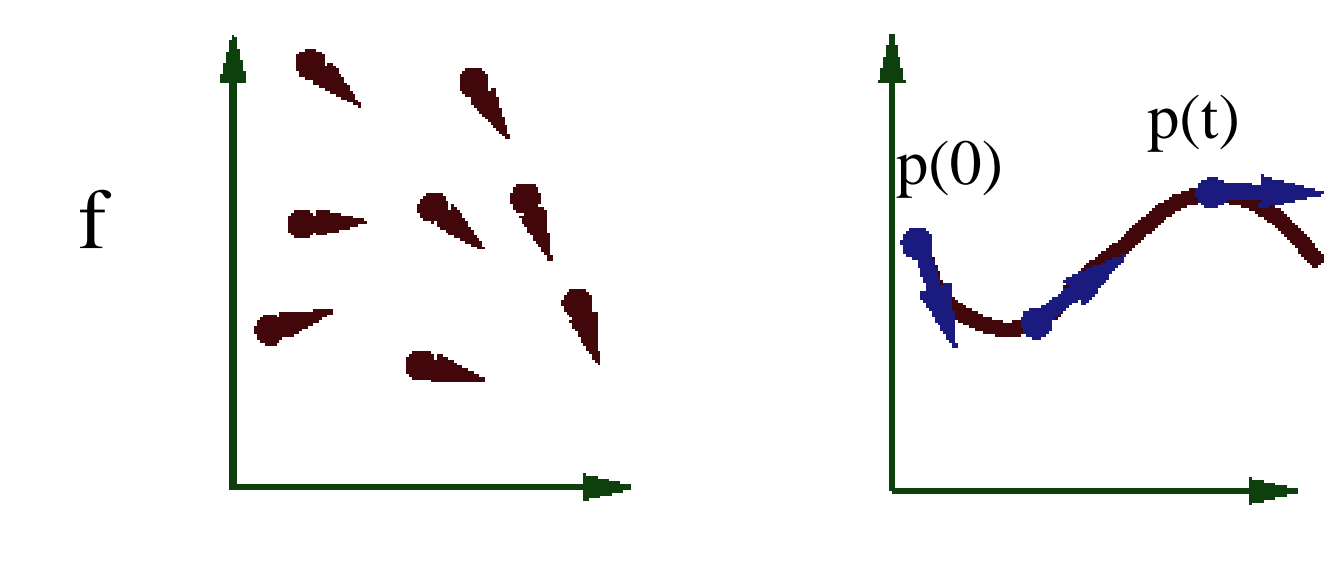

- Euler integration
	- $p(t+\otimes t)=p(t) + \otimes t \vee (t)$
	- $\circ$  v(t+ $\otimes$ t)=v(t) +  $\otimes$ t f(x,t)/m

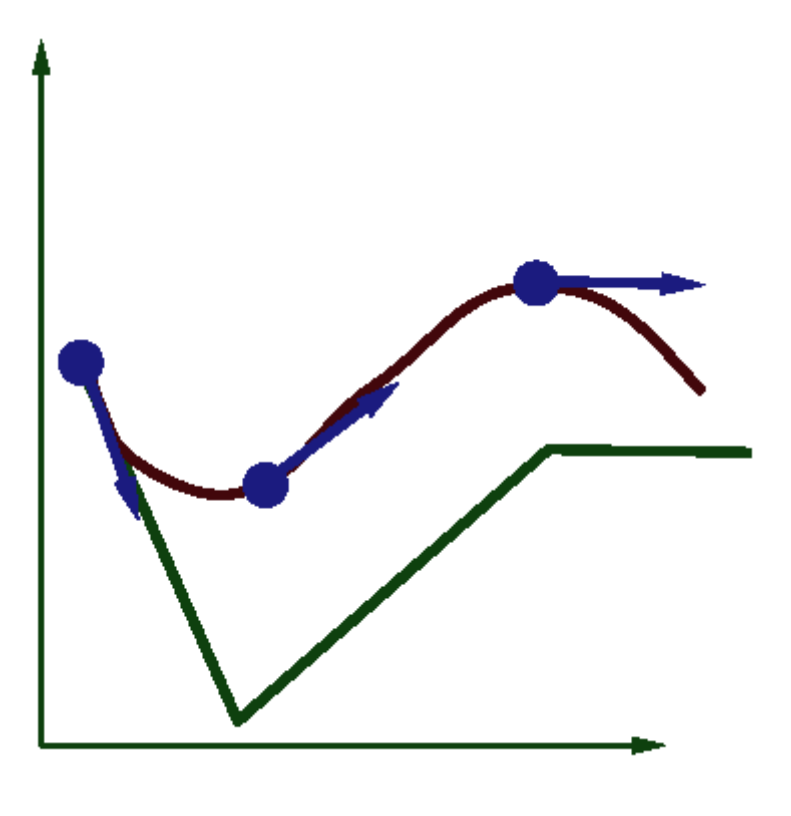

*Hodgins*

- Euler integration
	- $p(t+\otimes t)=p(t) + \otimes t \vee (t)$
	- $\circ \quad v(t+\otimes t)=v(t) + \otimes t \ f(p(t),t)/m$
- Problem:
	- $\circ$  Accuracy decreases as  $\otimes$ t gets bigger

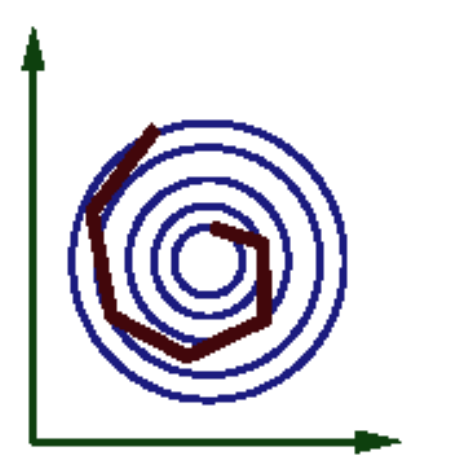

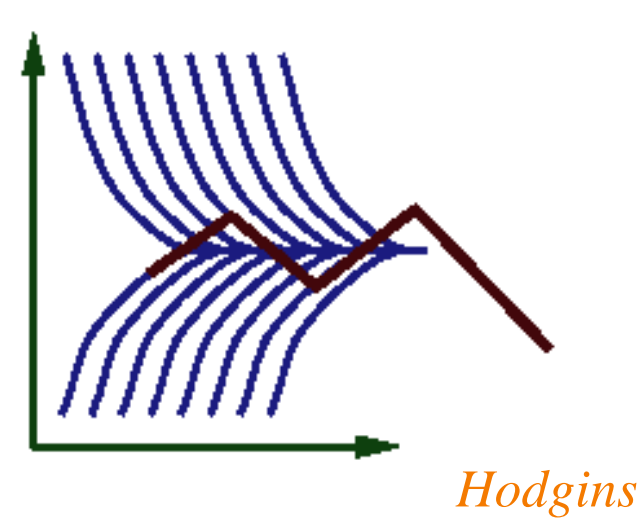

- Midpoint method (2<sup>nd</sup> order Runge-Kutta)
	- Compute an Euler step
	- Evalute f at the midpoint
	- Take an Euler step using midpoint force  $\sqrt{v(t+\otimes t)}=v(t) + \otimes t$  f(  $p(t) + 0.5*\otimes t$  v(t),t)

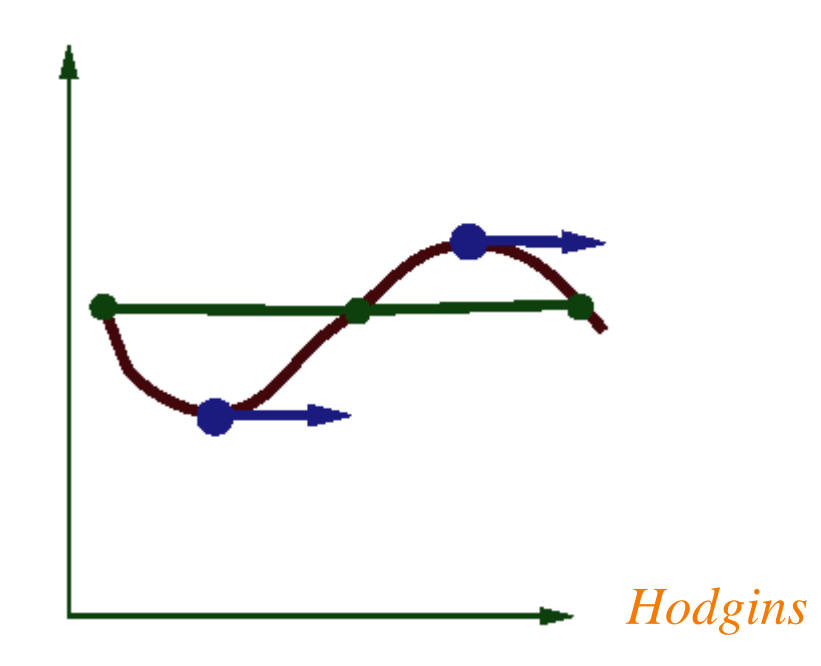

- Adapting step size
	- $\circ$  Compute  $p_a$  by taking one step of size h
	- $\circ$  Compute  $p_b$  by taking 2 steps of size h/2
	- $\circ$  Error =  $|p_{a} p_{b}|$
	- Multiply step size by factor (constant/error)

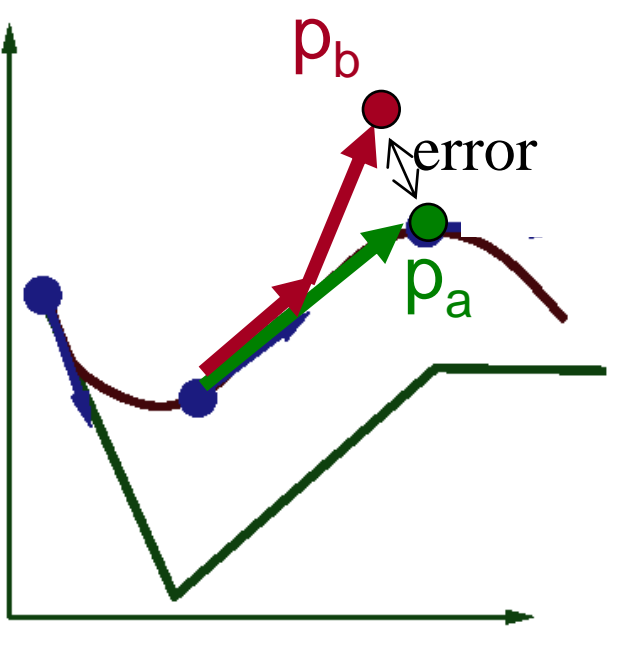

# **Particle System Forces**

- Force fields
	- Gravity, wind, pressure
- Viscosity/damping Liquids, drag
- Collisions
	- Environment
	- Other particles
- **Other particles** 
	- Springs between neighboring particles (mesh)
	- Useful for cloth

#### **Particle System Forces**

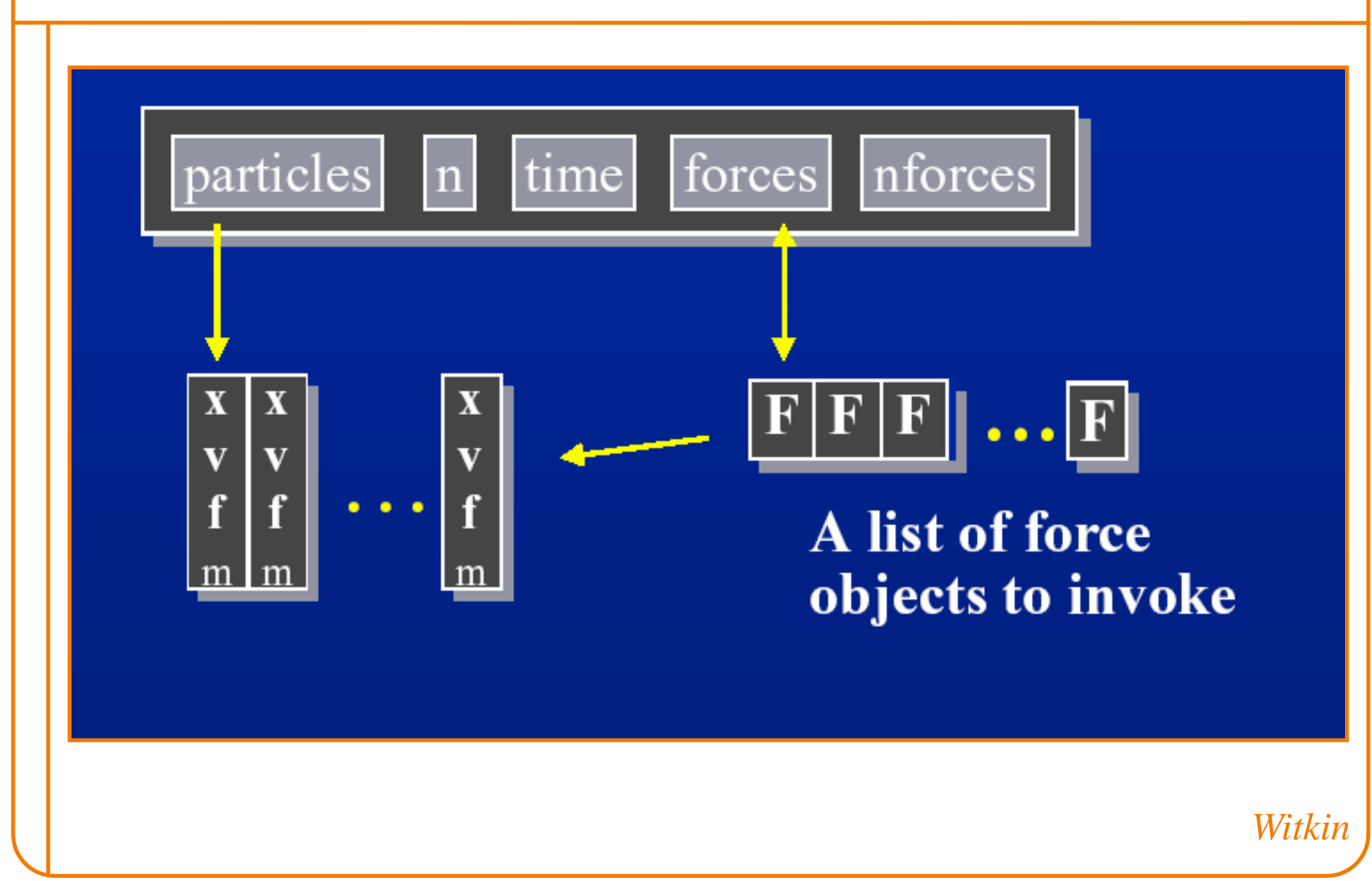

#### **Example: Gravity**

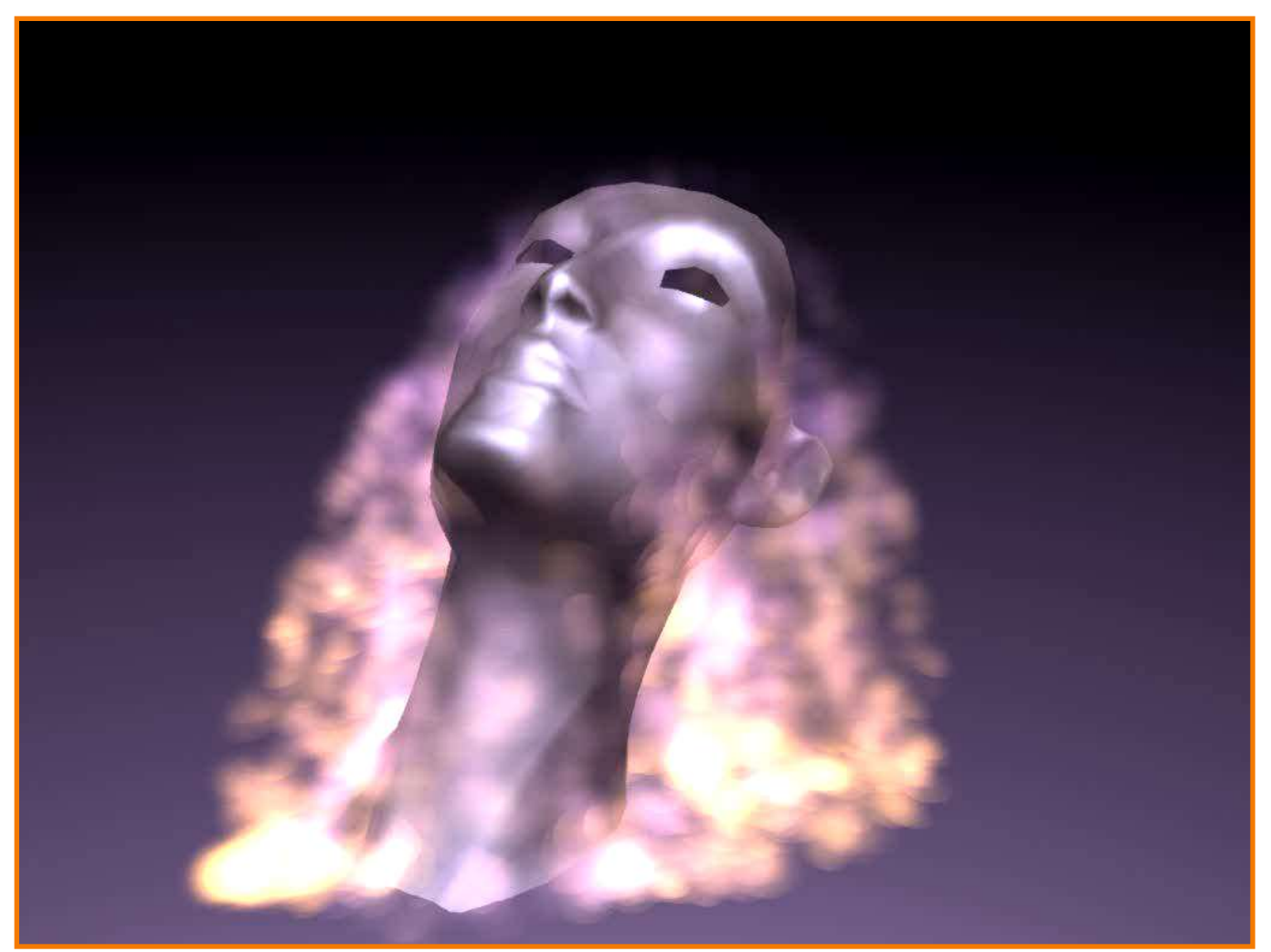

McAllister

## **Example: Fire**

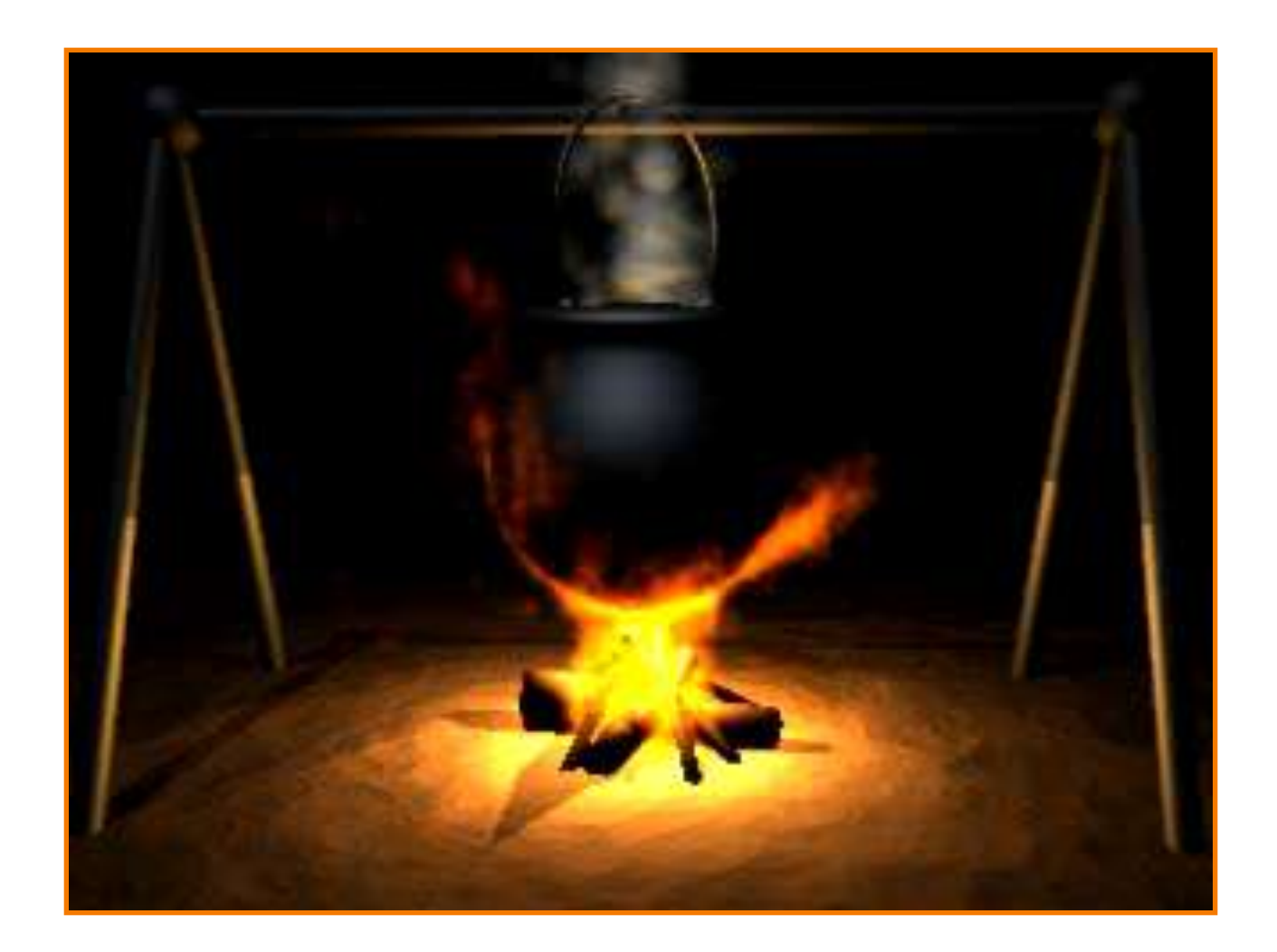

- Requires
	- Collision detection
	- Collision response (dynamic forces)

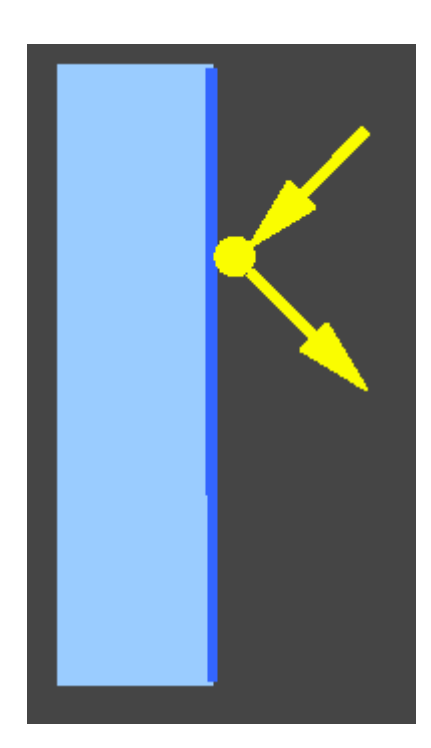

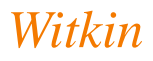

#### **Collision Detection**

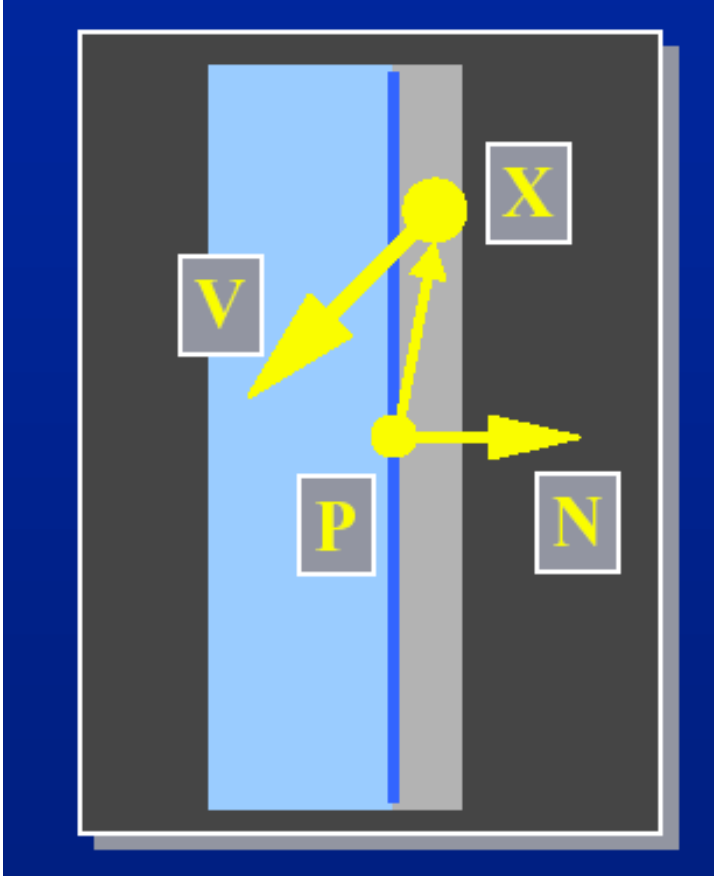

 $(X - P) \cdot N < \varepsilon$  $N \cdot V < 0$ 

Within  $\varepsilon$  of the wall. Heading in.

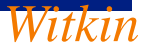

#### **Normal and Tangential Components**

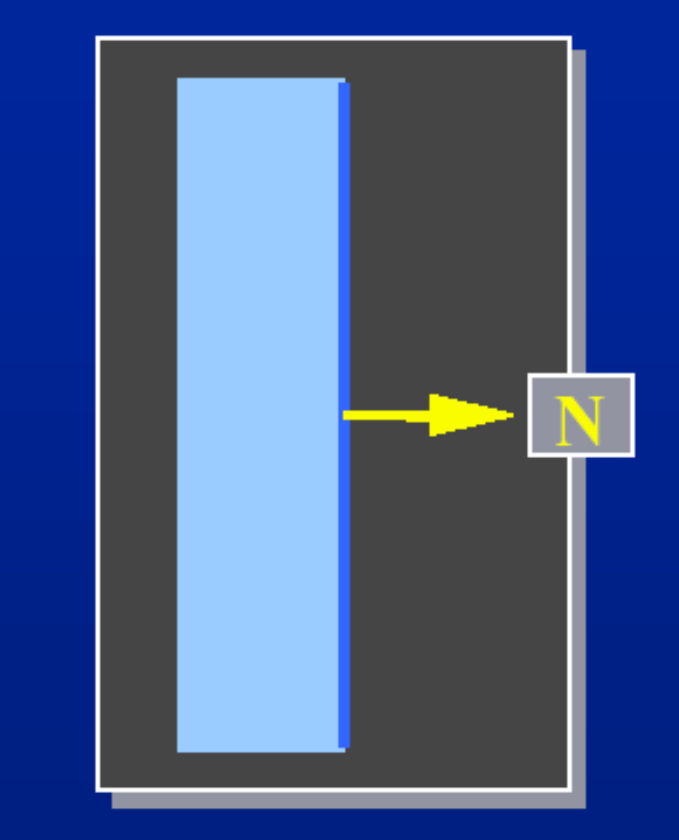

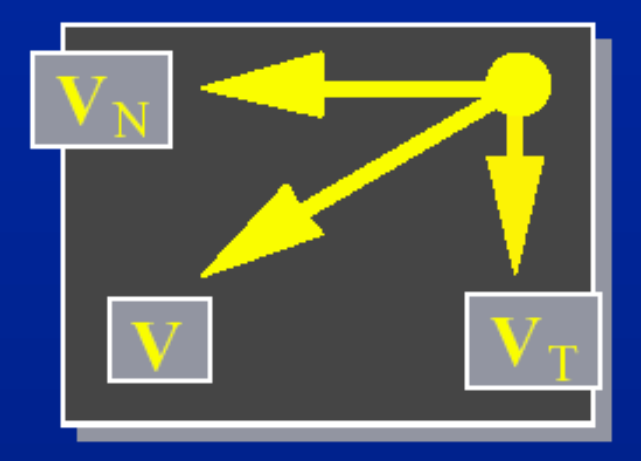

 $V_N = (N \cdot V)N$  $V_T = V - V_N$ 

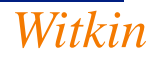

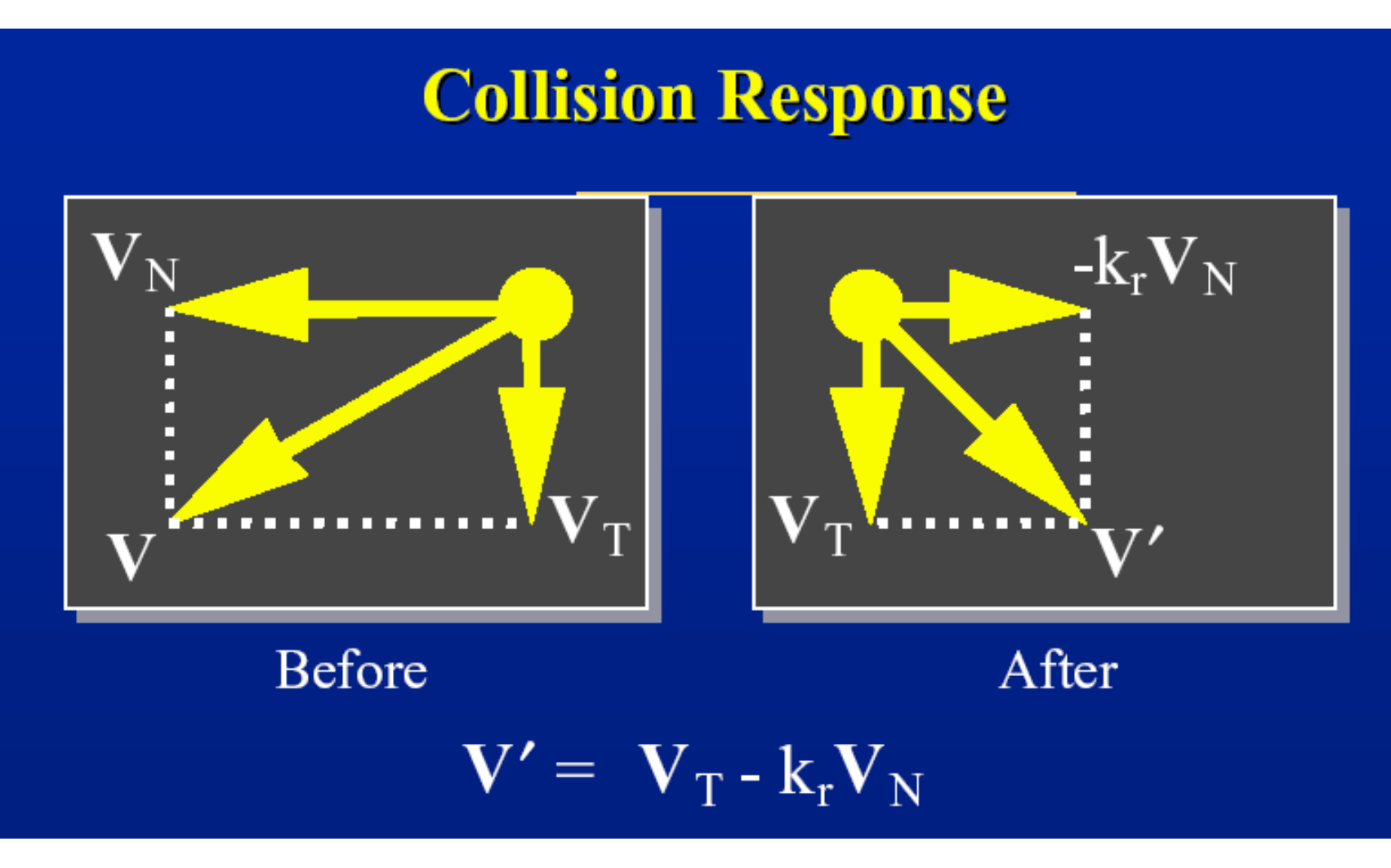

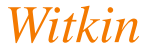

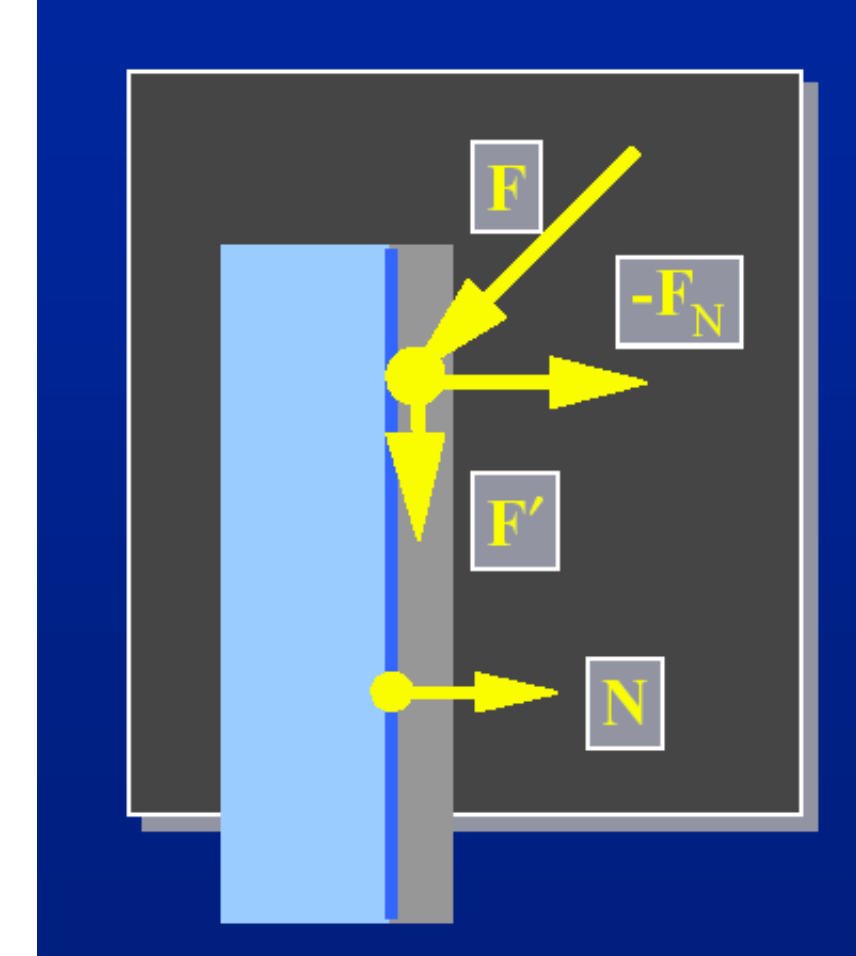

#### **Contact Force**

 $F' = F_T$ 

The wall pushes back, cancelling the normal component of F.

*Witkin*

(An example of a constraint force.)

#### **Example: Bouncing Off Particles**

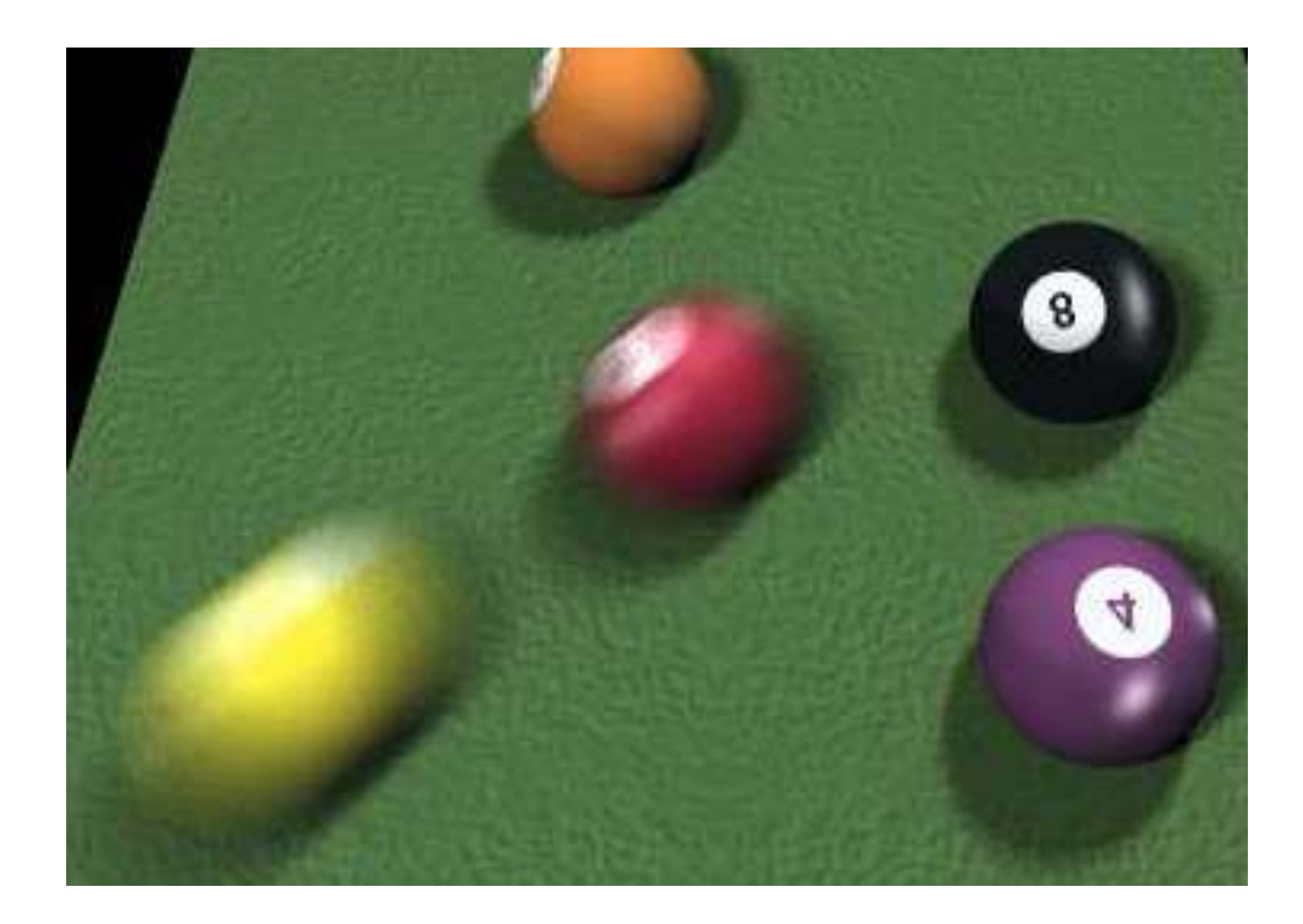

# **Advancing our Particles**

```
void Run(){
    while(!kbhit()){
       delay(10);cleardevice();
       //delay(10);
       for(int i=0;i<ParticleNum;i++){
         if(Particles[i].age >= 0){
          setfillstyle(1, Particles[i].color);
          setcolor(Particles[i].color);
          //circle((int)Particles[i].Pos.x,(int)Particles[i].Pos.y,Particles[i].size);
          fillellipse(…);
          Particles[i].Vel.x+=TotForce.x;
          Particles[i].Vel.y+=TotForce.y;
          Particles[i].Pos.x+=Particles[i].Vel.x;
          Particles[i].Pos.y+=Particles[i].Vel.y;
          Particles[i].age++;
         if(Particles[i].age > Particles[i].LifeSpan){
         if(Particle Type == Create) {
          InitParticle(i);
         }
         else {
          Particles[i].age = -1;
         } }
    }
    }
    } }
```
#### **Example: Cloth**

- Spring-mass mesh
- Hooke's law

$$
\mathbf{f} = -k_s(|\mathbf{d}| - s)\frac{\mathbf{d}}{|\mathbf{d}|}
$$

 $f = force$  $k<sub>s</sub>$  = spring constant  $d = p - q$ s = resting length

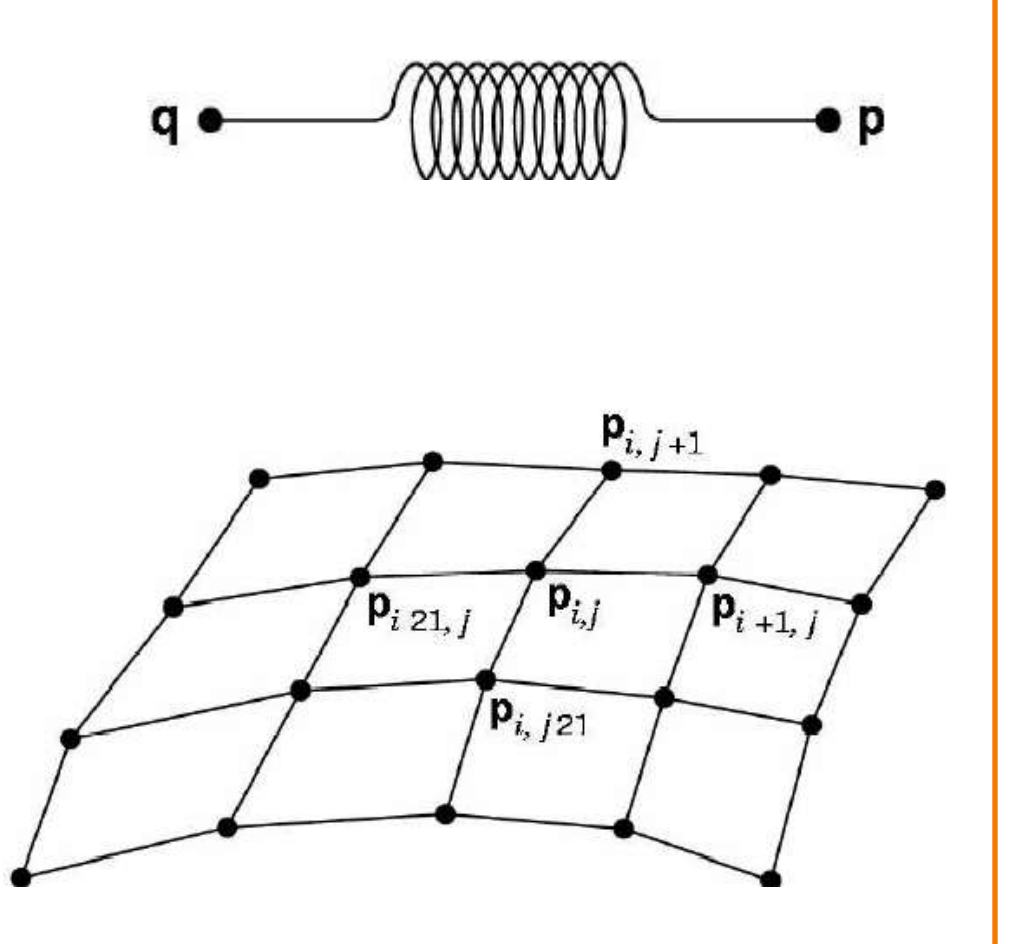

#### **Example: Cloth**

• Spring-mass mesh

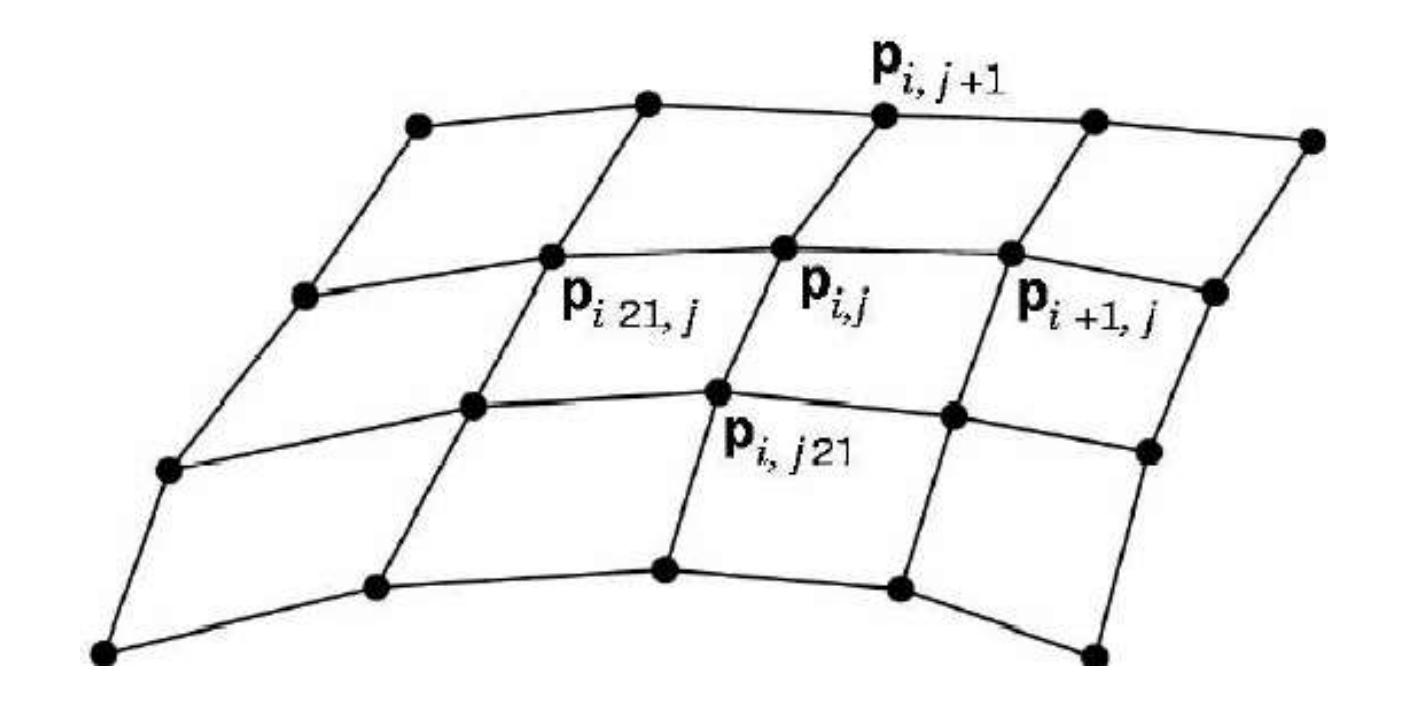

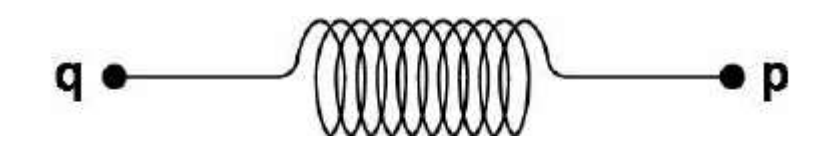

*Hodgins*

#### **Example: Cloth**

#### [Animating Developable Surfaces](http://www.cs.ubc.ca/~rbridson/)

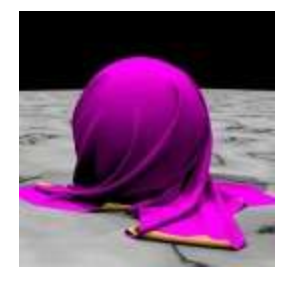

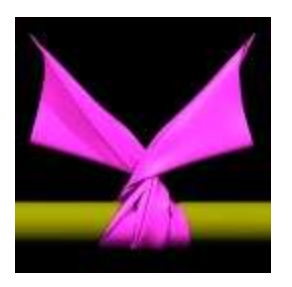

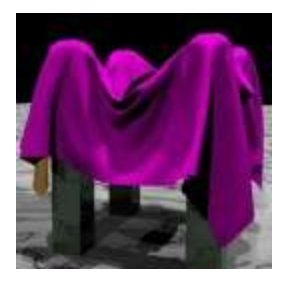

#### [Simulating Knitted Cloth at the Yarn Level](http://www.cs.cornell.edu/~srm/publications/SG08-knit.html)

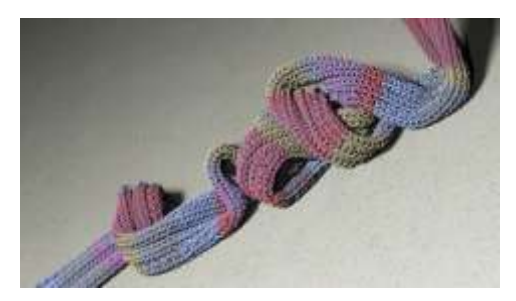

#### **Example: Flocks & Herds**

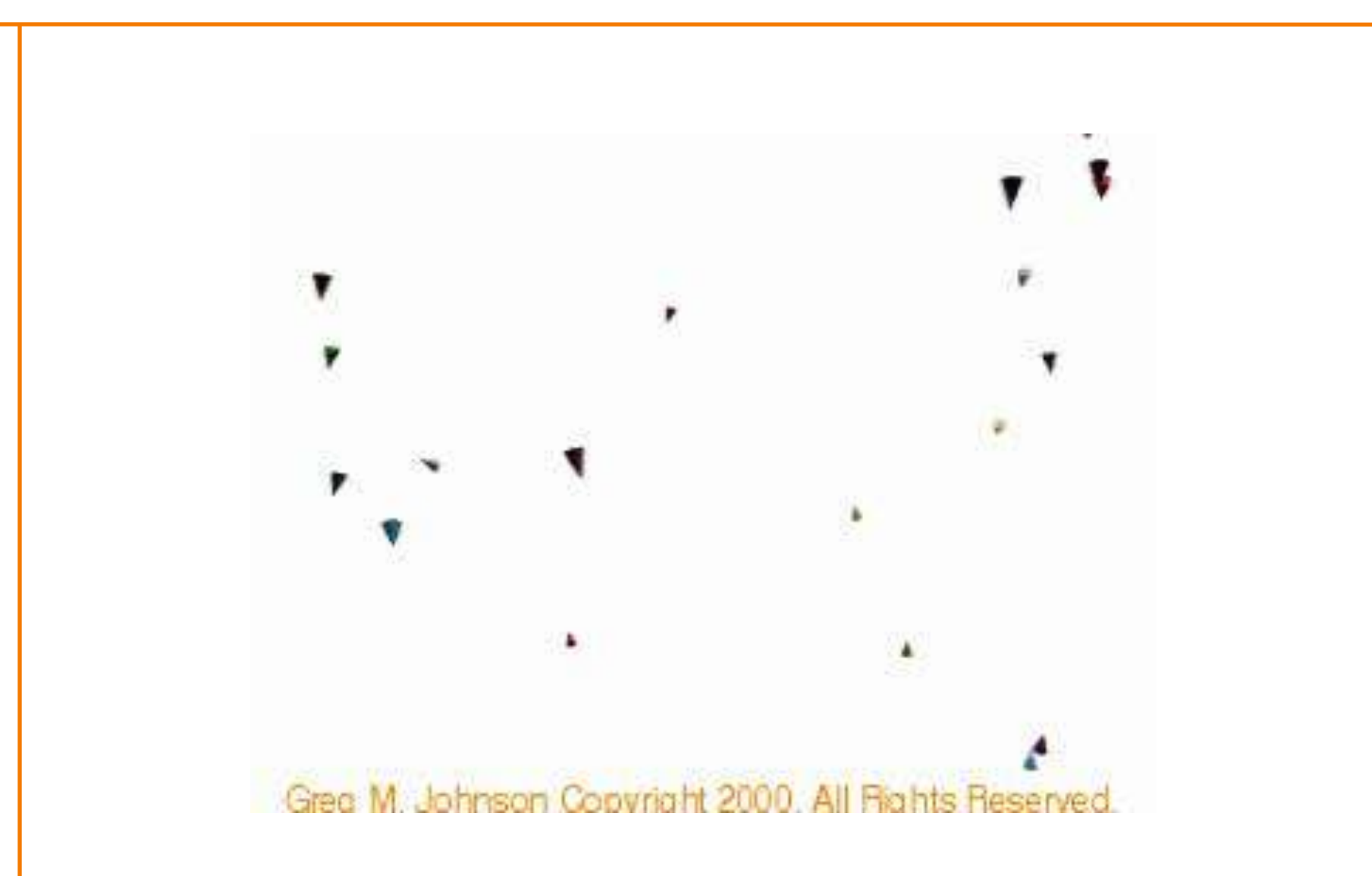

#### **Summary**

- Particle systems
	- Lots of particles
	- Simple physics
- Interesting behaviors
	- Waterfalls
	- Smoke
	- Cloth
	- Flocks
- Solving motion equations
	- Simplest method is Euler integration
	- Better to use adaptive step sizes

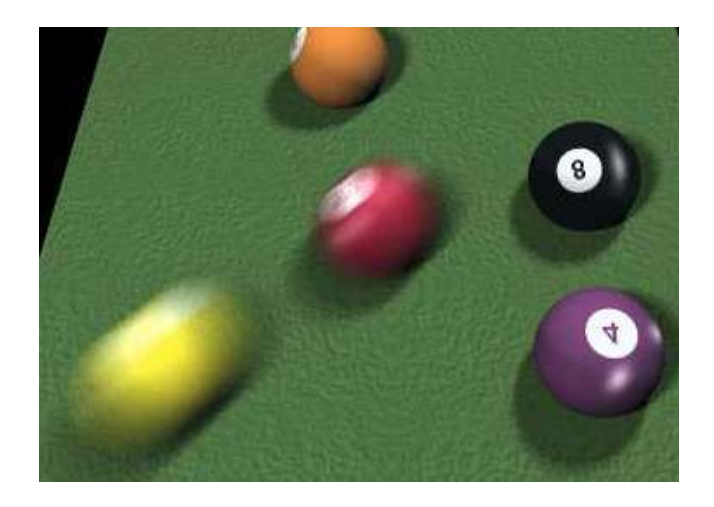

## **Passive vs. Active Dynamics**

#### **Passive--no muscles or motors**

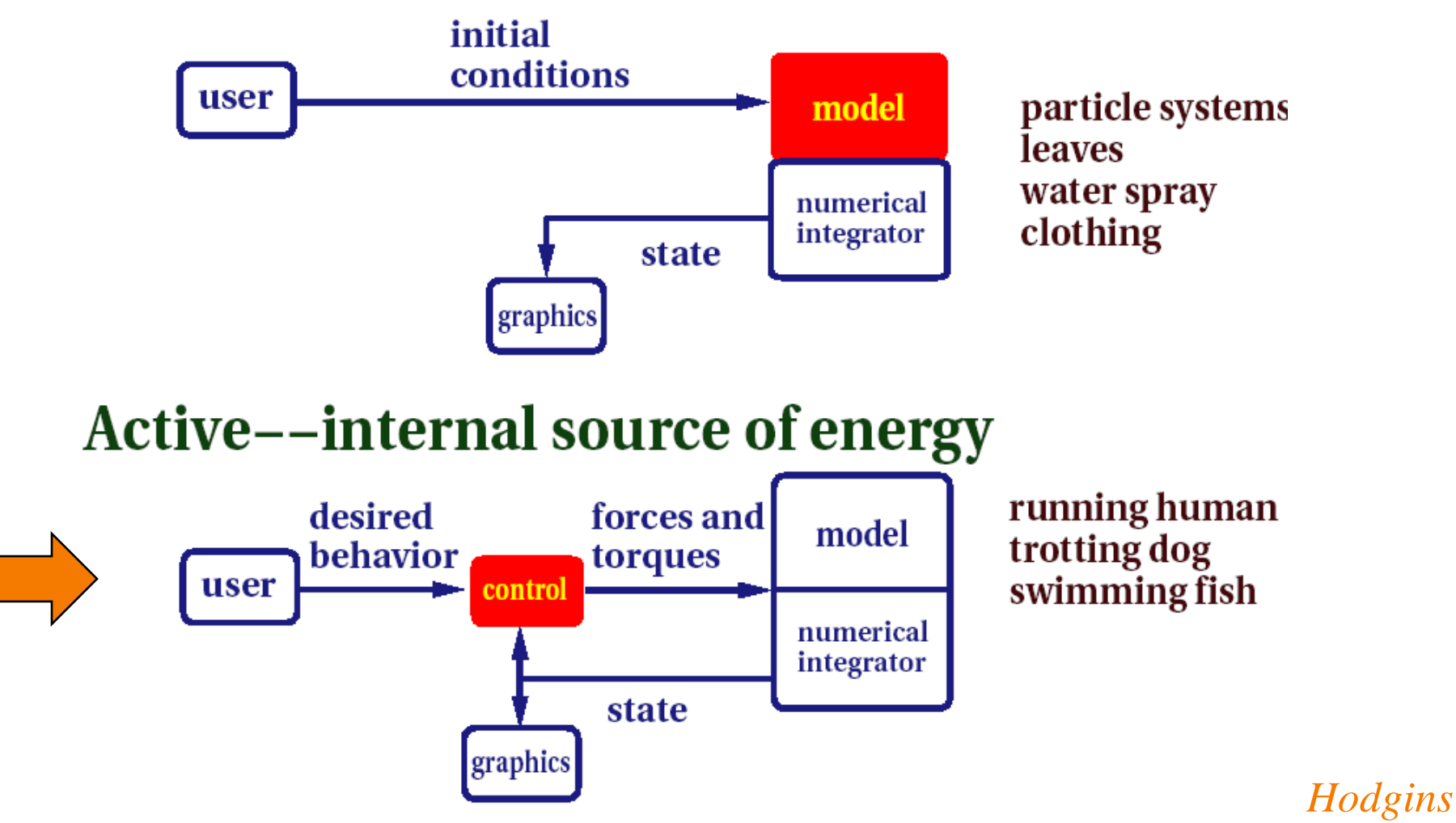

# **Active Dynamics**

- Motions
	- Physics
	- Controllers
	- Learning
- Behaviors States
- Cognition Planning

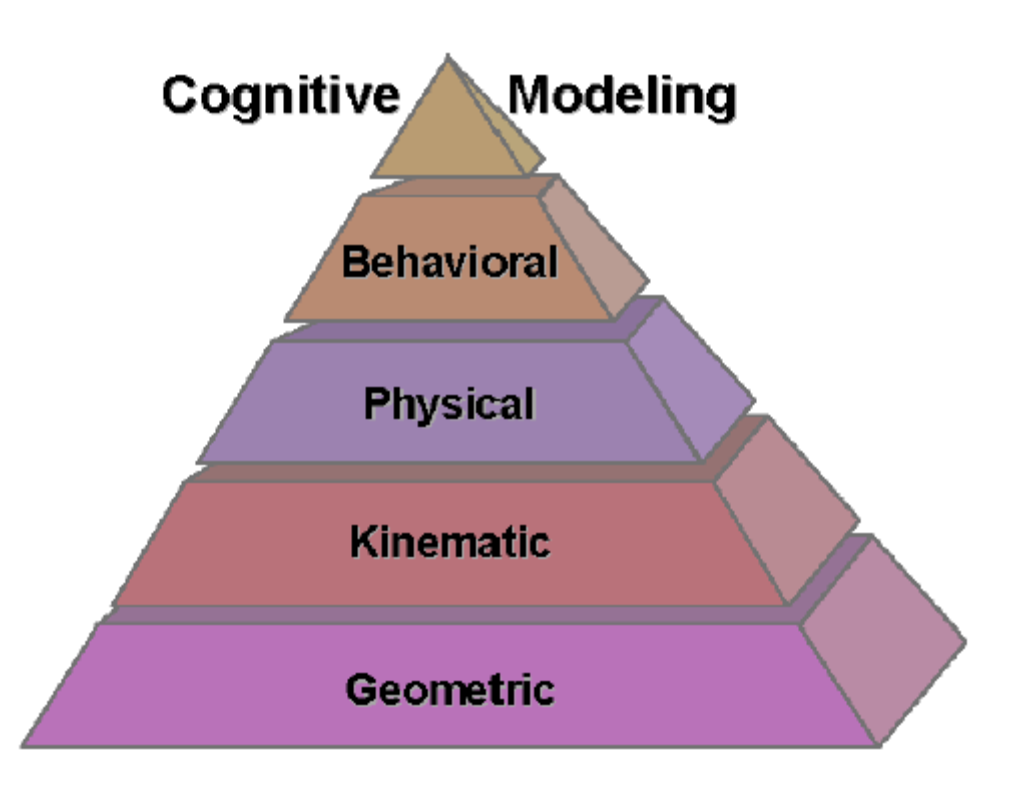

*Funge99*

## **Motion**

• Example 1: how do worms move?

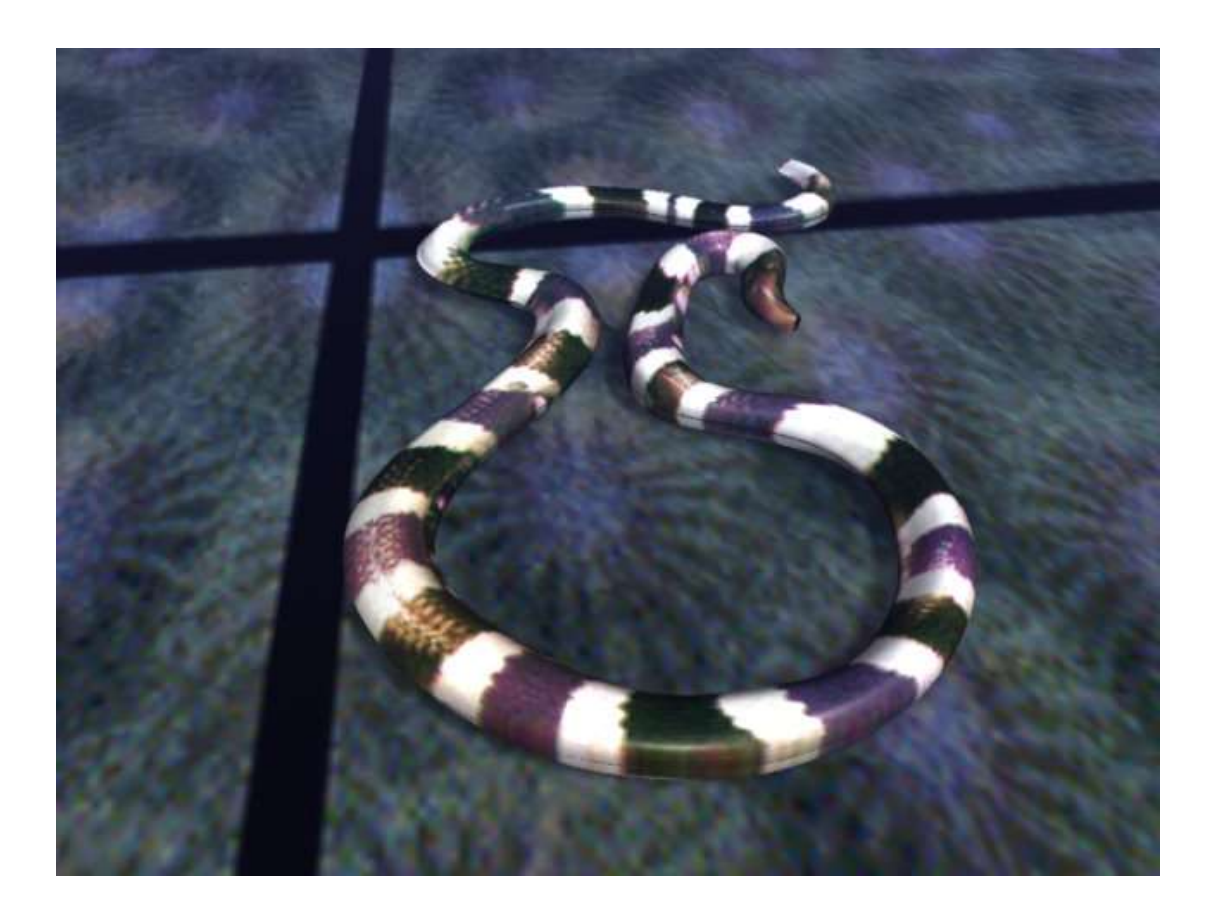

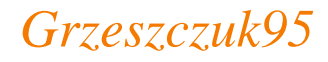

#### **Snake Motion**

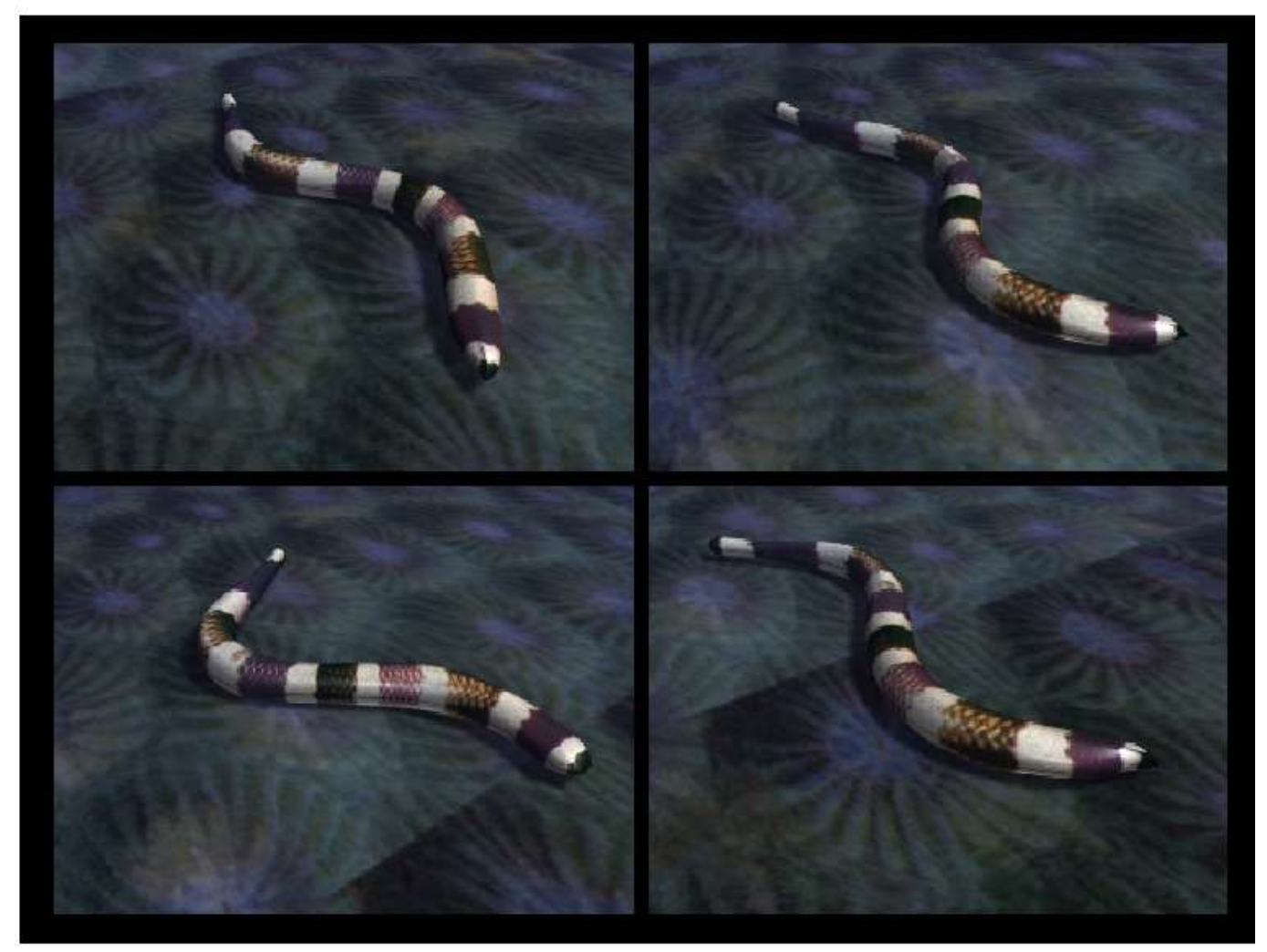

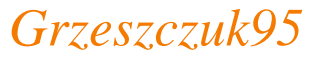

#### **Worm Biomechanical Model**

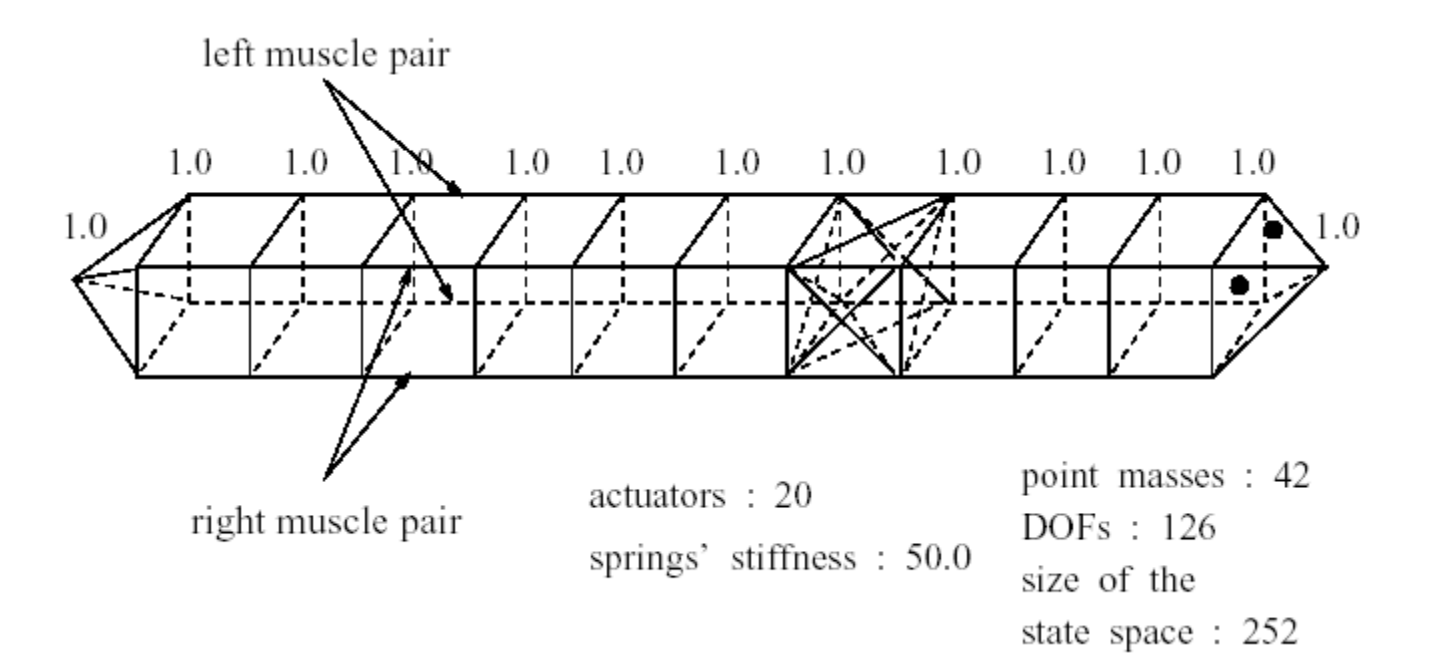

#### *Grzeszczuk95*

## **Worm Physics**

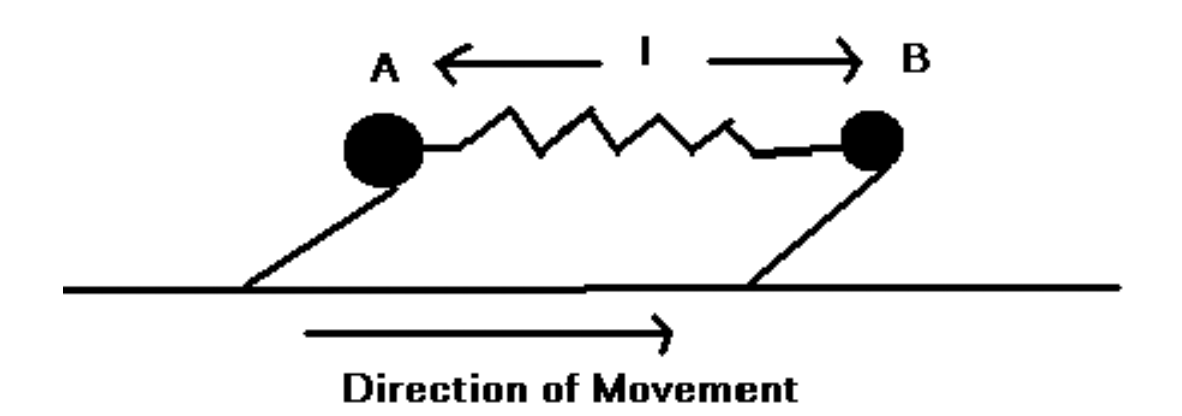

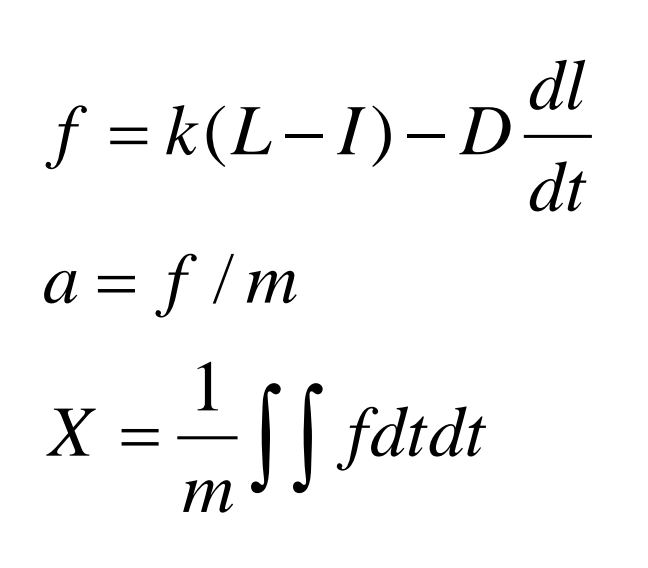

- $f =$  force along spring direction
- $k =$ spring force constant
- $D =$  damping force
- $I =$  current spring length
- $L =$  minimum energy spring length

*… plus forces due to friction with ground. Miller88*

## **Her Majesty's Secret Serpent**

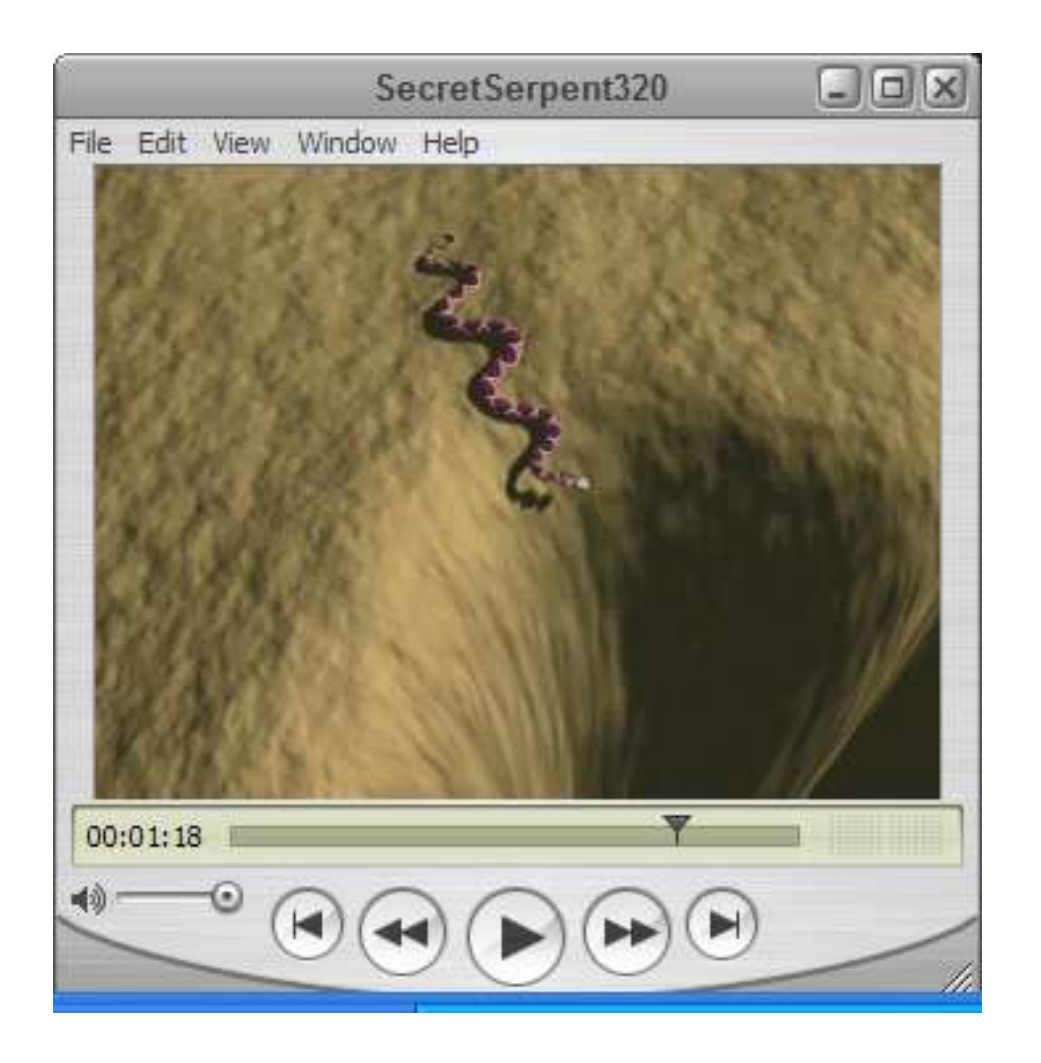

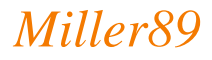

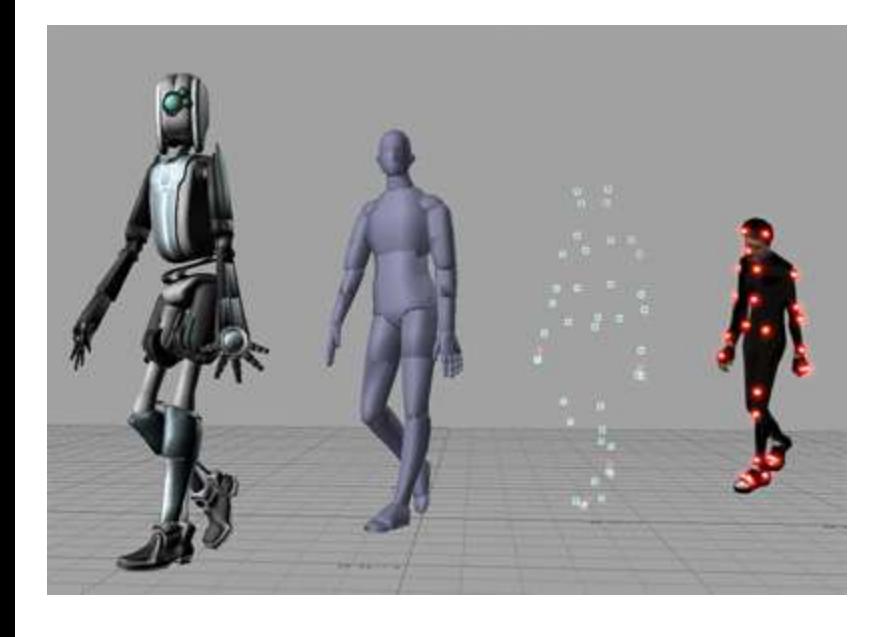

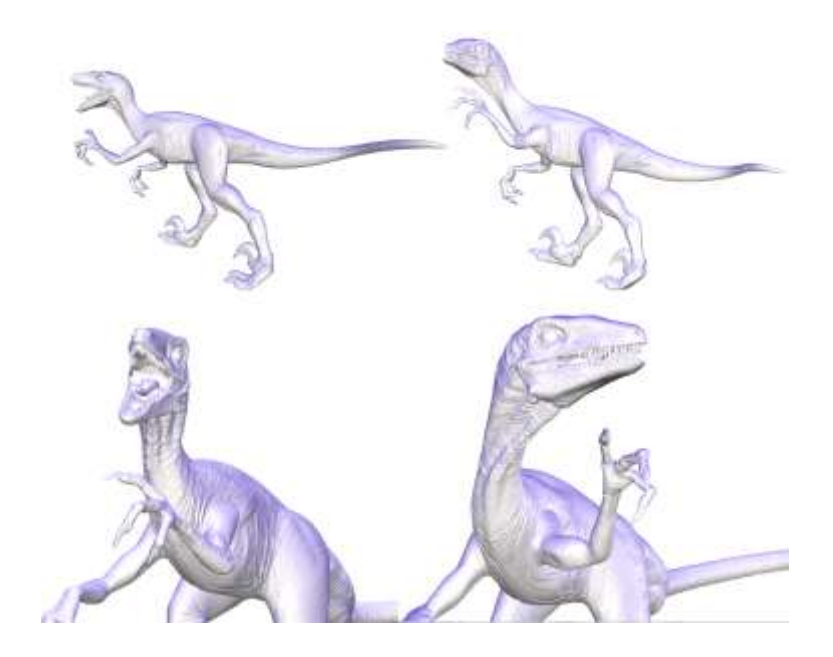

Time permitting…

# **OTHER TOPICS**

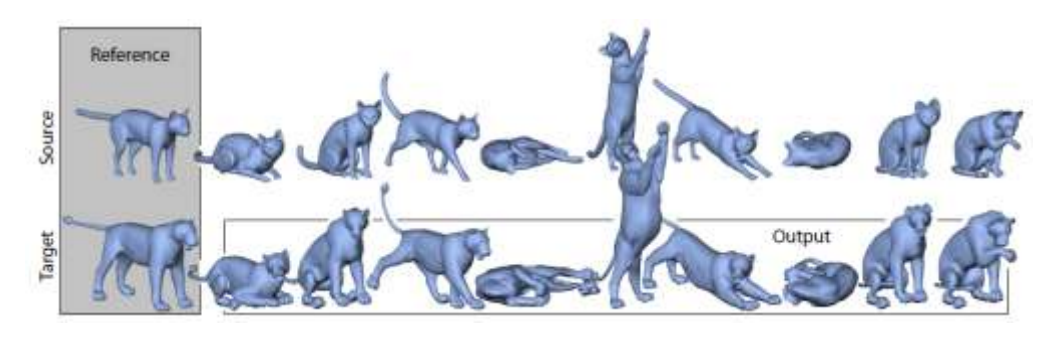

# **Other topics in Animation**

• Motion Capture

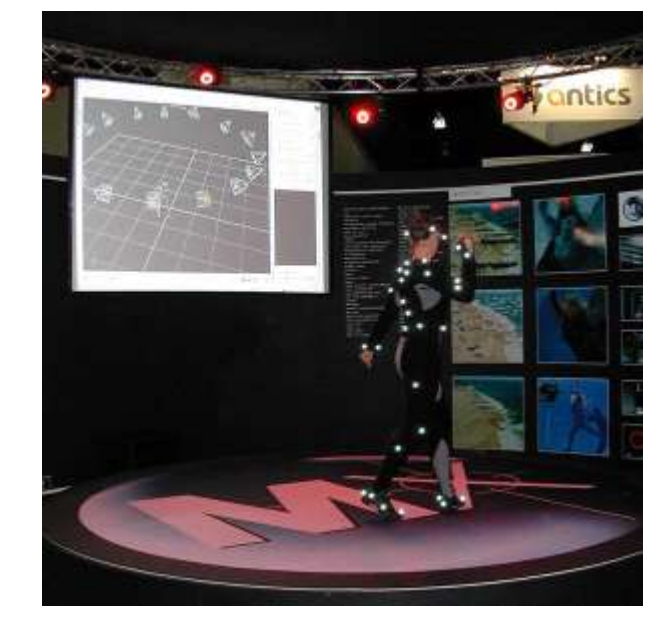

• Skinning

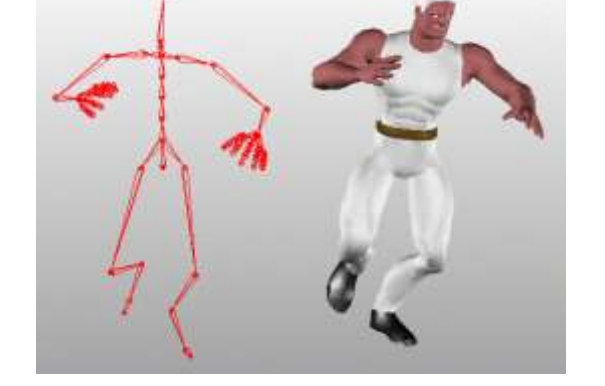

- Deformations
	- Differential representation
	- Cage deformations
	- $\circ$  Deformation transfer  $\mathbb{R}$   $\mathbb{R}$   $\mathbb{R$

#### **What do we expect from surface deformation?**

- Smooth effect on the large scale
- As-rigid-as-possible effect on the small scale (preserves details)

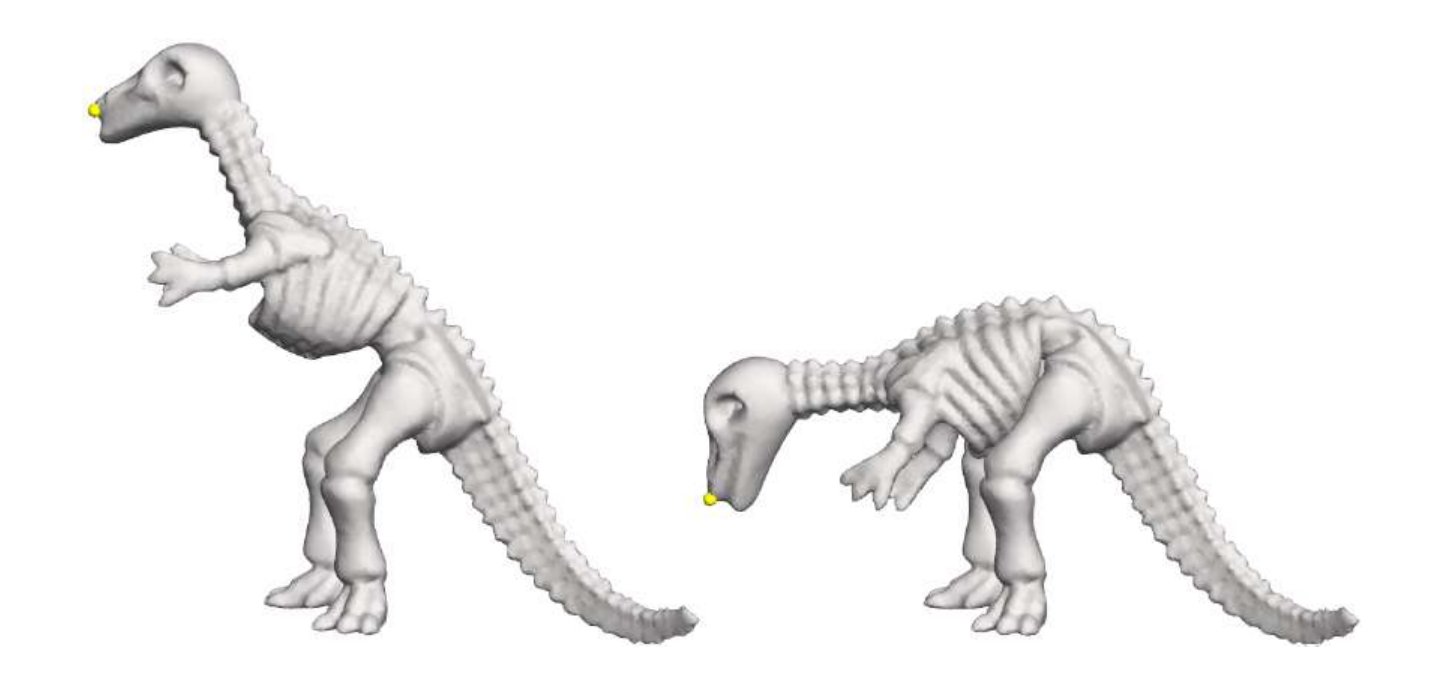

## **Several approaches**

- FFD (space deformation)
	-
	-
	-

 Lattice-based (Sederberg & Parry 86, Coquillart 90, …) Curve-/handle-based (Singh & Fiume 98, Botsch et al. 05, …) Cage-based (Ju et al. 05, Joshi et al. 07, Kopf et al. 07)

- Pros:
	- efficiency almost independent of the surface resolution
	- possible reuse
- Cons:
	- space warp, so can't precisely control surface properties

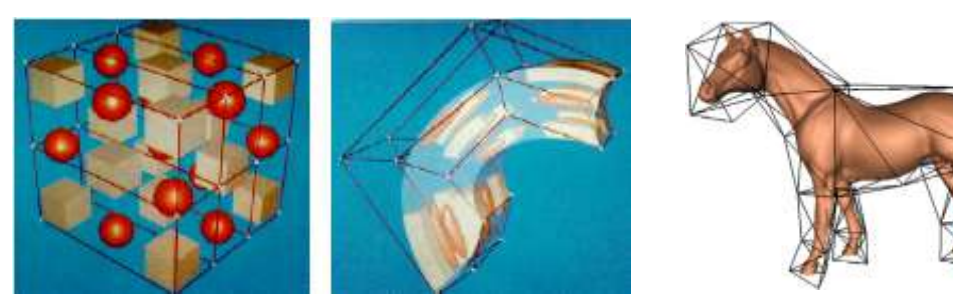

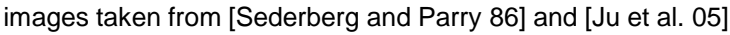

## **Several approaches**

- Surface-based approaches
	- Multiresolution modeling Zorin et al. 97, Kobbelt et al. 98, Lee 98, Guskov et al. 99, Botsch and Kobbelt 04, …
	- Differential coordinates linear optimization Lipman et al. 04, Sorkine et al. 04, Yu et al. 04, Lipman et al. 05, Zayer et al. 05, Botsch et al. 06, Fu et al. 06, …
	- Non-linear global optimization approaches Kraevoy & Sheffer 04, Sumner et al. 05, Hunag et al. 06, Au et al. 06, Botsch et al. 06, Shi et al. 07, …

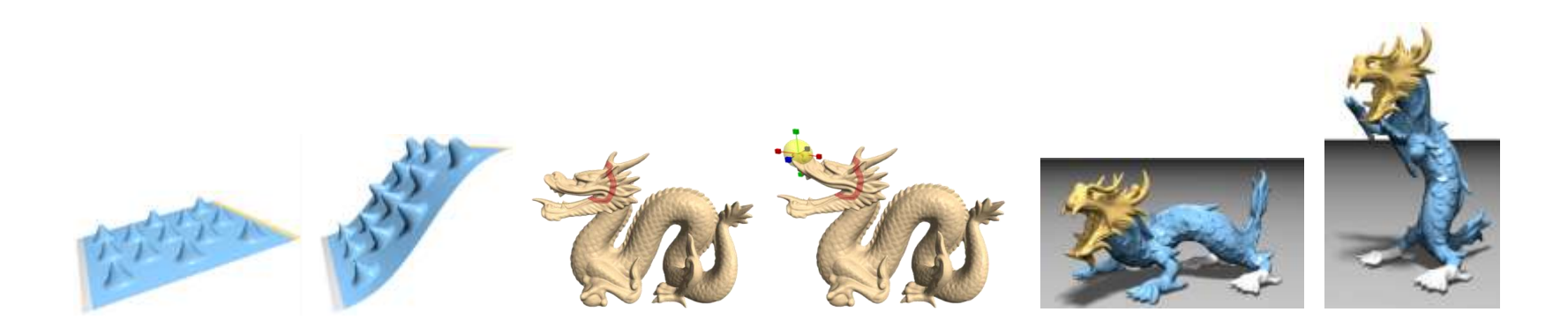

## **Surface-based approaches**

- Pros:
	- $\circ$  direct interaction with the surface
	- control over surface properties
- Cons:
	- linear optimization suffers from artifacts (e.g. translation insensitivity)
	- non-linear optimization is more expensive and non-trivial to implement

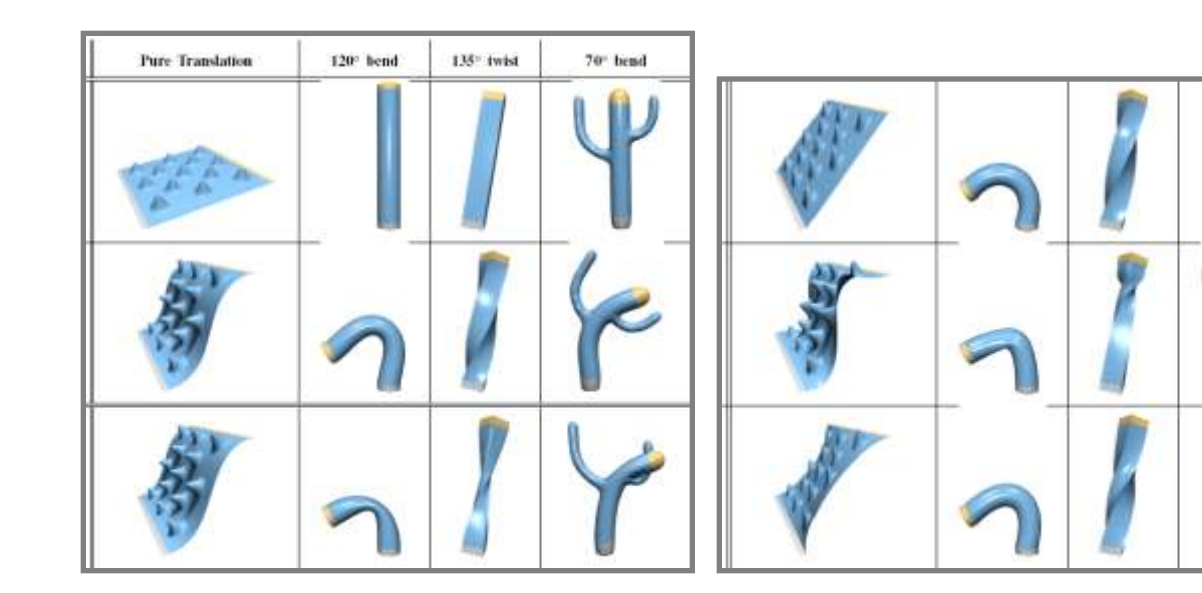

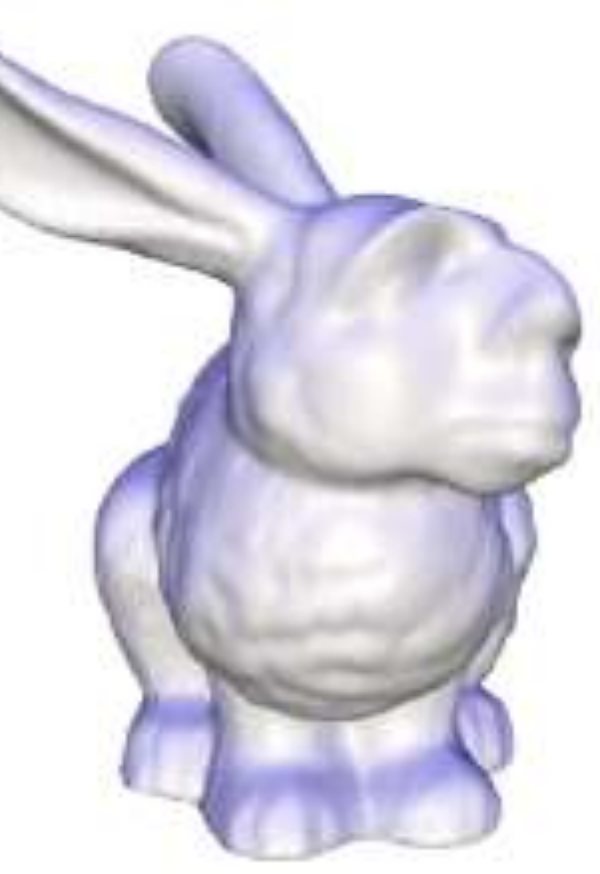

Sorkine et al 2004

# **LAPLACIAN SURFACE EDITING**

## **Differential Coordinates**

• **Differential coordinates** are defined by the discrete Laplacian operator:

$$
\delta_{\mathbf{i}} = L(\mathbf{v}_{\mathbf{i}}) = \mathbf{v}_{\mathbf{i}} - \frac{1}{d_{i}} \sum_{j \in N(i)} \mathbf{v}_{\mathbf{j}}
$$

• For highly irregular meshes: cotangent weights [Desbrun et al. 99]

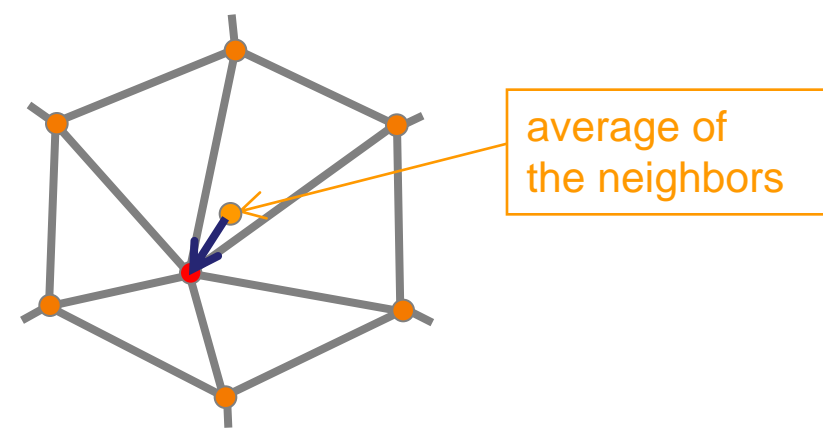

## **Why differential coordinates?**

- They represent the **local** detail / local shape description
	- The direction approximates the normal
	- The size approximates the mean curvature

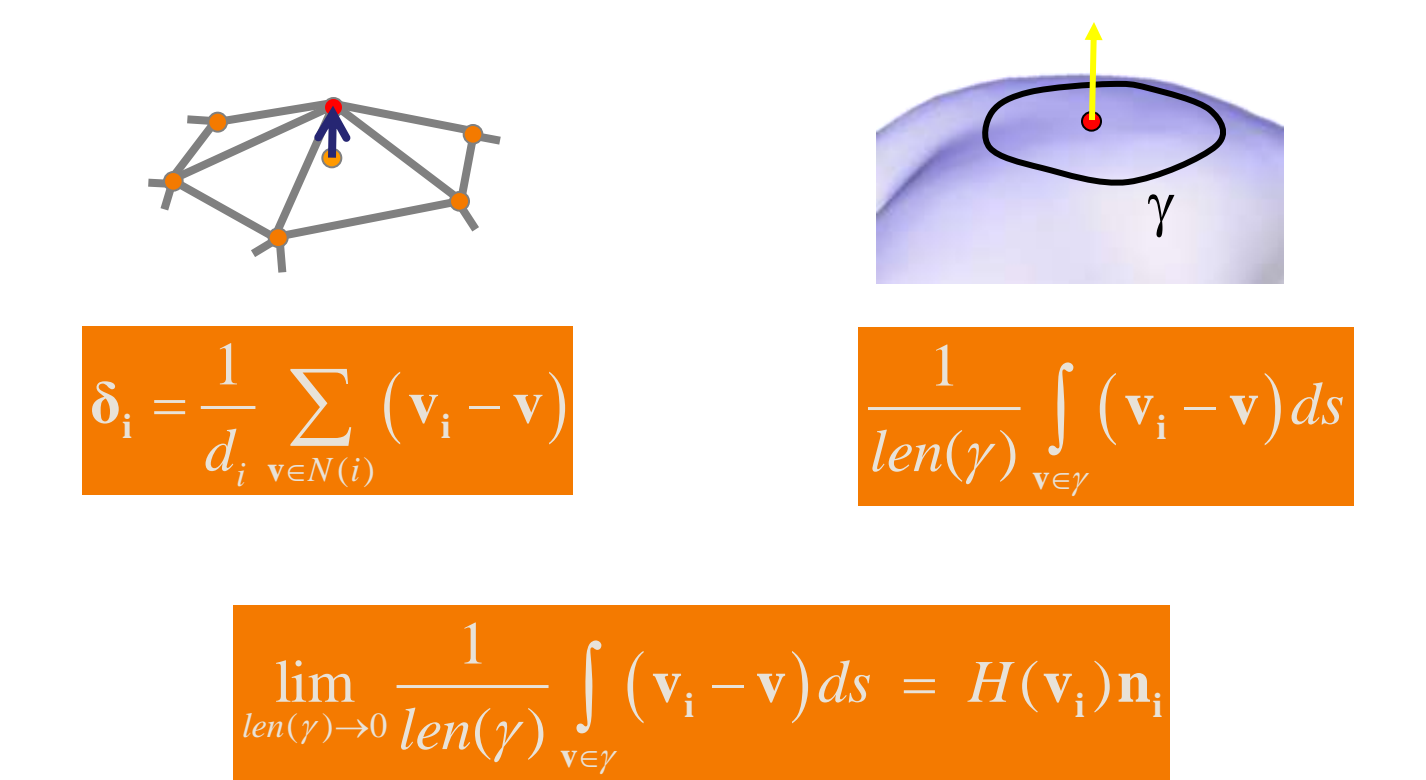

## **Why differential coordinates?**

- Local detail representation enables detail preservation through various modeling tasks
- Representation with sparse matrices
- Efficient linear surface reconstruction

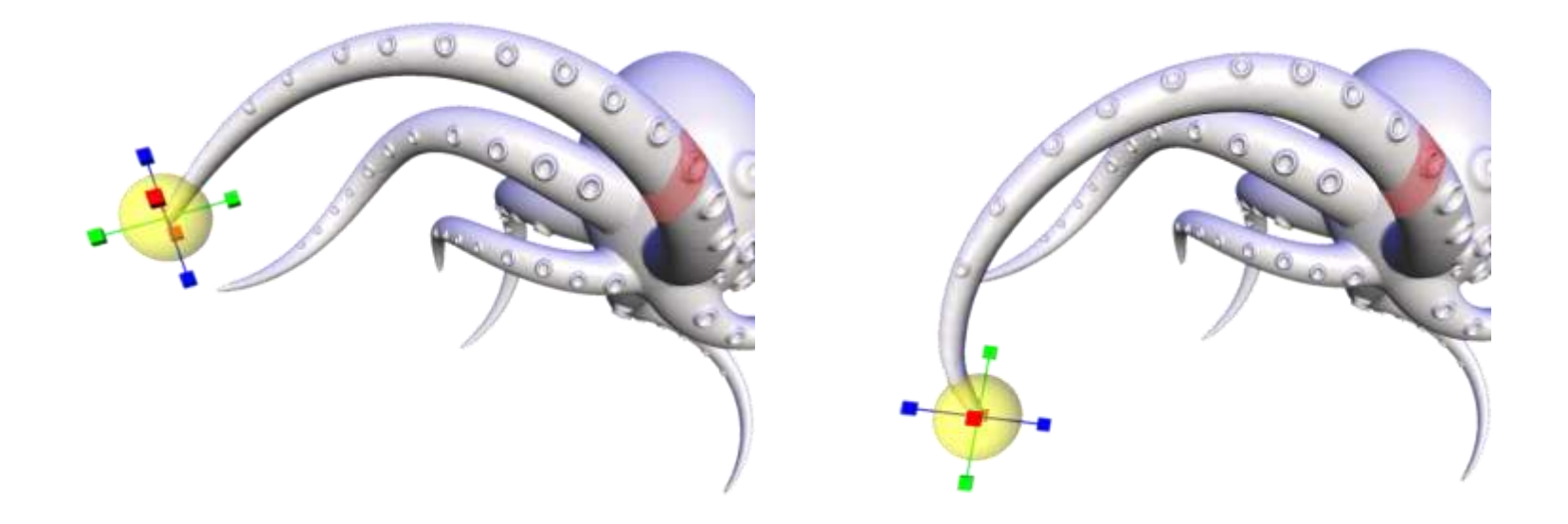

## **Overall framework**

• Compute differential representation

$$
\Delta = L(V)
$$

• Pose modeling constraints

$$
\mathbf{v}'_i = \mathbf{u}_i, \quad i \in C
$$

• Reconstruct the surface – in least-squares sense

Reconstruct the surface – in least-squares sense  
\n
$$
\tilde{V}' = \arg\min_{V'} (\|L(V') - \Delta\|^2 + \sum_{i \in C} ||v'_i - u_i||^2)
$$

## **Overall framework**

- ROI is bounded by a belt (static anchors)
- Manipulation through handle(s)

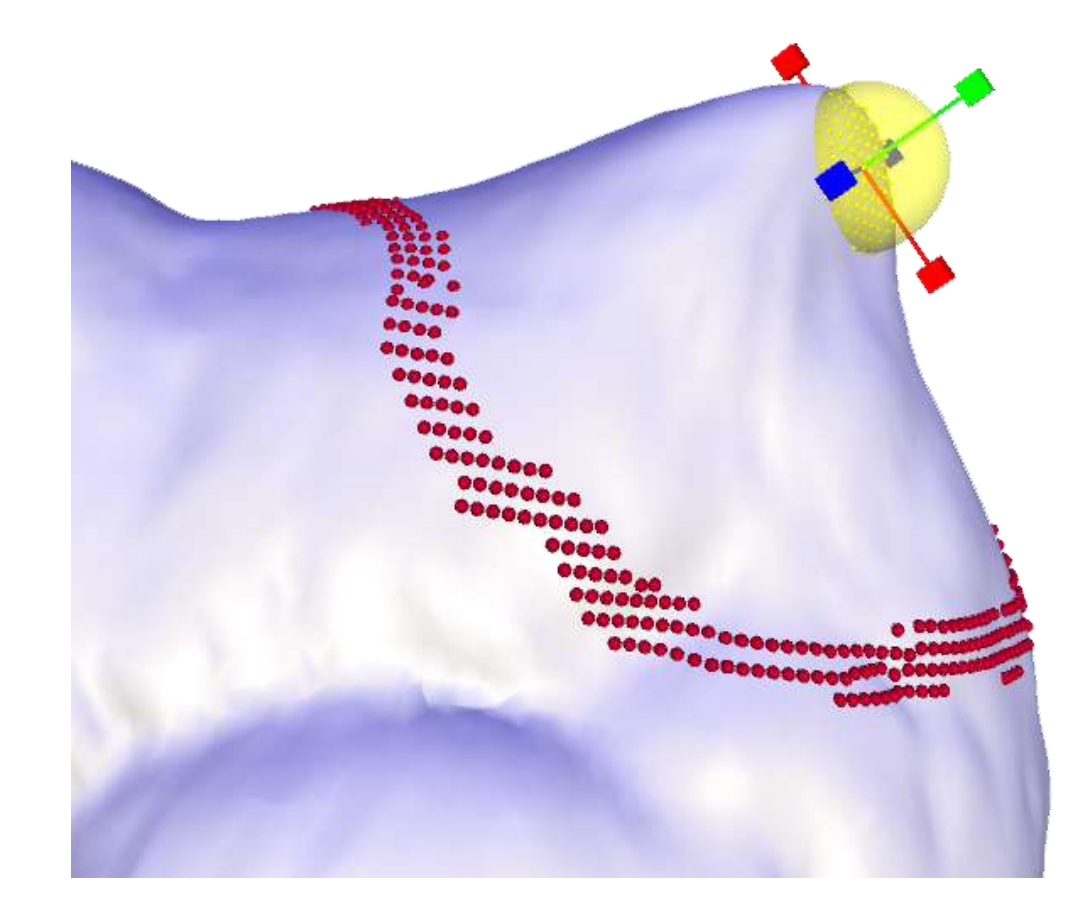

#### **Problem: invariance to transformations**

- The basic Laplacian operator is translation-invariant, but not rotation- and scale-invariant
- Reconstruction attempts to preserve the original global orientation of the details

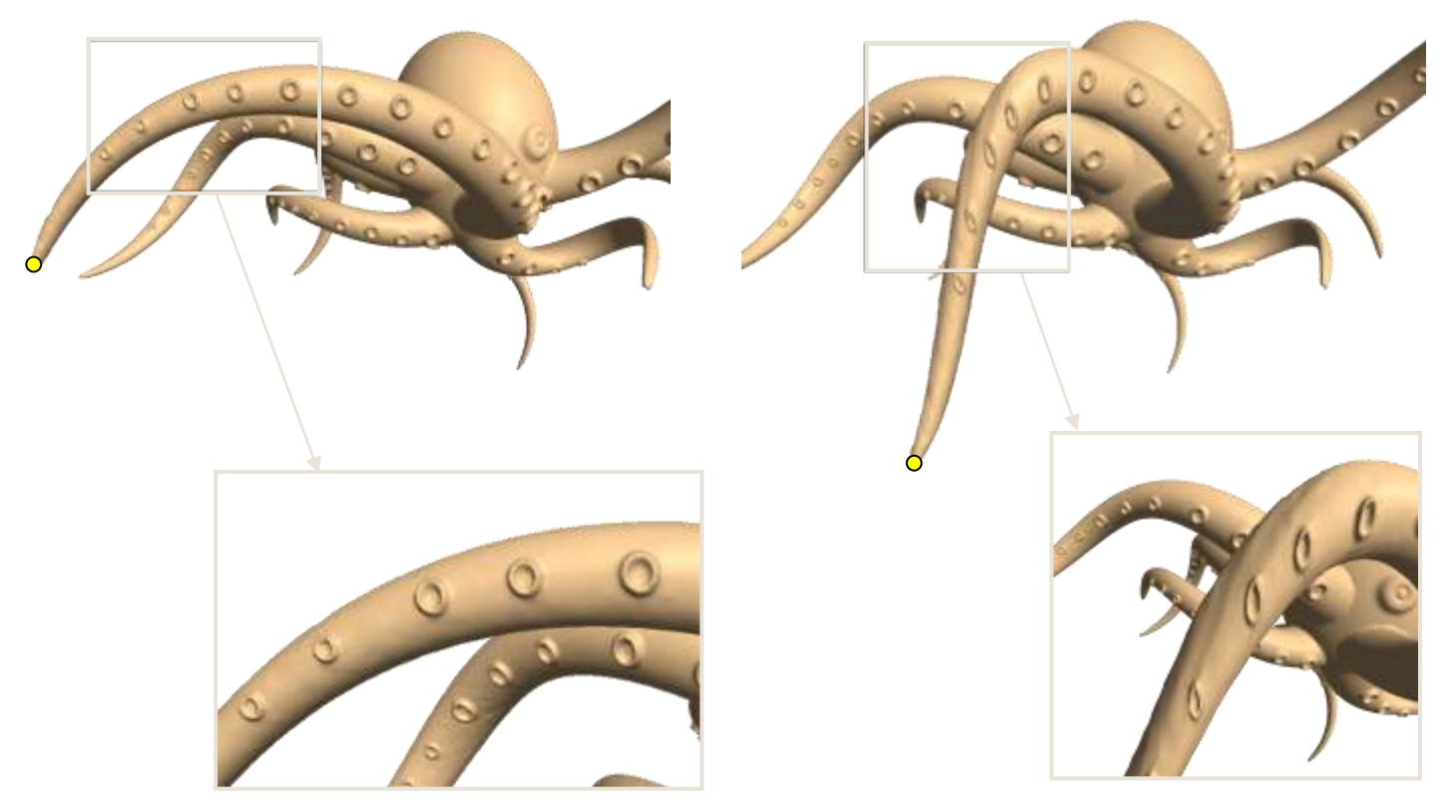

## **Implicit definition of transformations**

• The idea: solve for local transformations AND the edited surface simultaneously!

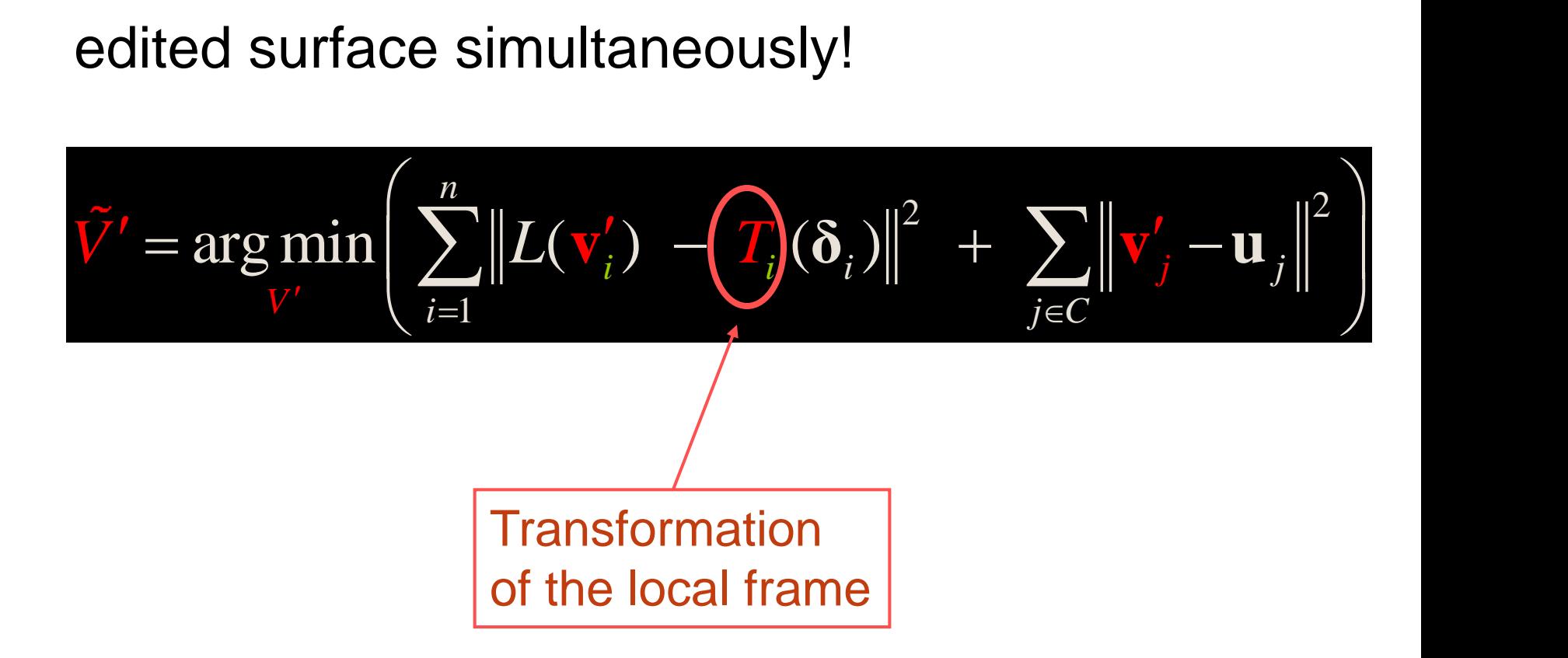

# **Defining the transformations T<sup>i</sup>**

**efining the transformation** 
$$
\mathbf{T}_i
$$
  
\n
$$
\tilde{\mathbf{V}}' = \arg \min_{\mathbf{V}'} \left( \sum_{i=1}^n \left\| L(\mathbf{v}'_i) - T_i(\delta_i) \right\|^2 + \sum_{j \in C} \left\| \mathbf{v}'_j - \mathbf{u}_j \right\|^2 \right)
$$

- How to formulate  $T_i$ ?
	- Based on the local (1-ring) neighborhood
	- Linear dependence on the unknown **v***<sup>i</sup> '*

Members of the 1-ring of i-th vertex

$$
\mathbf{v}'_{i_1} = T_i \mathbf{v}_{i_1}
$$
\n
$$
\mathbf{v}'_{i_2} = T_i \mathbf{v}_{i_2}
$$
\n
$$
\vdots
$$
\n
$$
\mathbf{v}'_{i_k} = T_i \mathbf{v}_{i_k}
$$

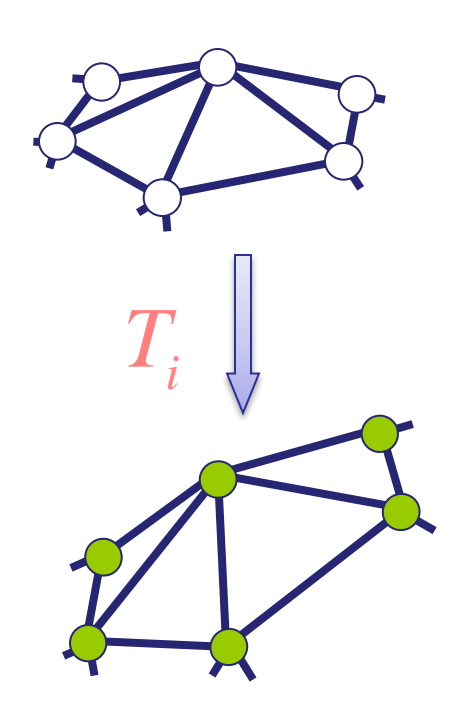

## **Defining the transformations T<sup>i</sup>**

• First attempt: define  $T_i$  simply by solving

$$
T_i = \underset{T_i}{\arg \min} \sum_{j=1}^k \left\| \mathbf{v}'_{i_j} - T_i \mathbf{v}_{i_j} \right\|^2
$$

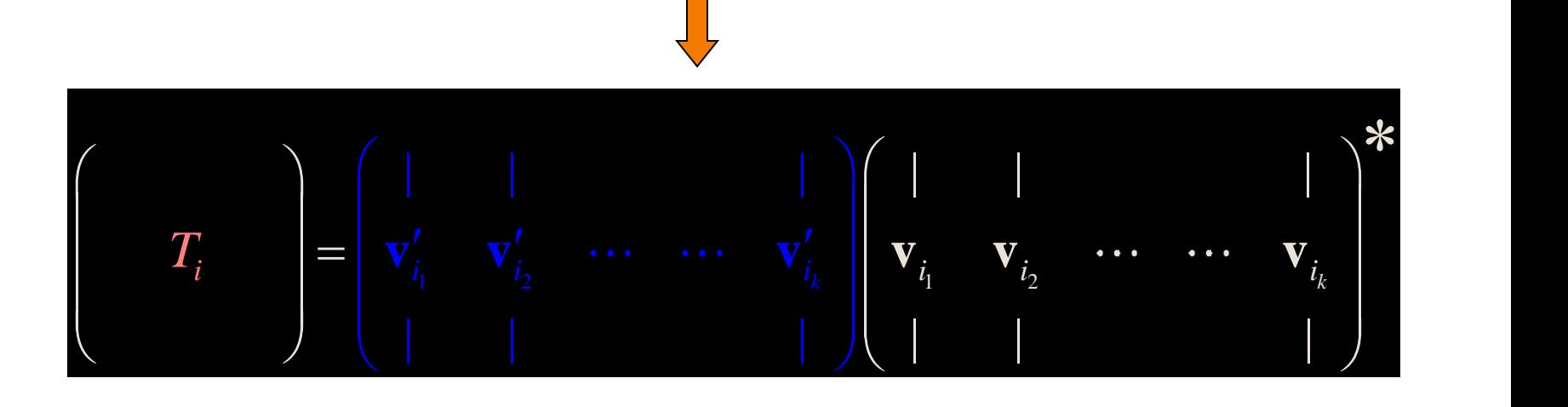

## **Defining the transformations T<sup>i</sup>**

• Plug the expressions for  $T_i$  into the least-squares reconstruction formula:

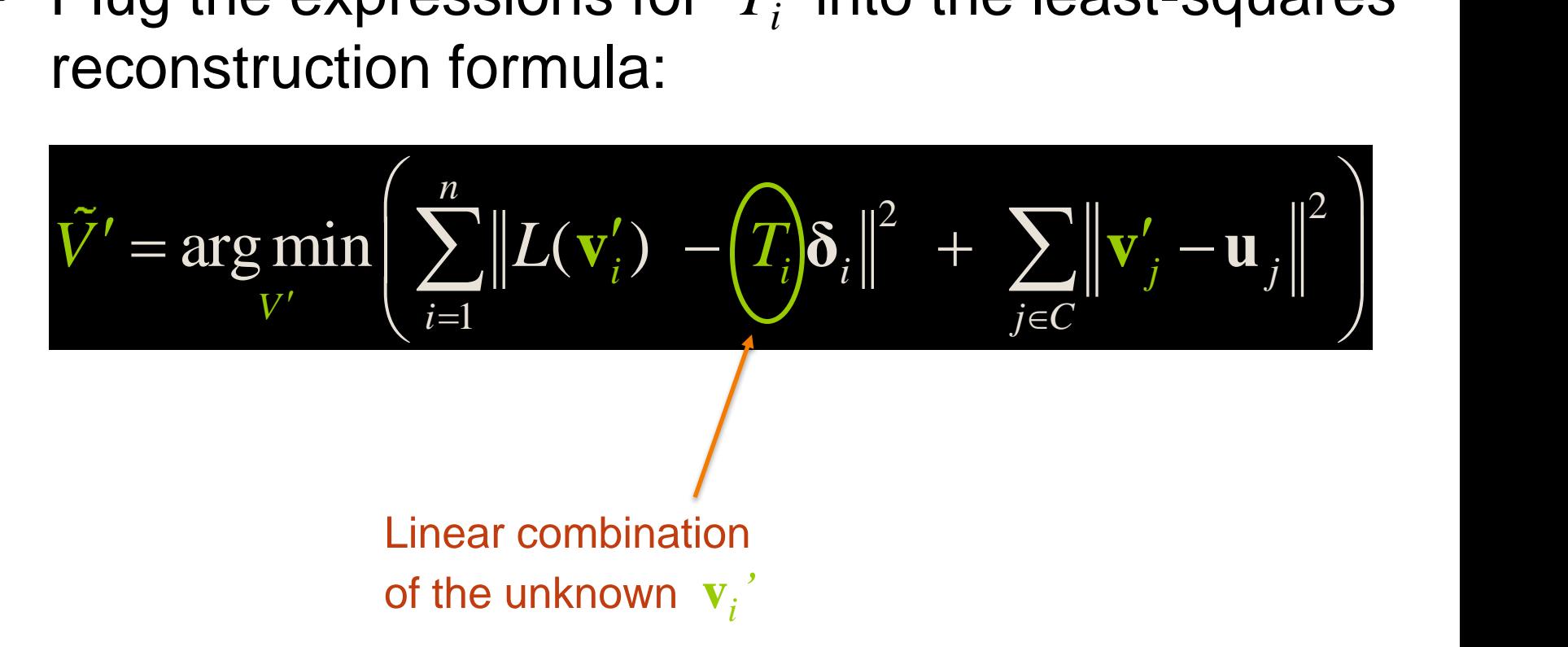

# **Constraining T<sup>i</sup>**

- Trivial solution for *T<sub>i</sub>* will result in membrane surface reconstruction
- To preserve the shape of the details we constrain *Ti* to **rotations, uniform scales and translations**

$$
T_i = \begin{pmatrix} t_{11} & t_{12} & t_{13} & t_{14} \\ t_{21} & t_{22} & t_{23} & t_{24} \\ t_{31} & t_{32} & t_{33} & t_{34} \\ t_{41} & t_{42} & t_{43} & t_{44} \end{pmatrix}
$$

Linear constraints on *t lm* so that  $T_i$  is rotation+scale+translation ??

# **Constraining T<sup>i</sup> – 3D case**

• Not linear in 3D:

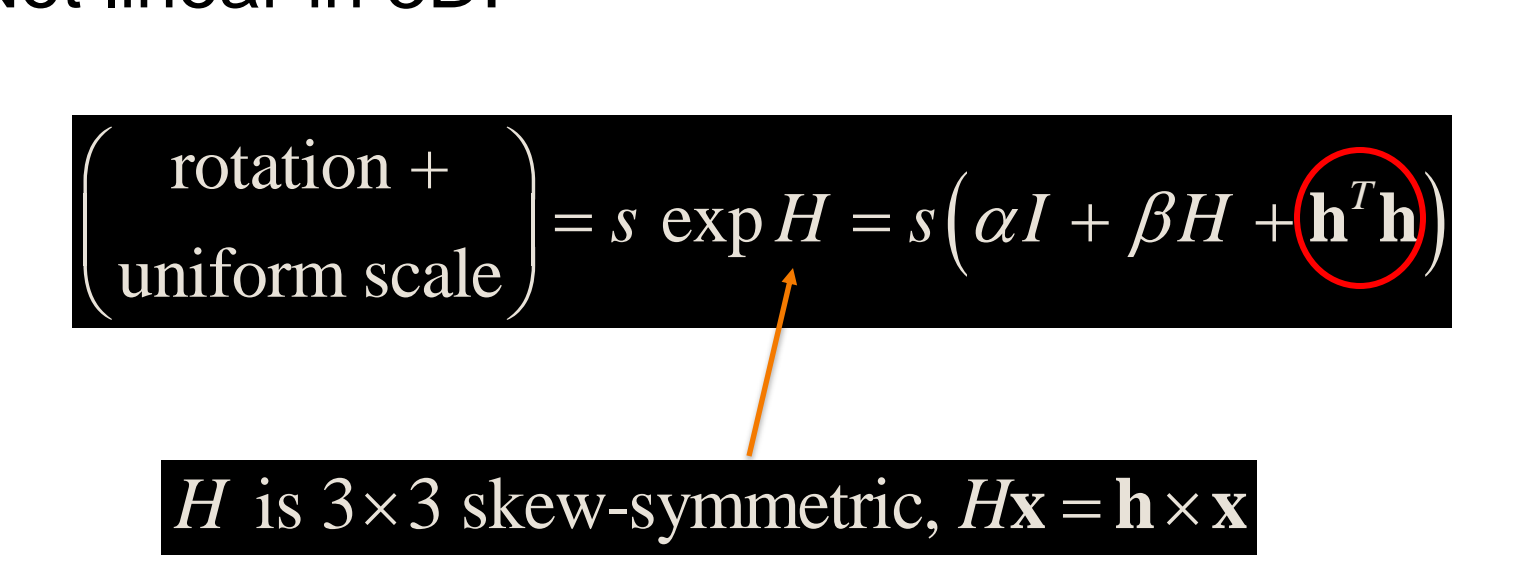

• Linearize by dropping the quadratic term

# **Adjusting T<sup>i</sup>**

- Due to linearization, T<sub>i</sub> scale the space along the **h** axis by *cos*
- When  $\theta$  is large, this causes anisotropy

- Possible correction:
	- Compute *Ti* , remove the scaling component and reconstruct the surface again from the corrected  $\delta_i$
	- Apply our technique from [Lipman et al. 04] first, and then the current technique – with small  $\theta$ .

#### **Some results**

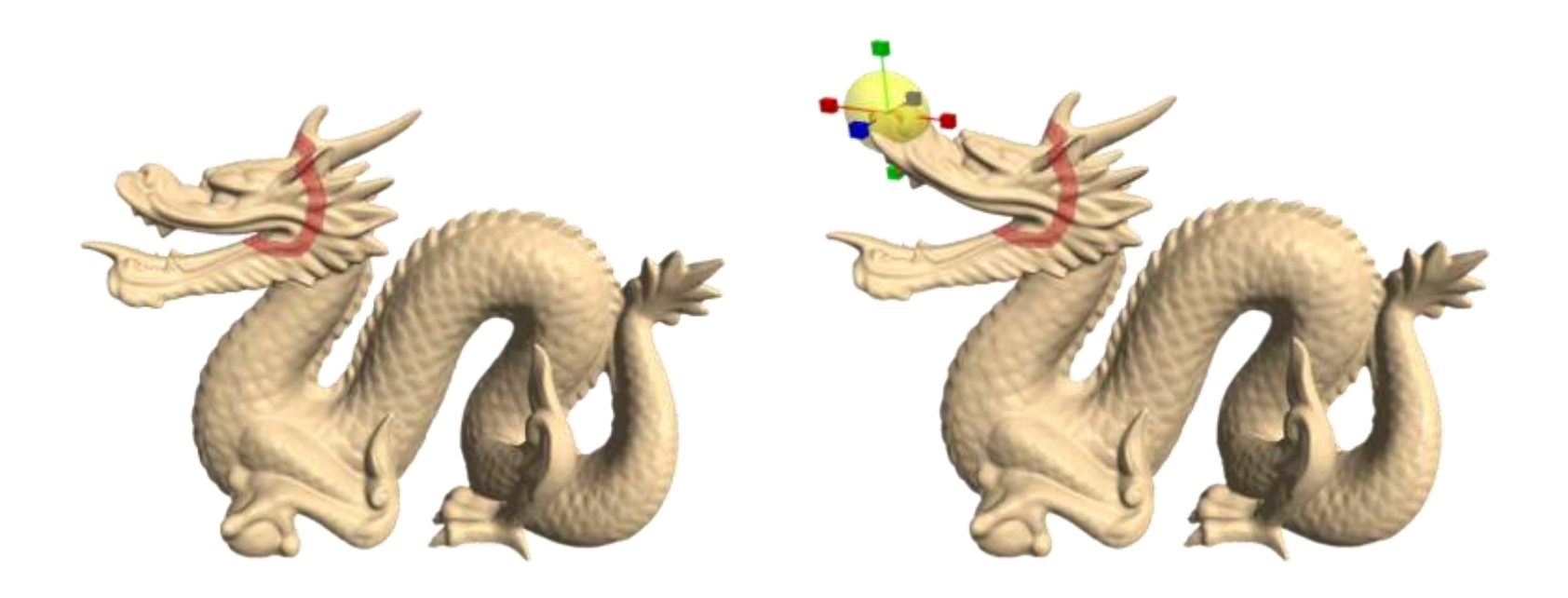

#### **Some results**

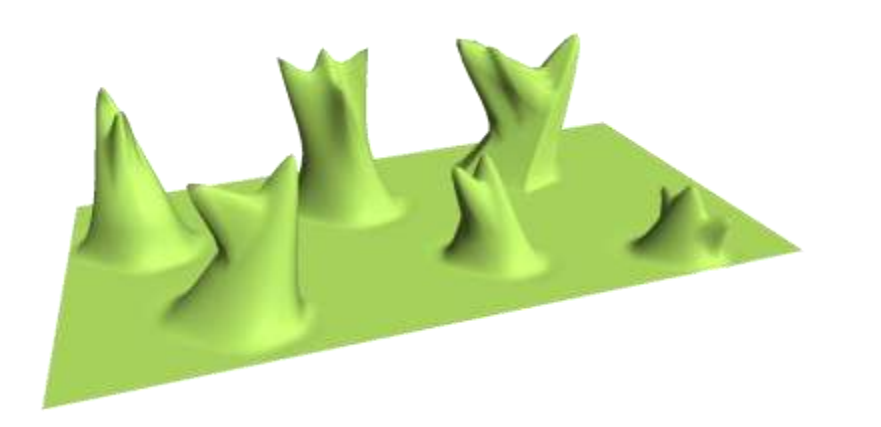

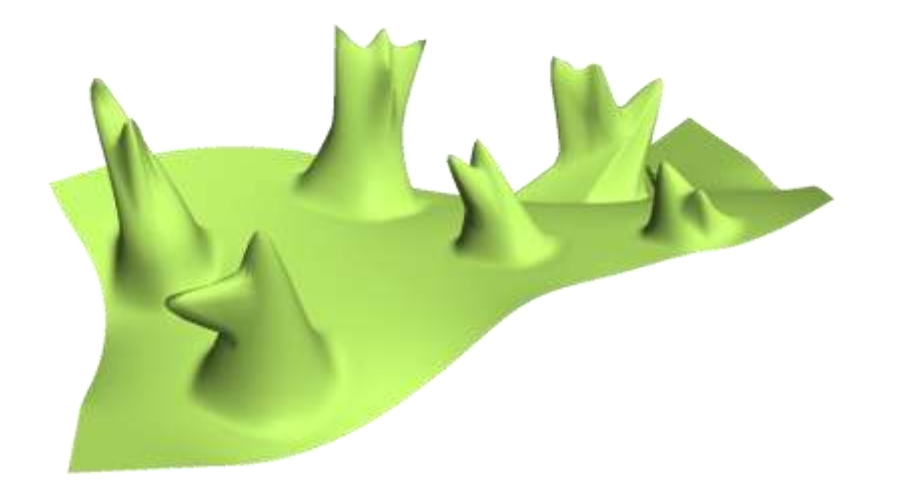

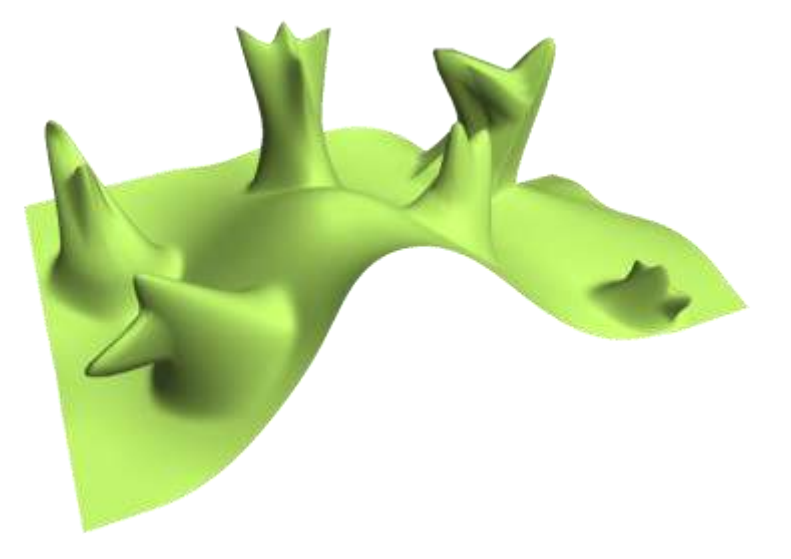

#### **Some results**

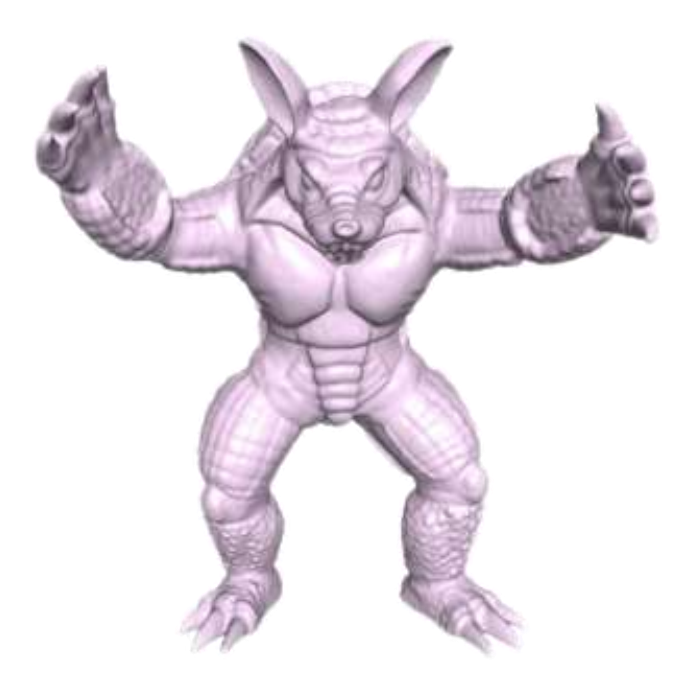

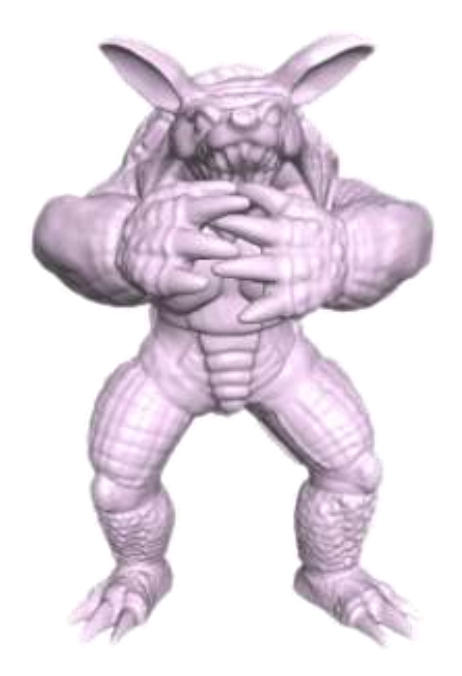